# Sorting Algorithms

# **Objectives**

• Examine different sorting algorithms that can be implemented in-place (without the use of auxiliary collections) and using auxiliary collections.

# Sorting Problem

- Consider an unordered list of *n* objects that we wish to have sorted into ascending order
- We will study the following sorting algorithms:
	- *Insertion sort* using stacks and in-place
	- *Selection sort* using queues and in-place
	- *Quick Sort*

- *Insertion Sort* orders a sequence of values by repeatedly taking each value and inserting it in its proper position within a *sorted subset* of the sequence.
- More specifically:
	- Consider the first item to be a *sorted subsequence* of length **1**
	- Insert the second item into the *sorted subsequence*, now of length **2**
	- Repeat the process for each item, always inserting it into the current *sorted subsequence*, until the entire sequence is in order

# Insertion Sort Algorithm

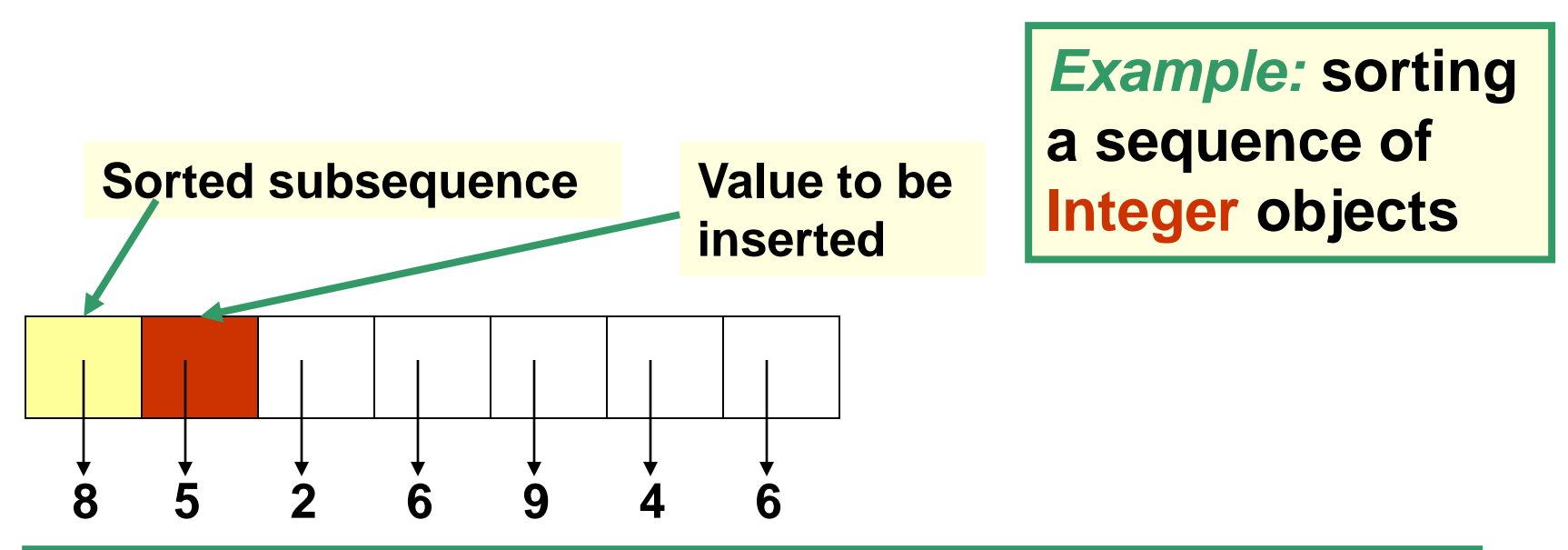

Value 5 is to be inserted in the sorted sequence to its left. Since 5 is smaller than 8, then 8 needs to be shifted one position to the right and then 5 can be inserted on the first position of the array.

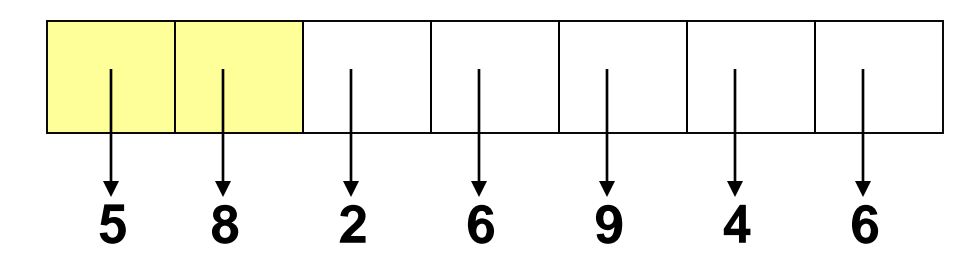

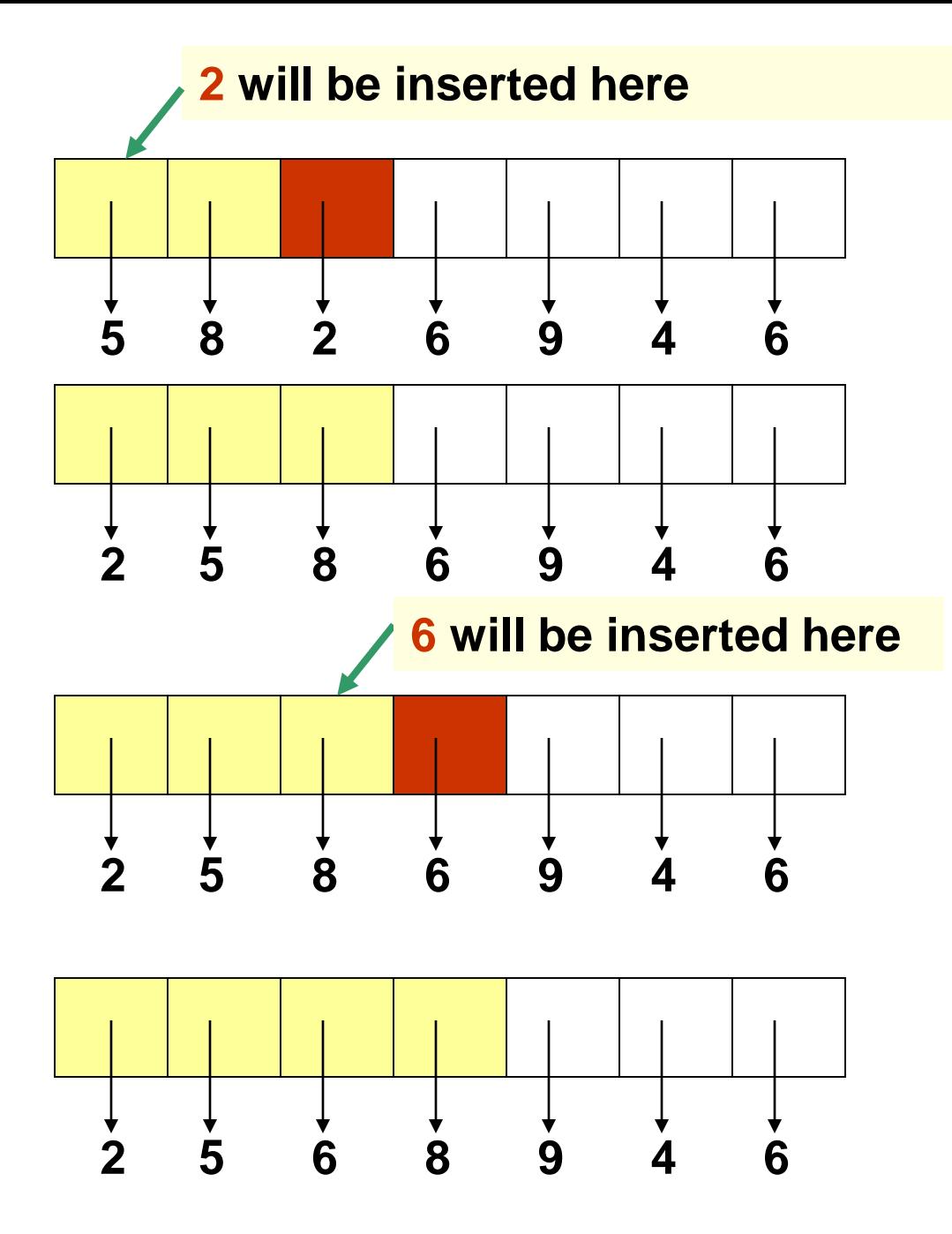

#### **is already in its correct position**

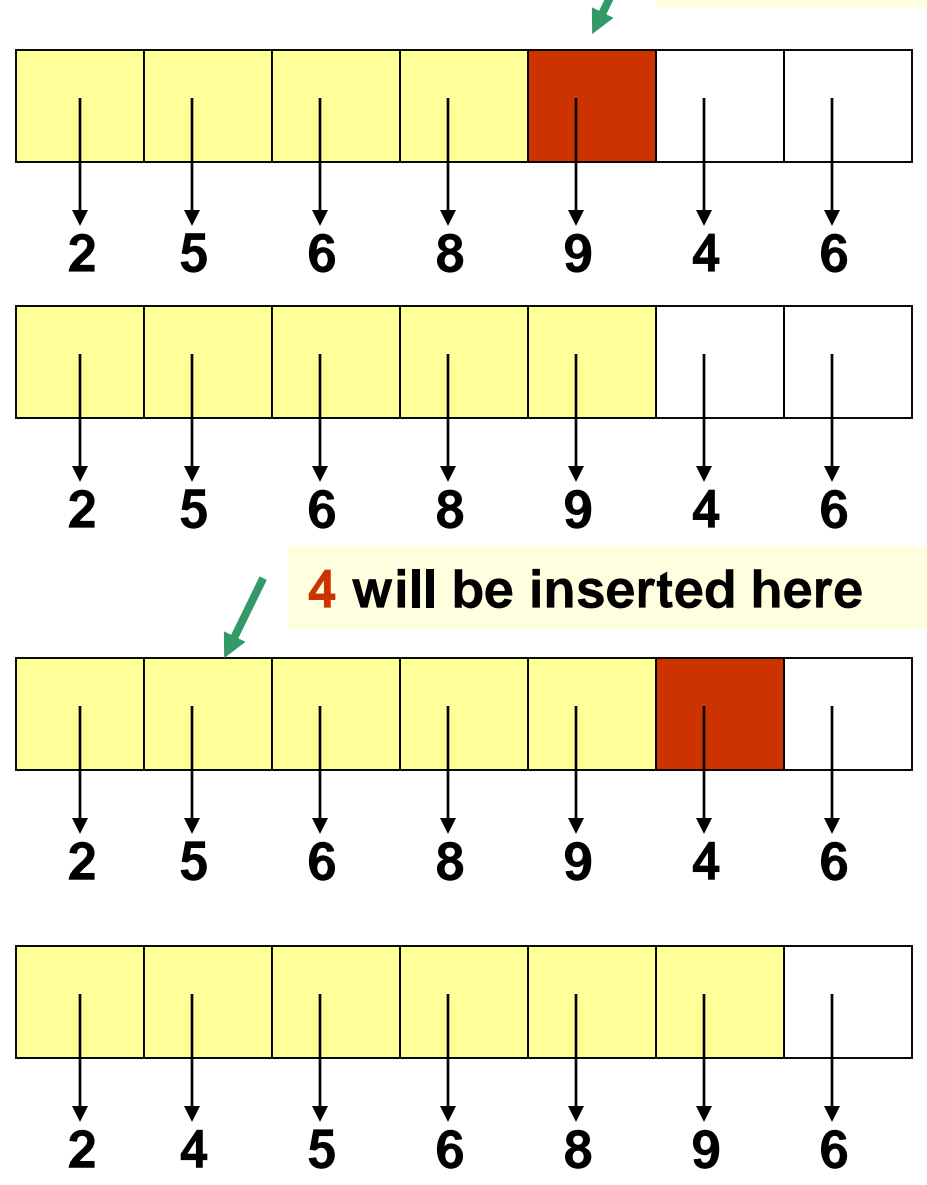

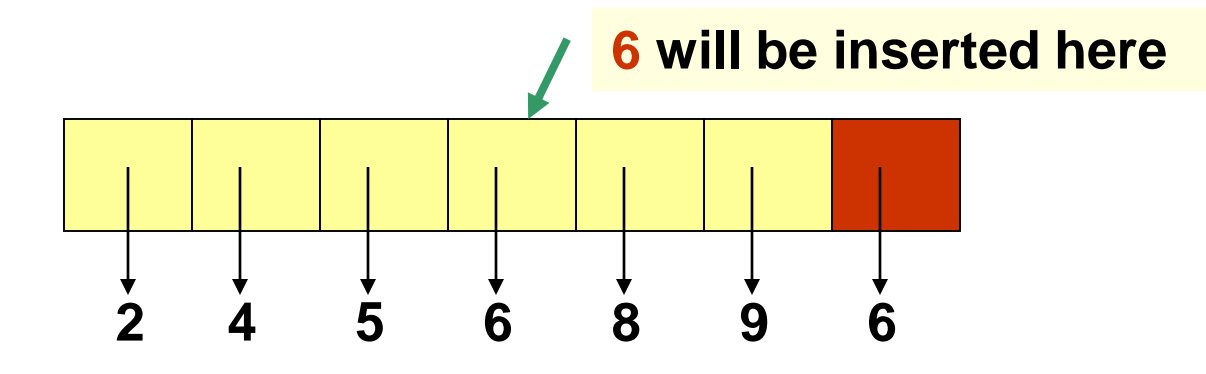

**And we're done!**

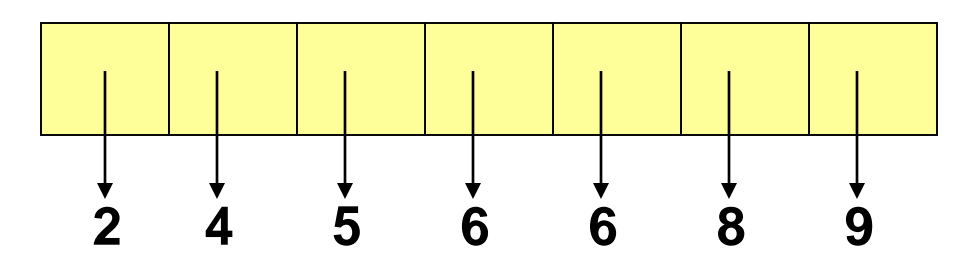

# Insertion Sort using Stacks

- Use two temporary stacks called **sorted** and **temp**, both of which are initially empty
- The contents of **sorted** will always be in order, with the smallest item on the top of the stack
	- This will be the "sorted subsequence"
- **temp** will temporarily hold items that need to be "shifted" out in order to insert the new item in the proper place in stack **sorted**

```
Algorithm insertionSort (A,n)
In: Array A storing n elements
Out: Sorted array
sorted = empty stack
temp = empty stack
for i = 0 to n-1 do {
  while (sorted is not empty) and (sorted.peek() < A[i]) do
      temp.push (sorted.pop())
  sorted.push (A[i])
  while temp is not empty do
      sorted.push (temp.pop())
}
for i = 0 to n-1 do
  A[i] = sorted.pop()
return A
```
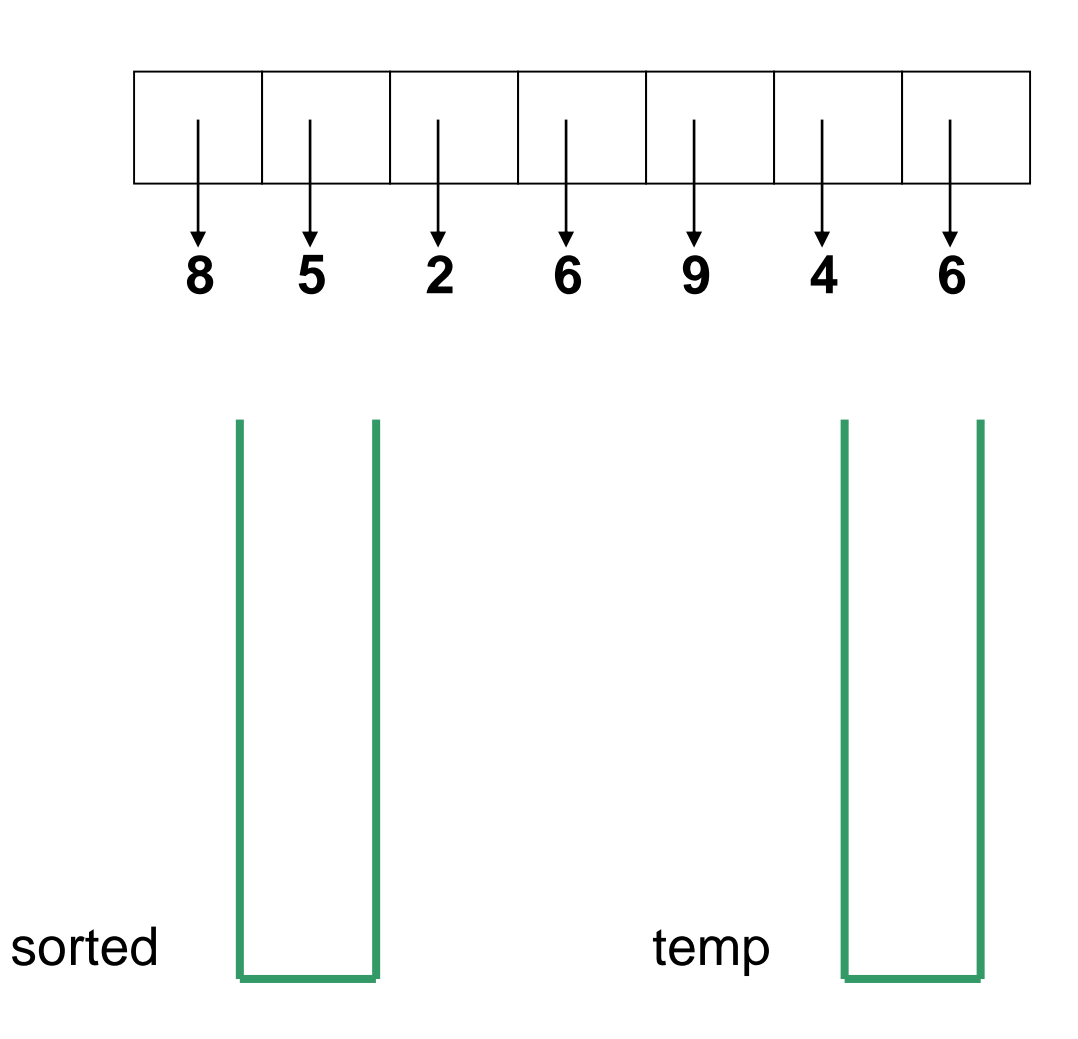

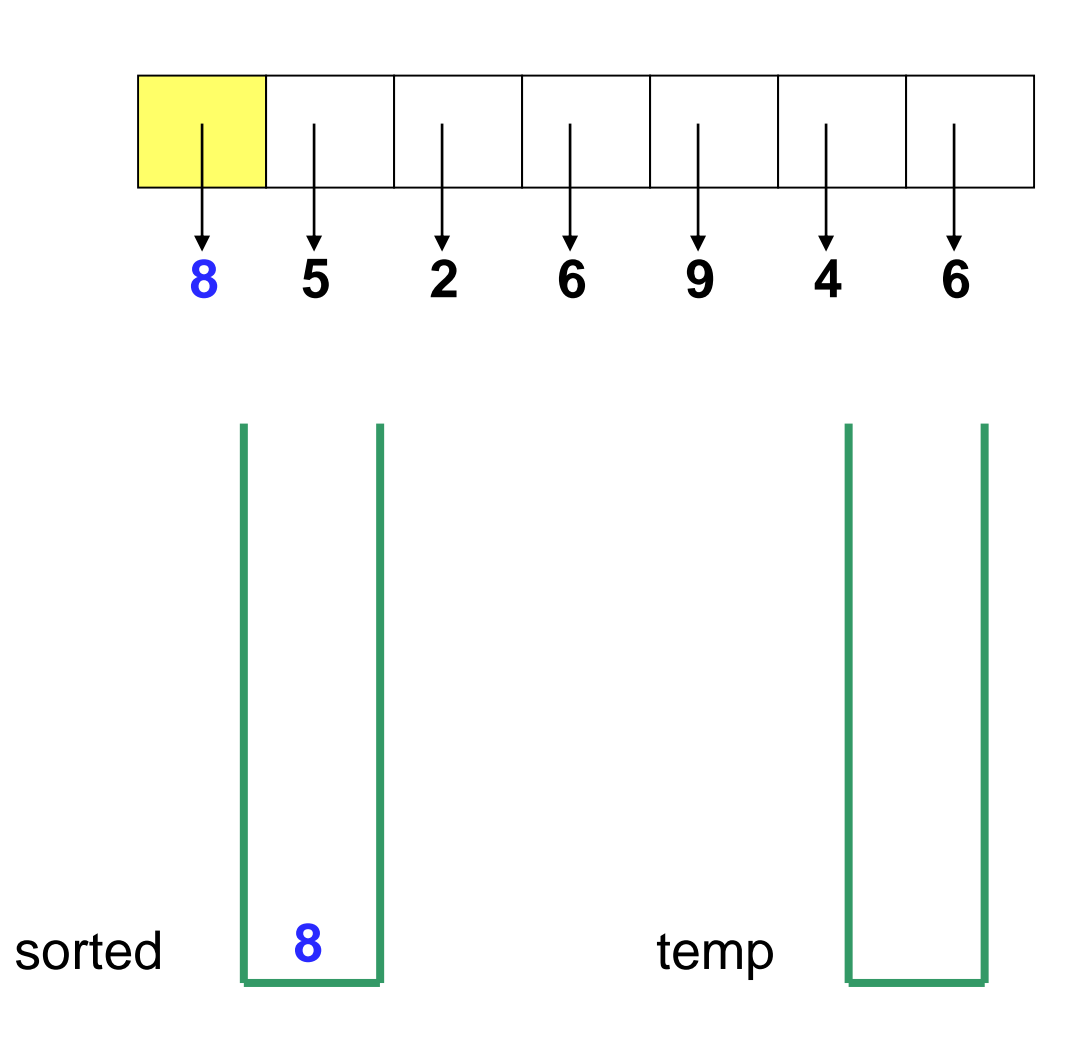

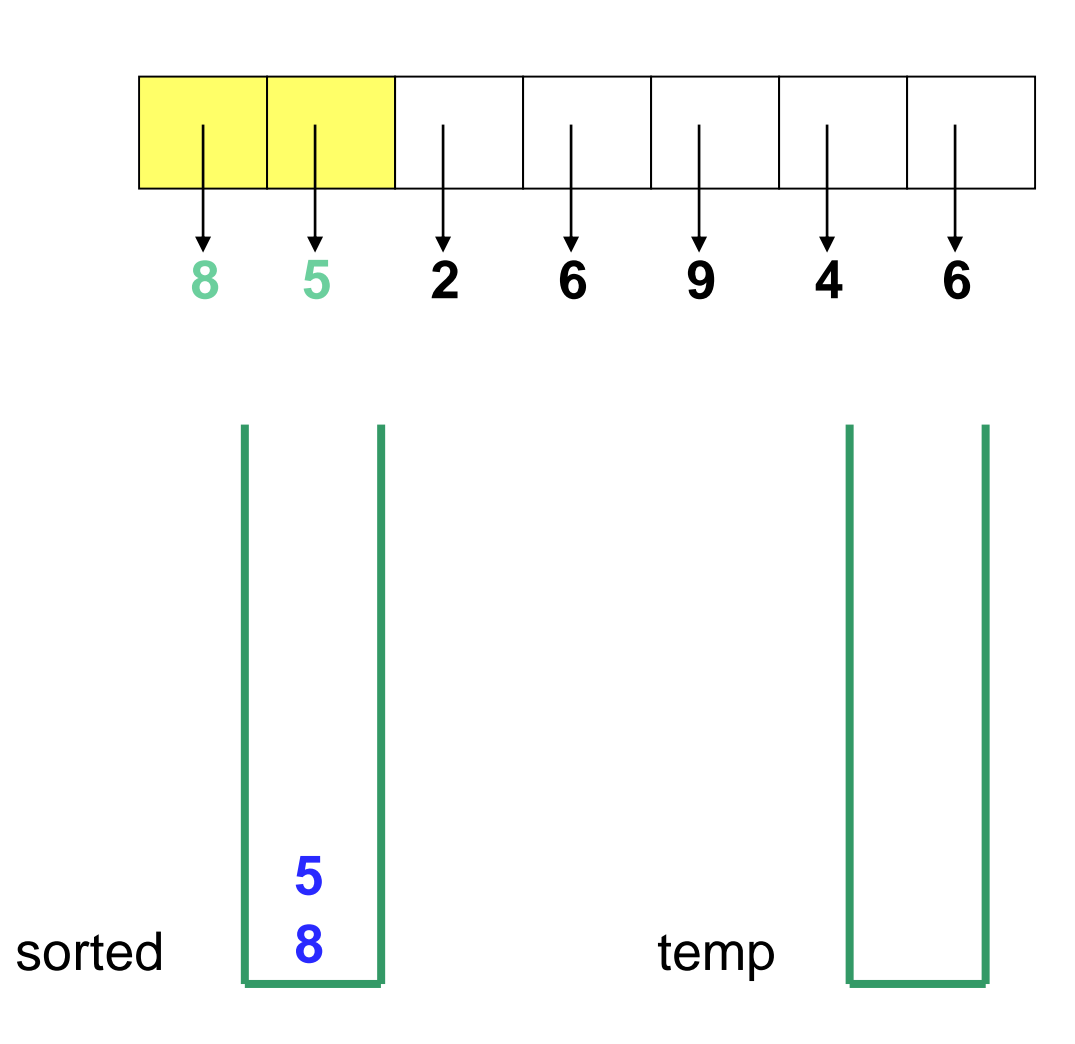

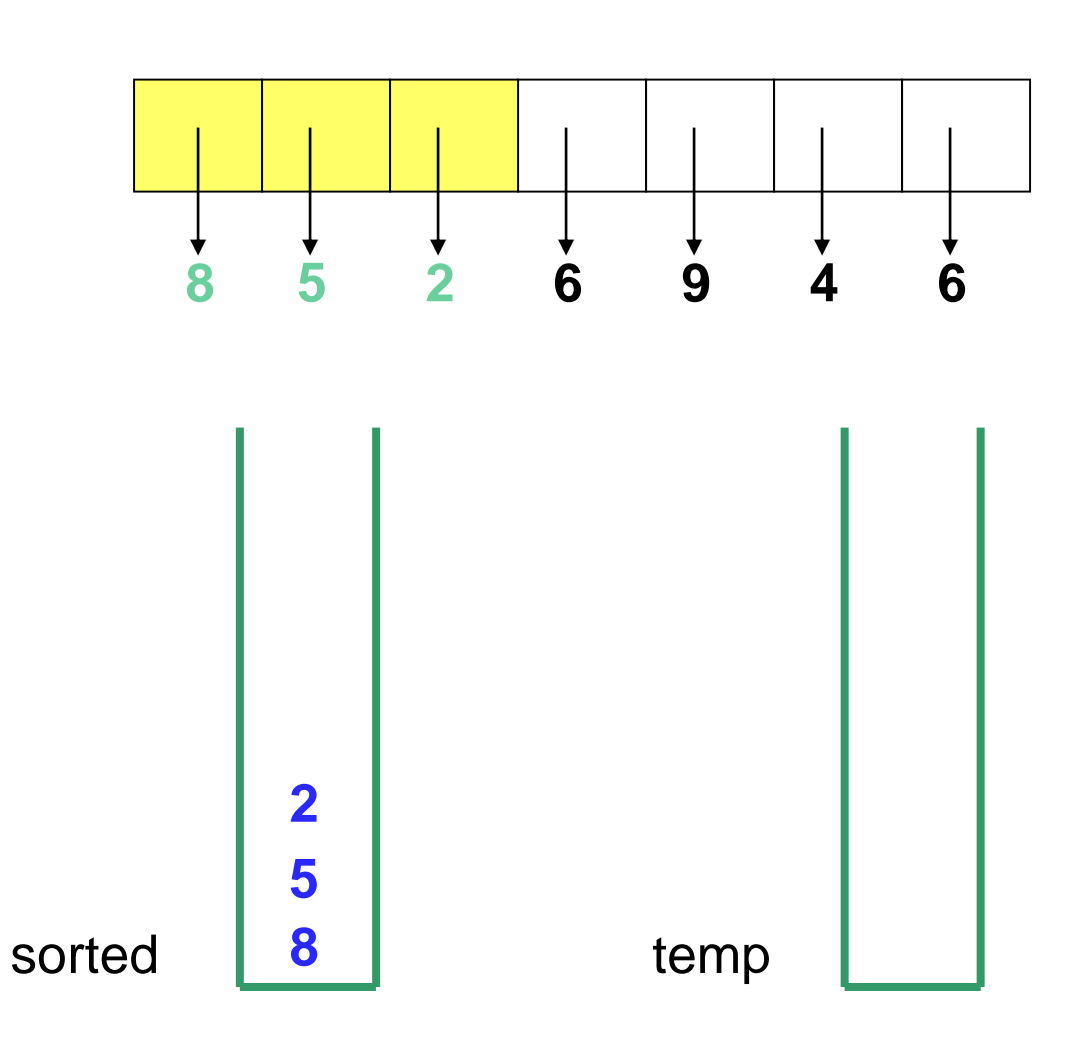

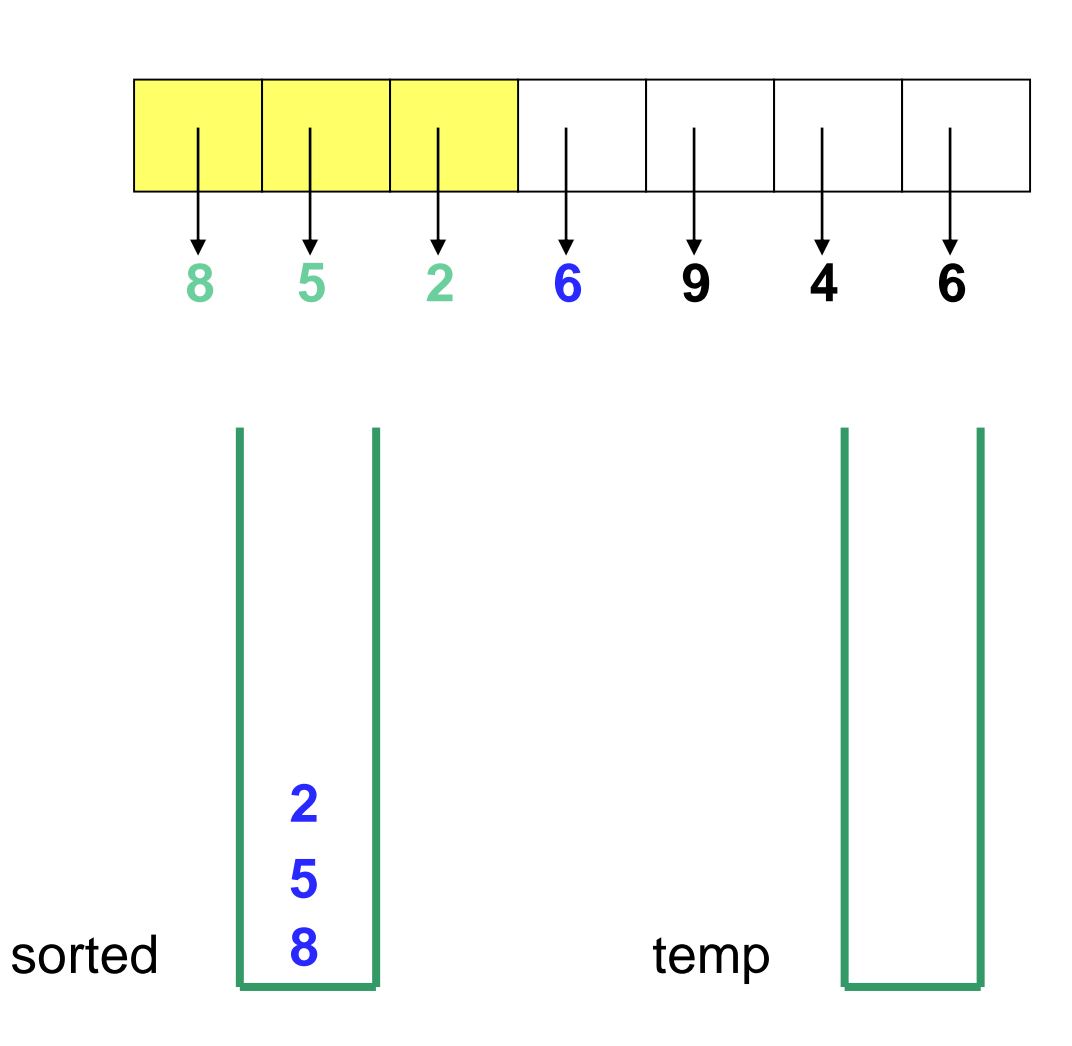

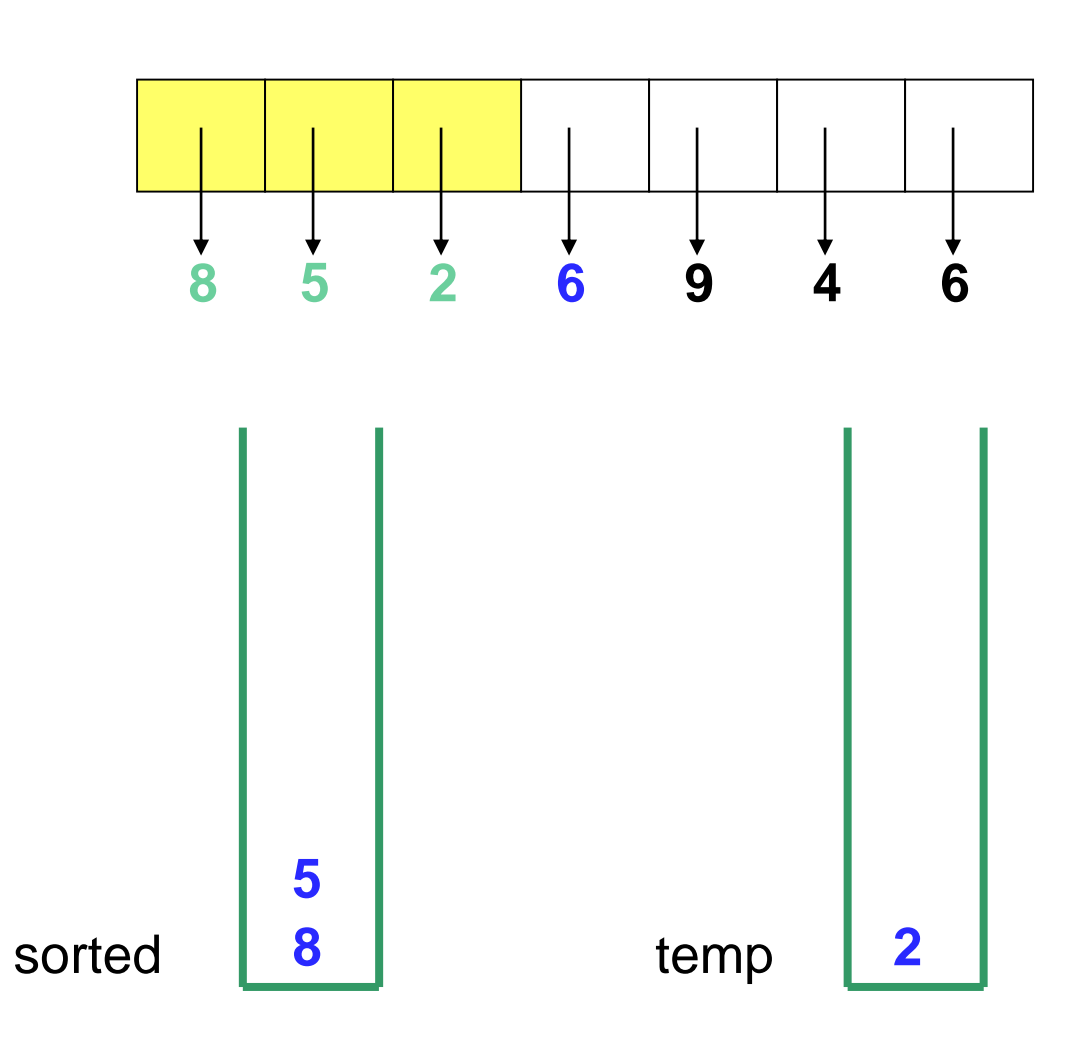

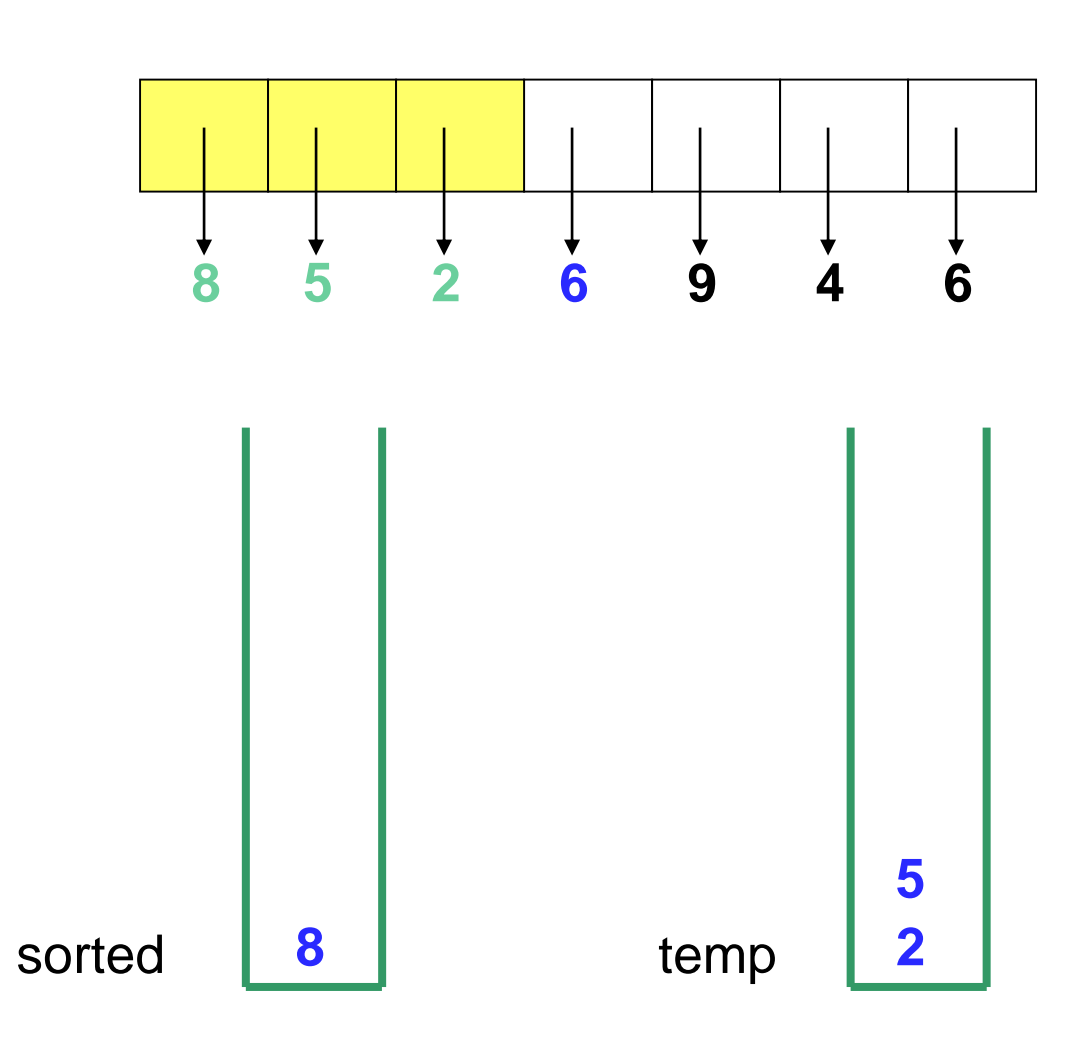

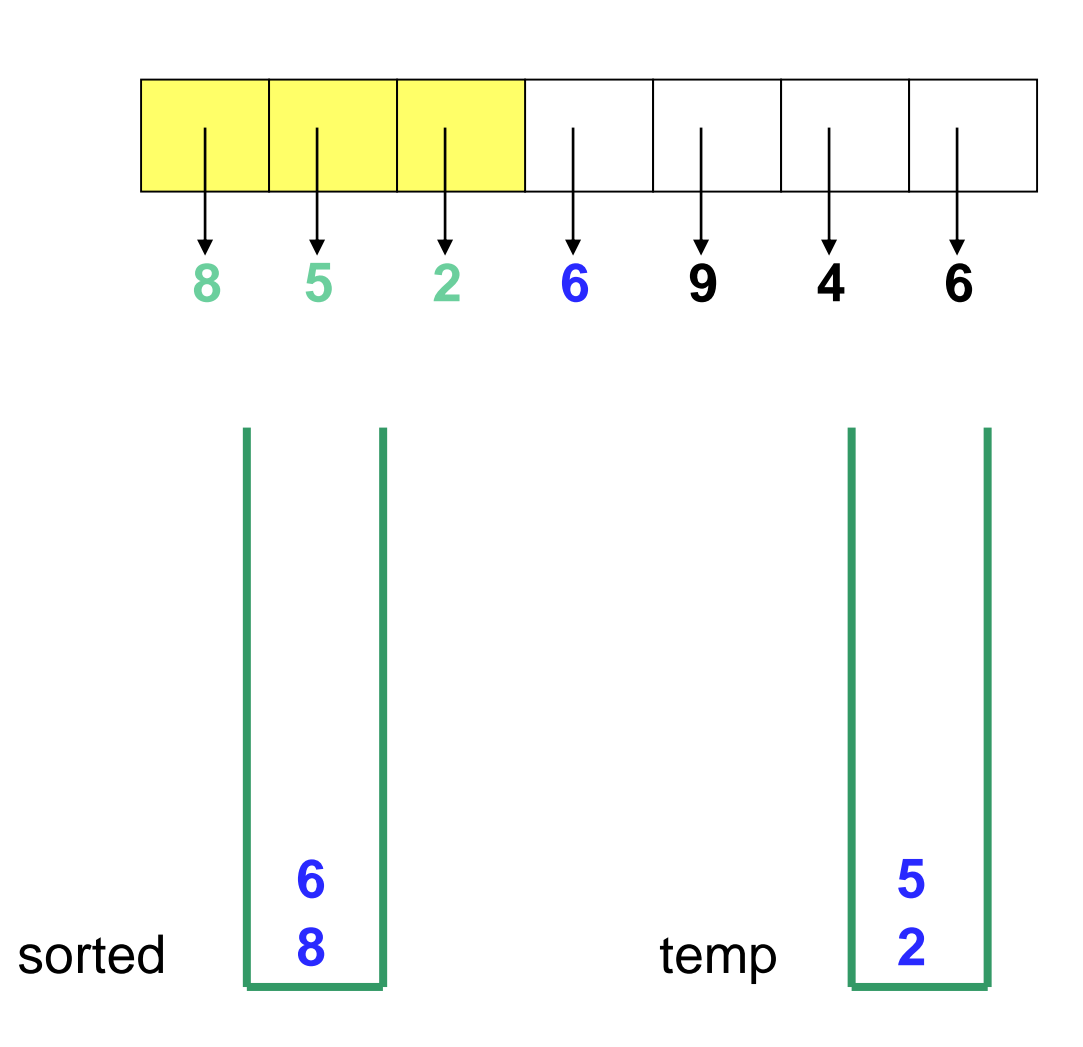

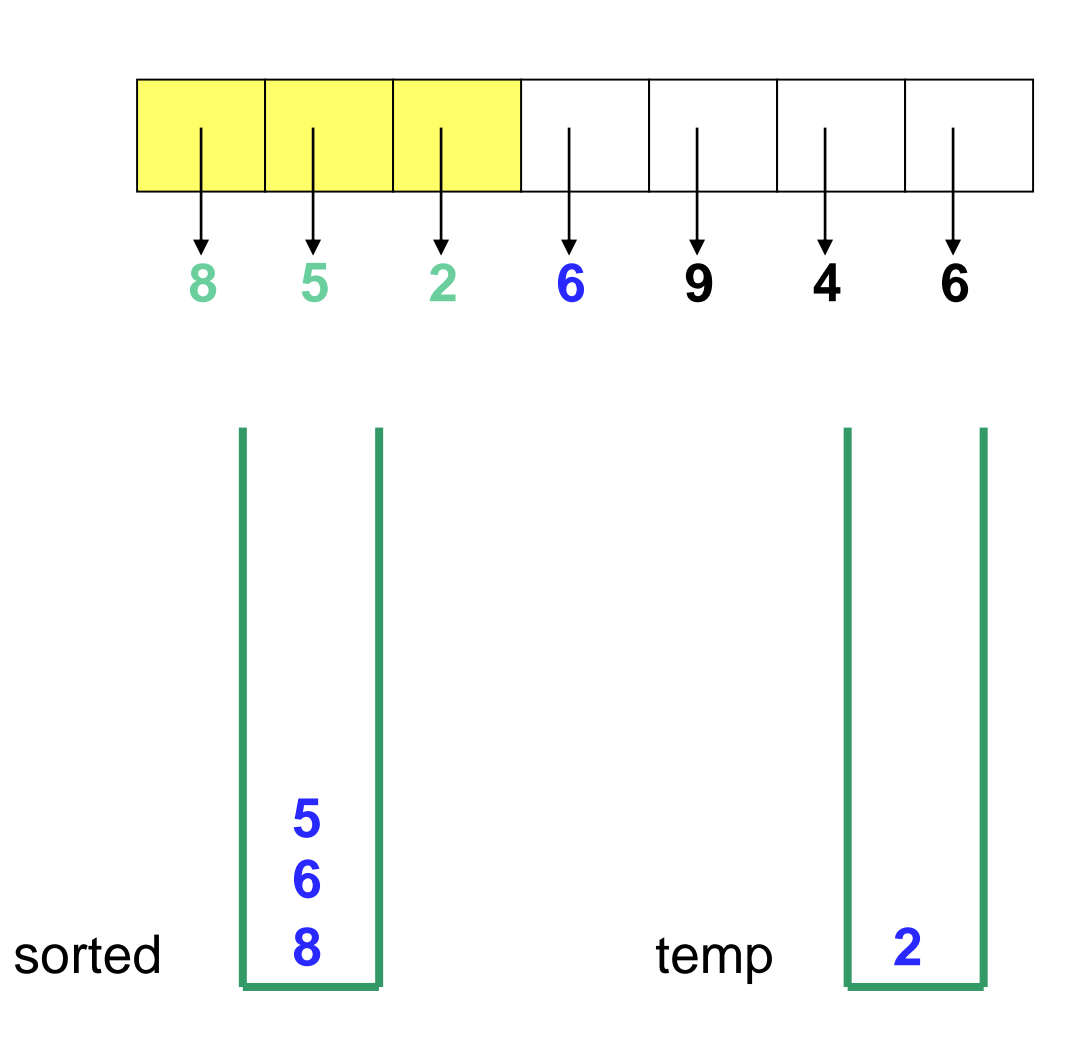

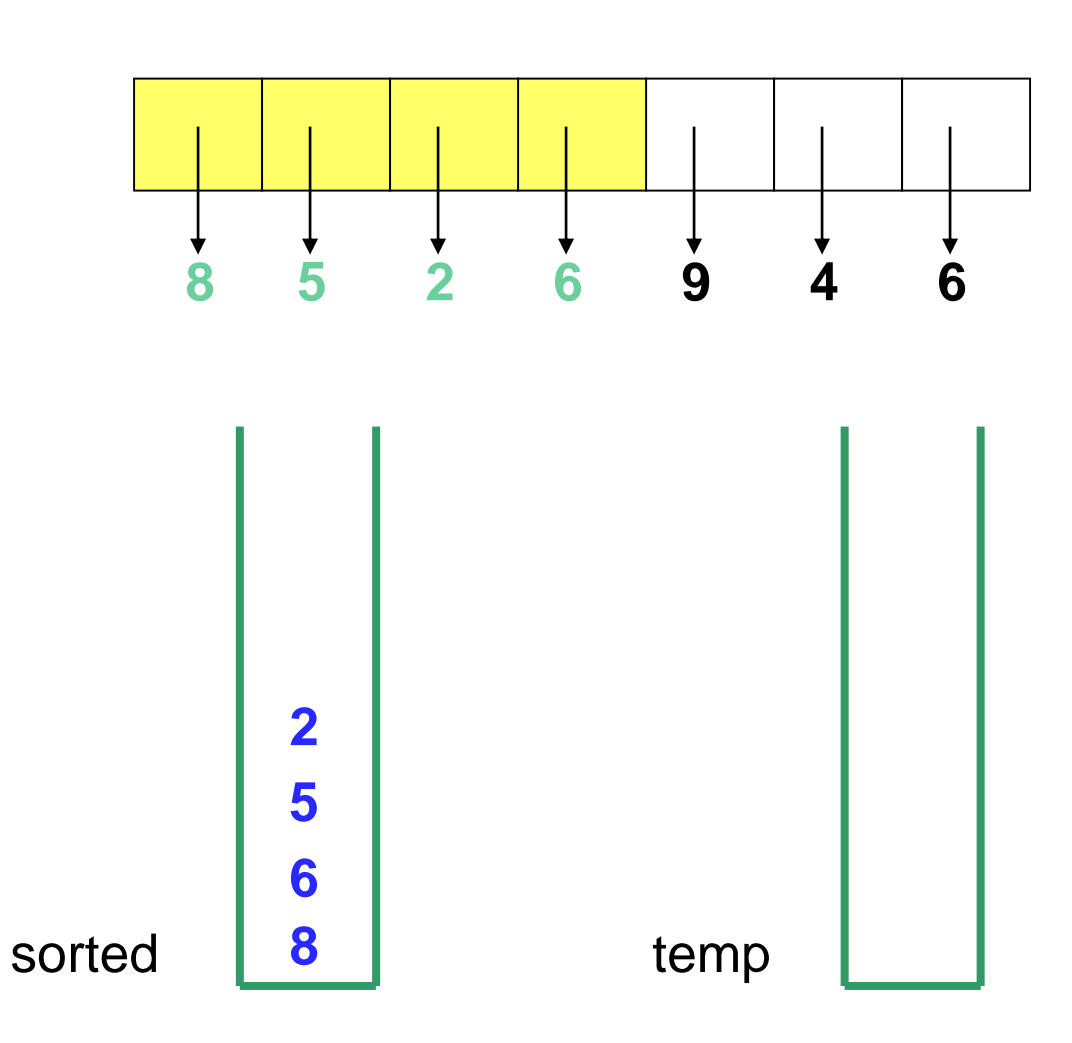

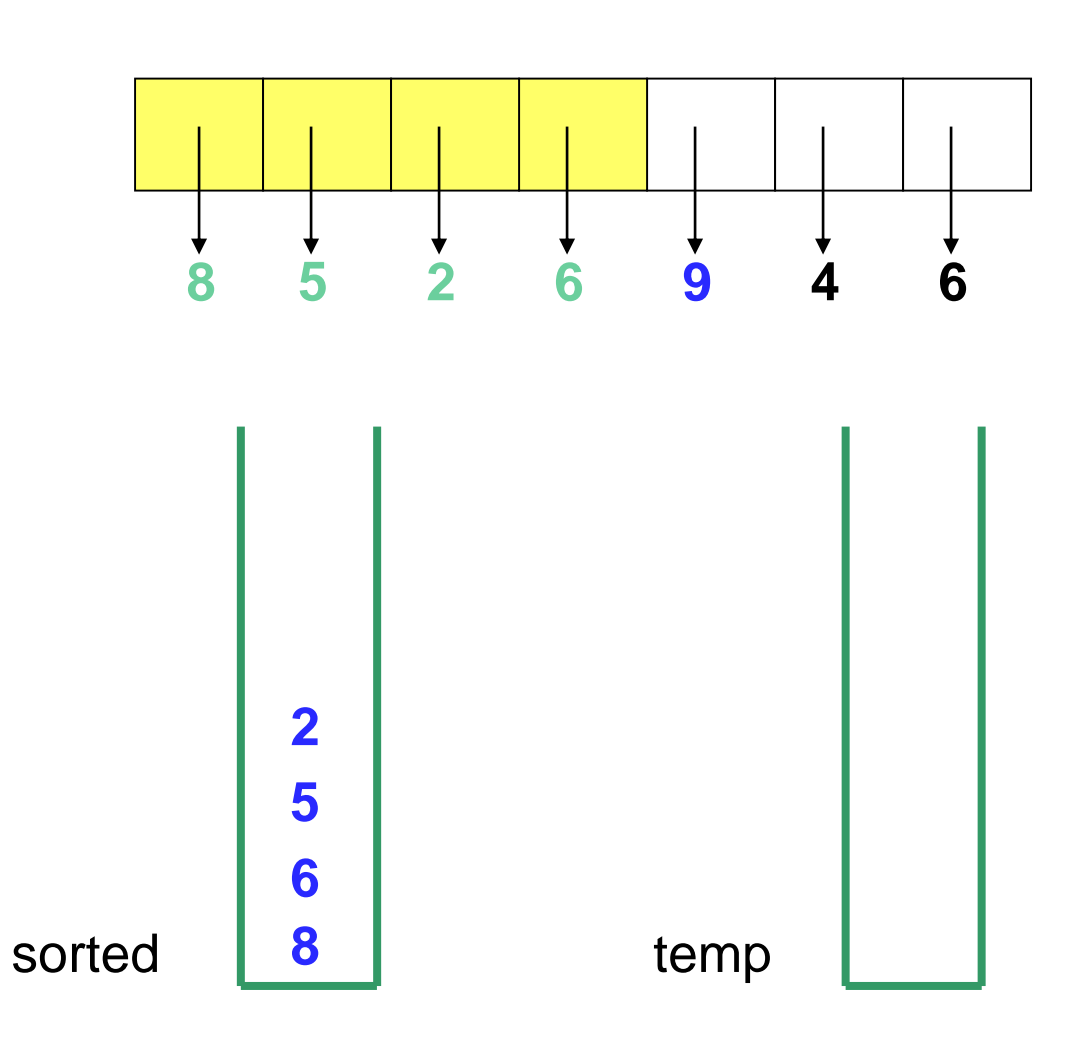

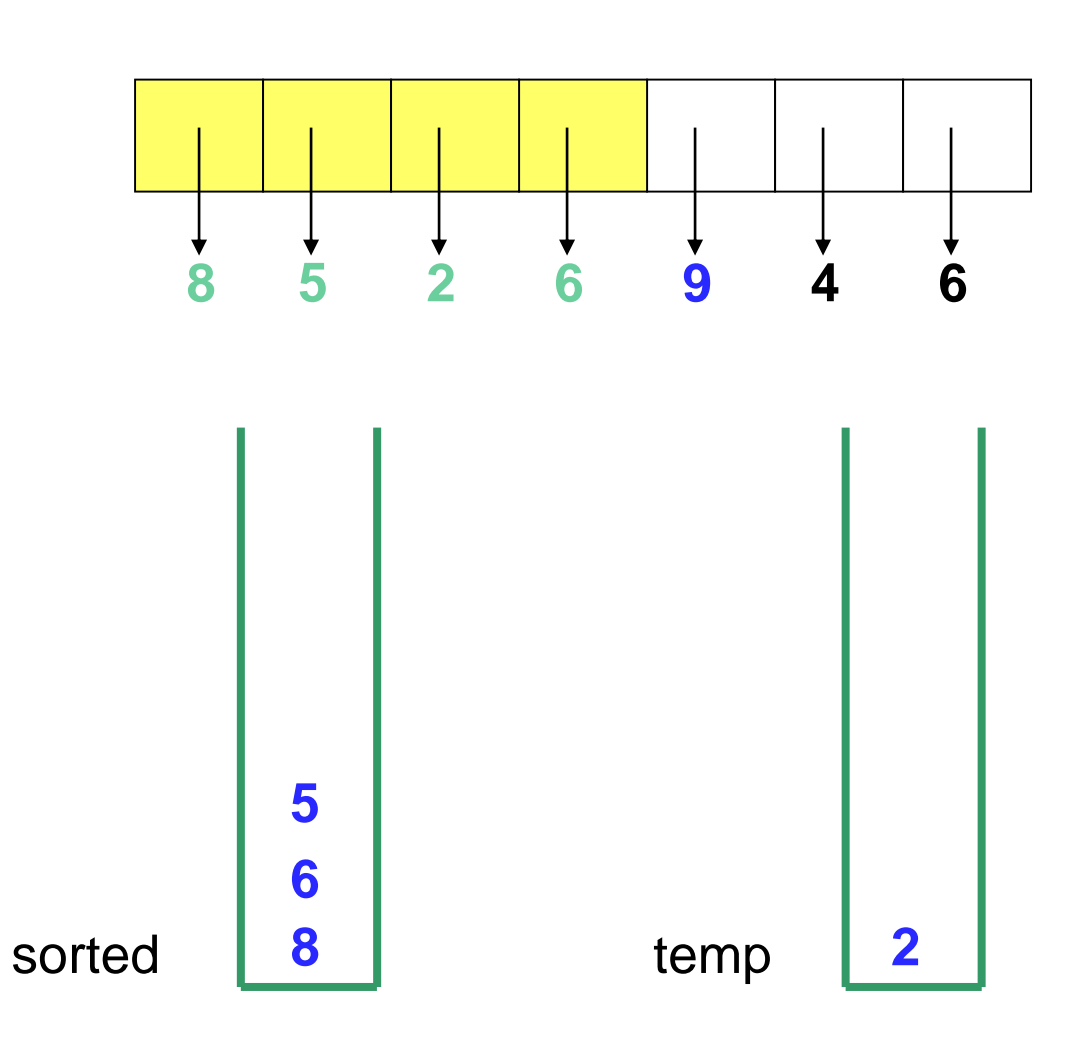

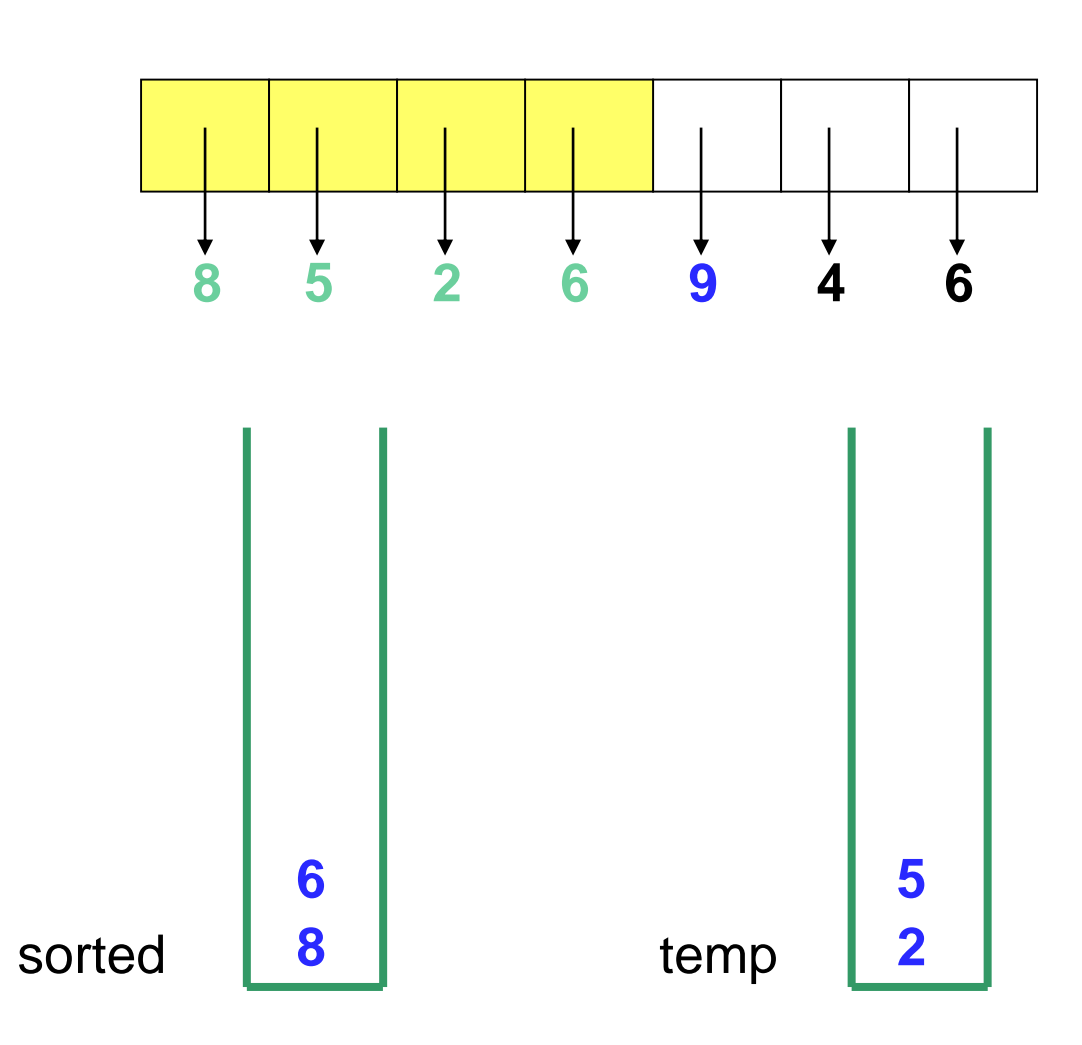

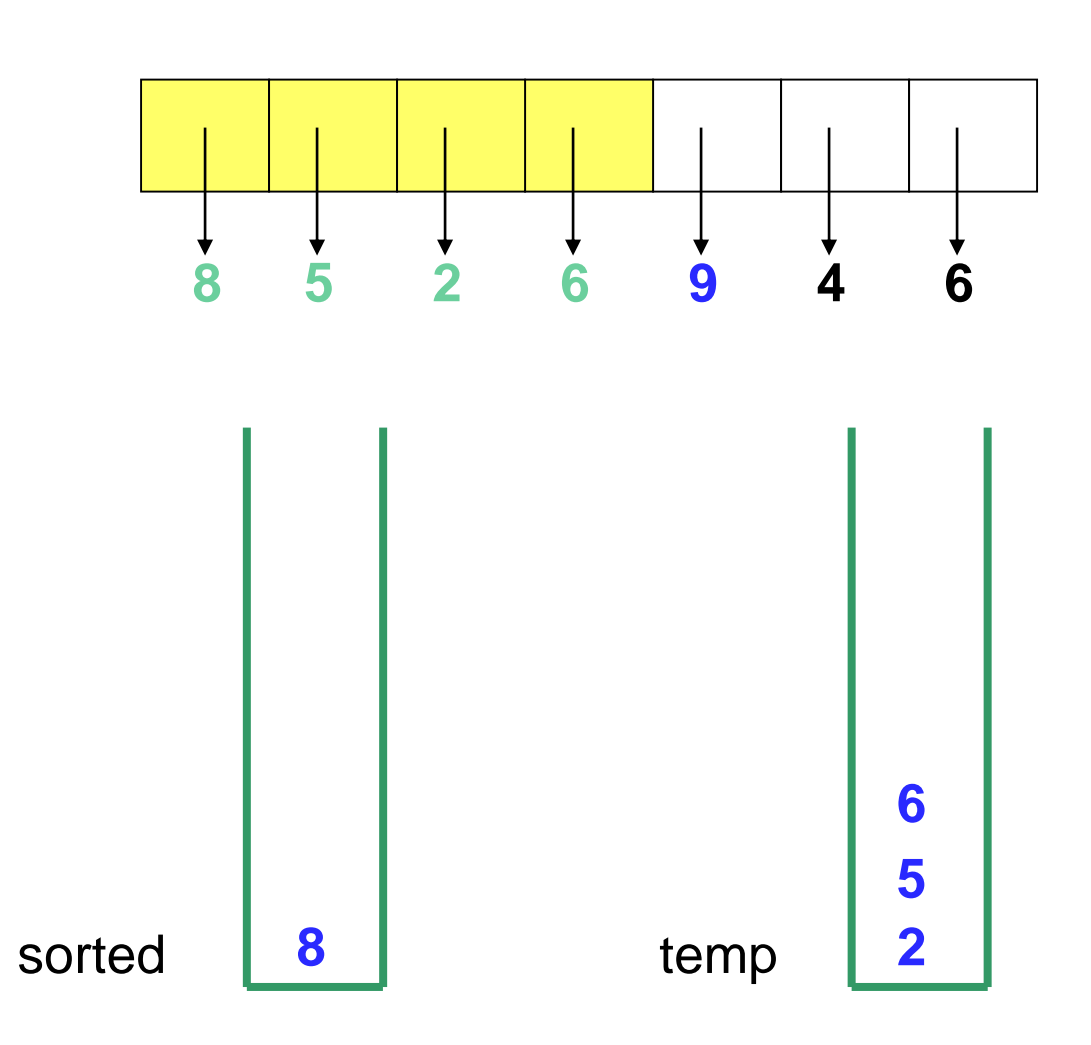

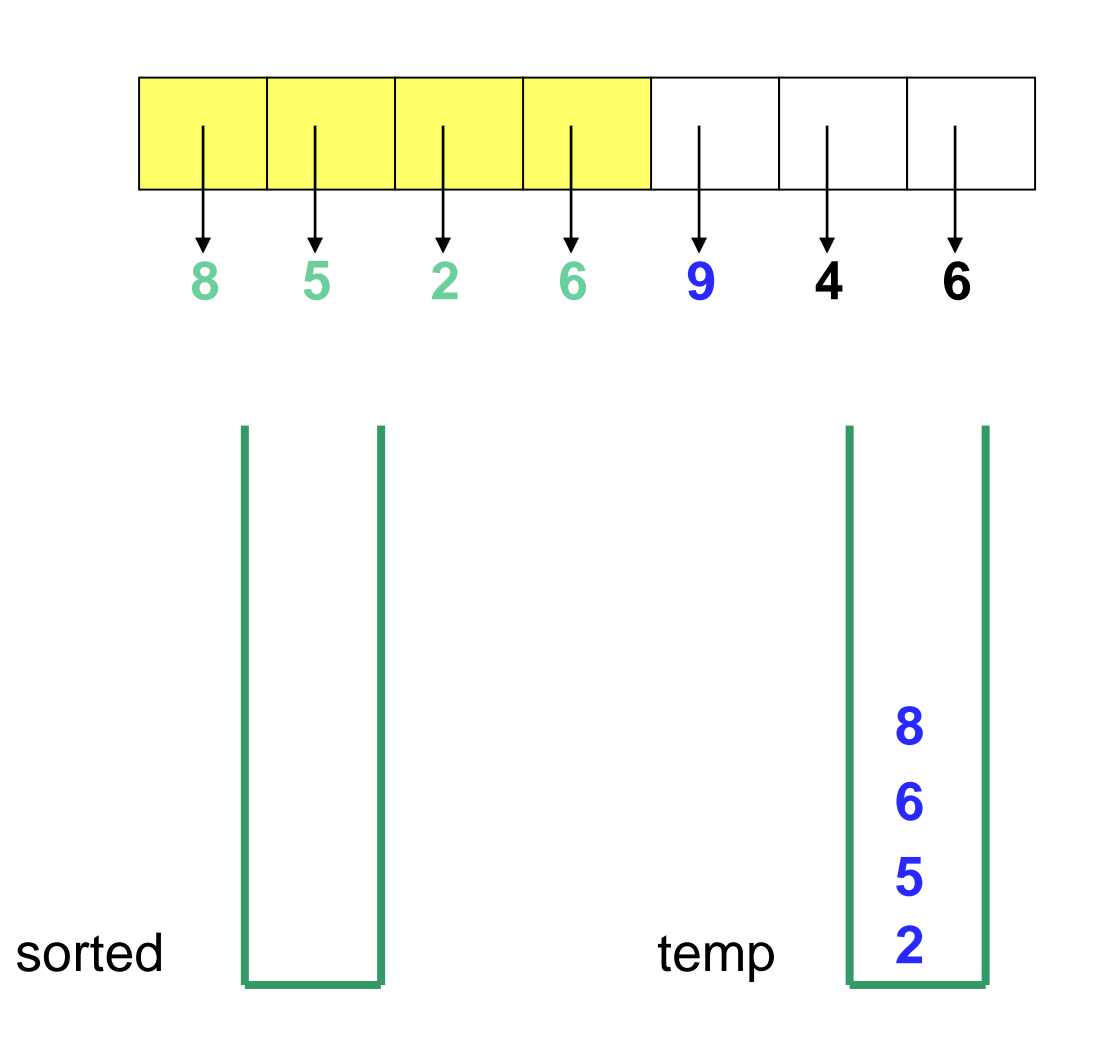

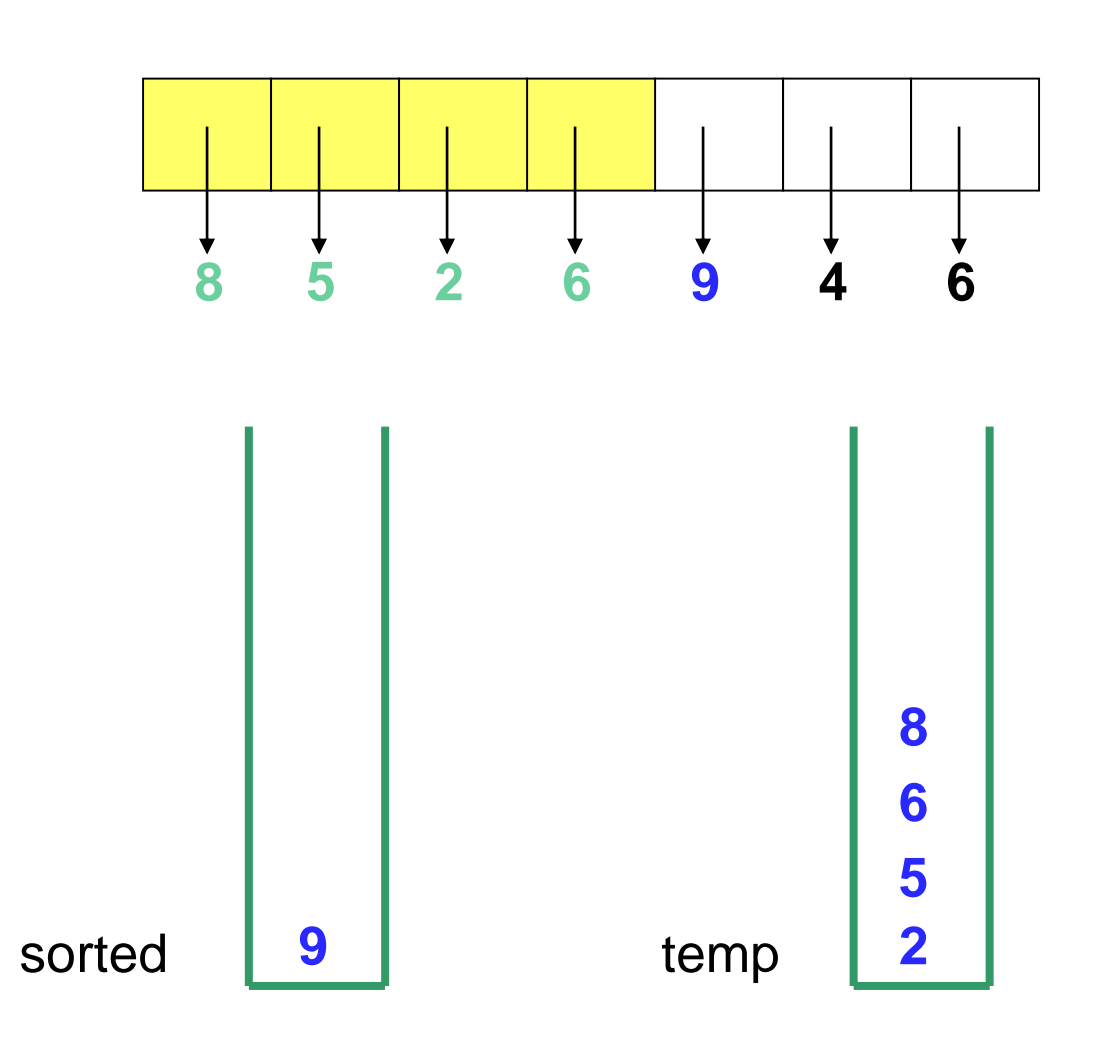

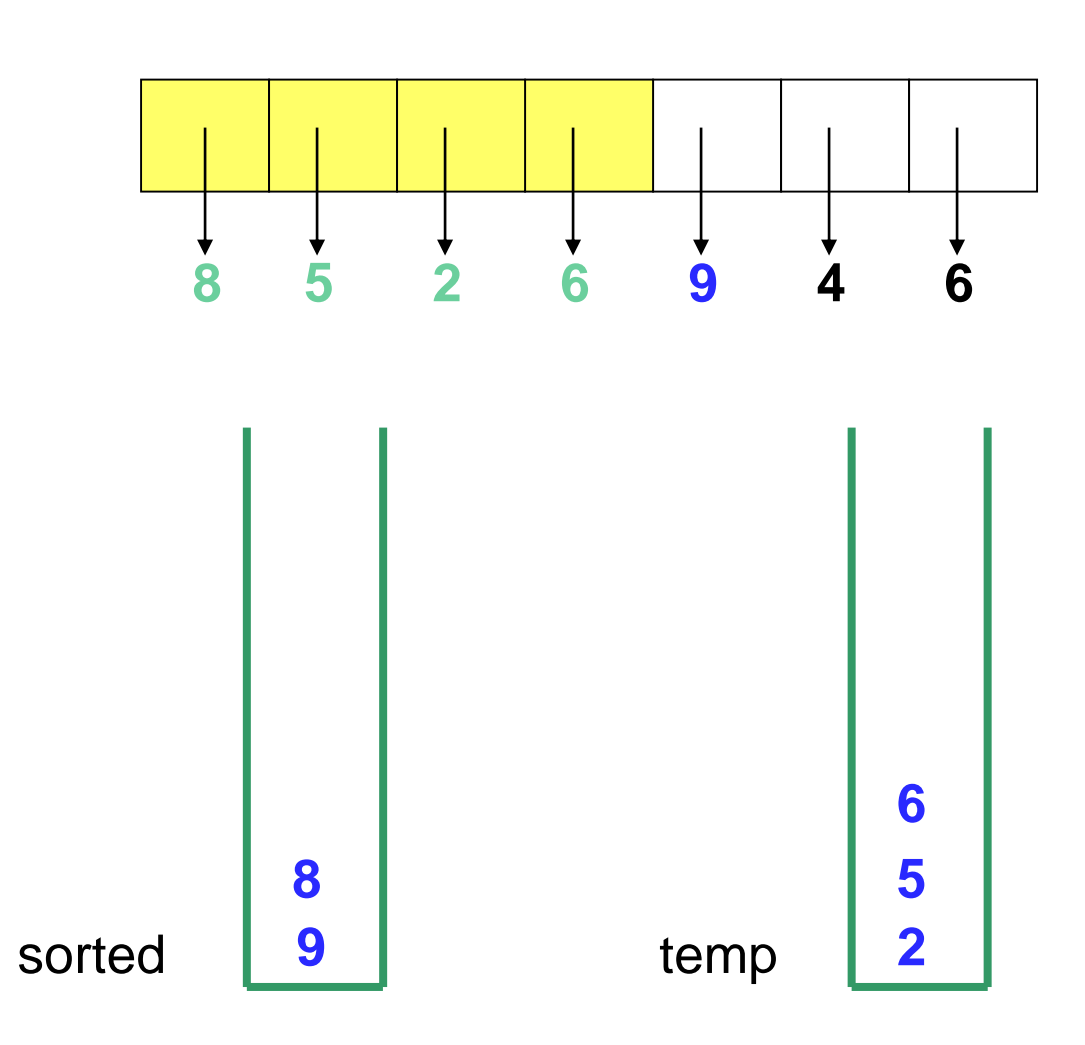

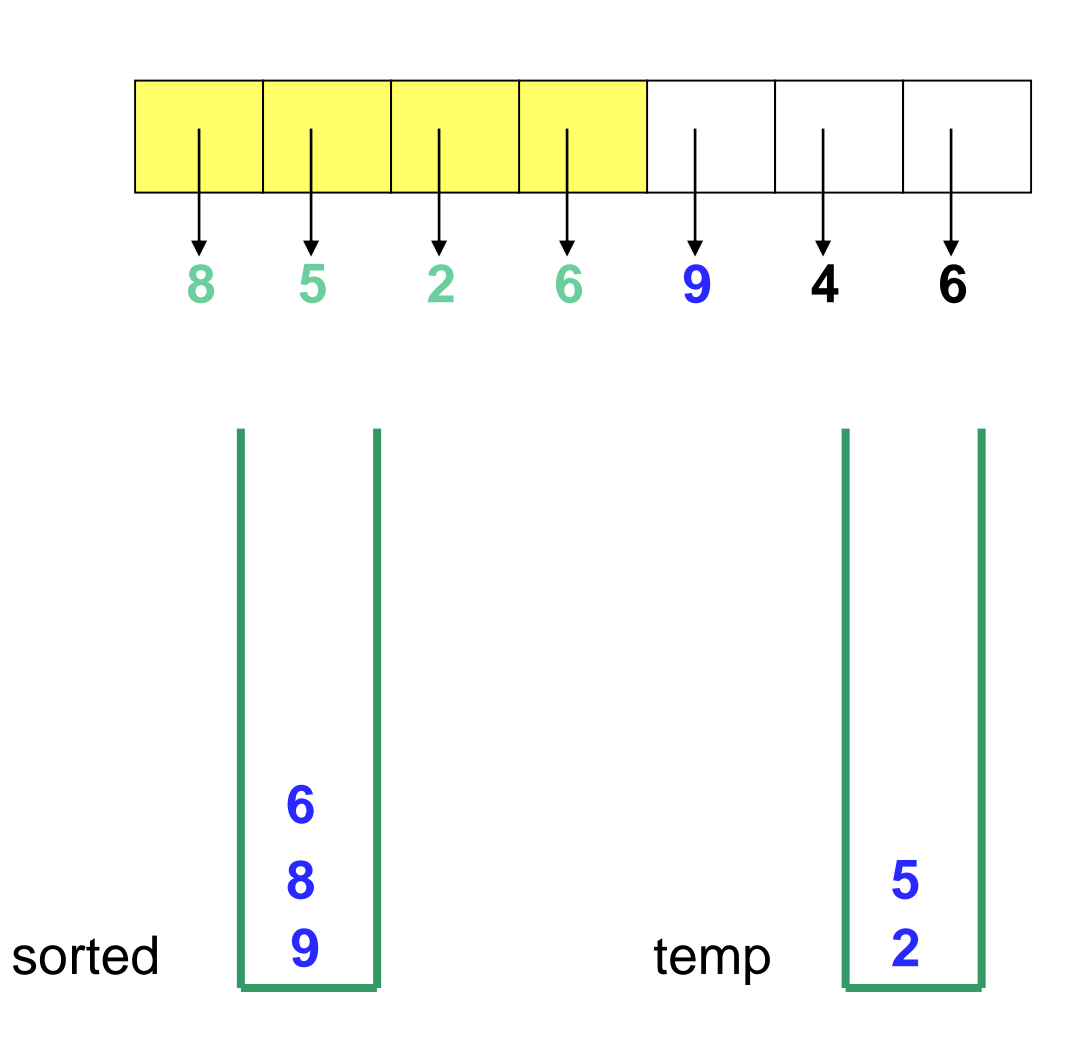

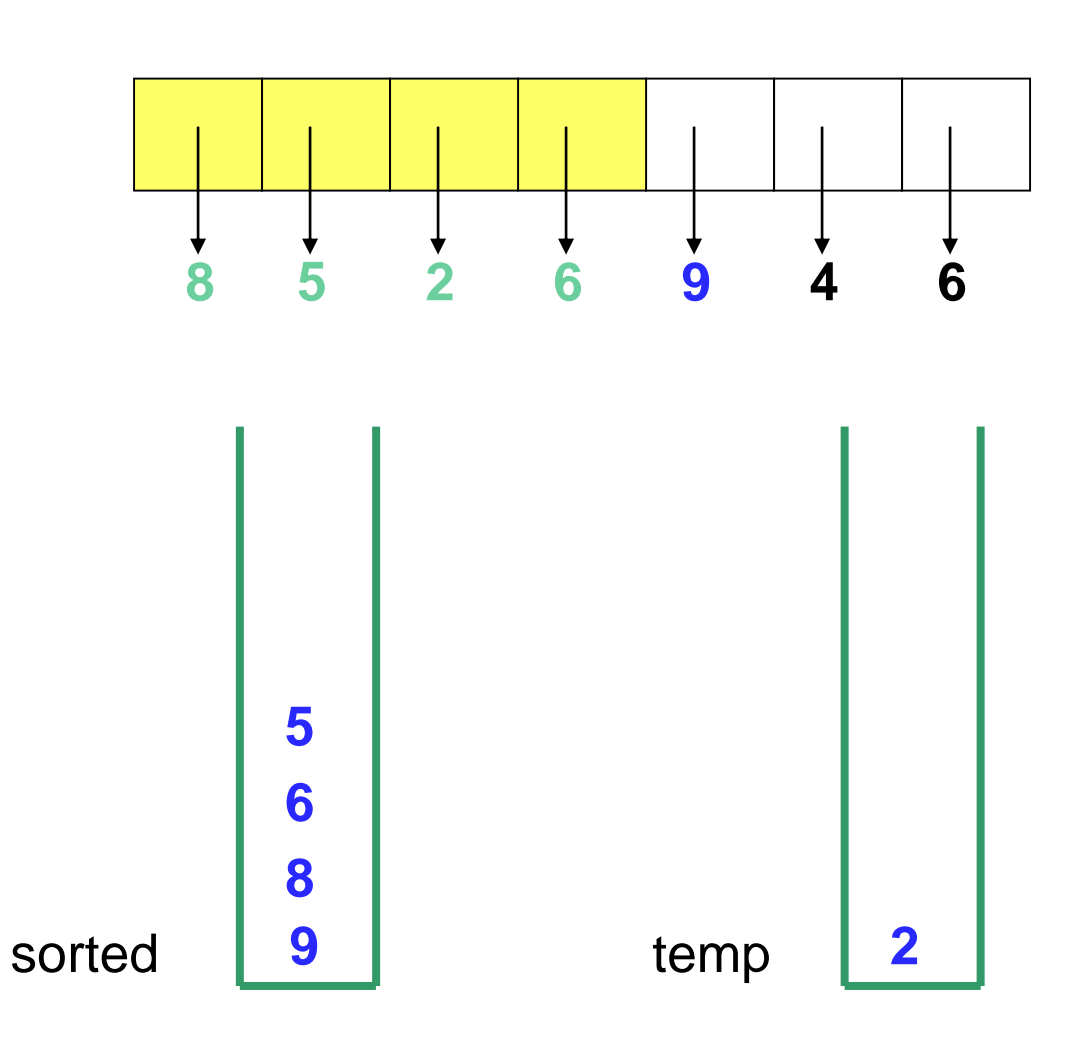

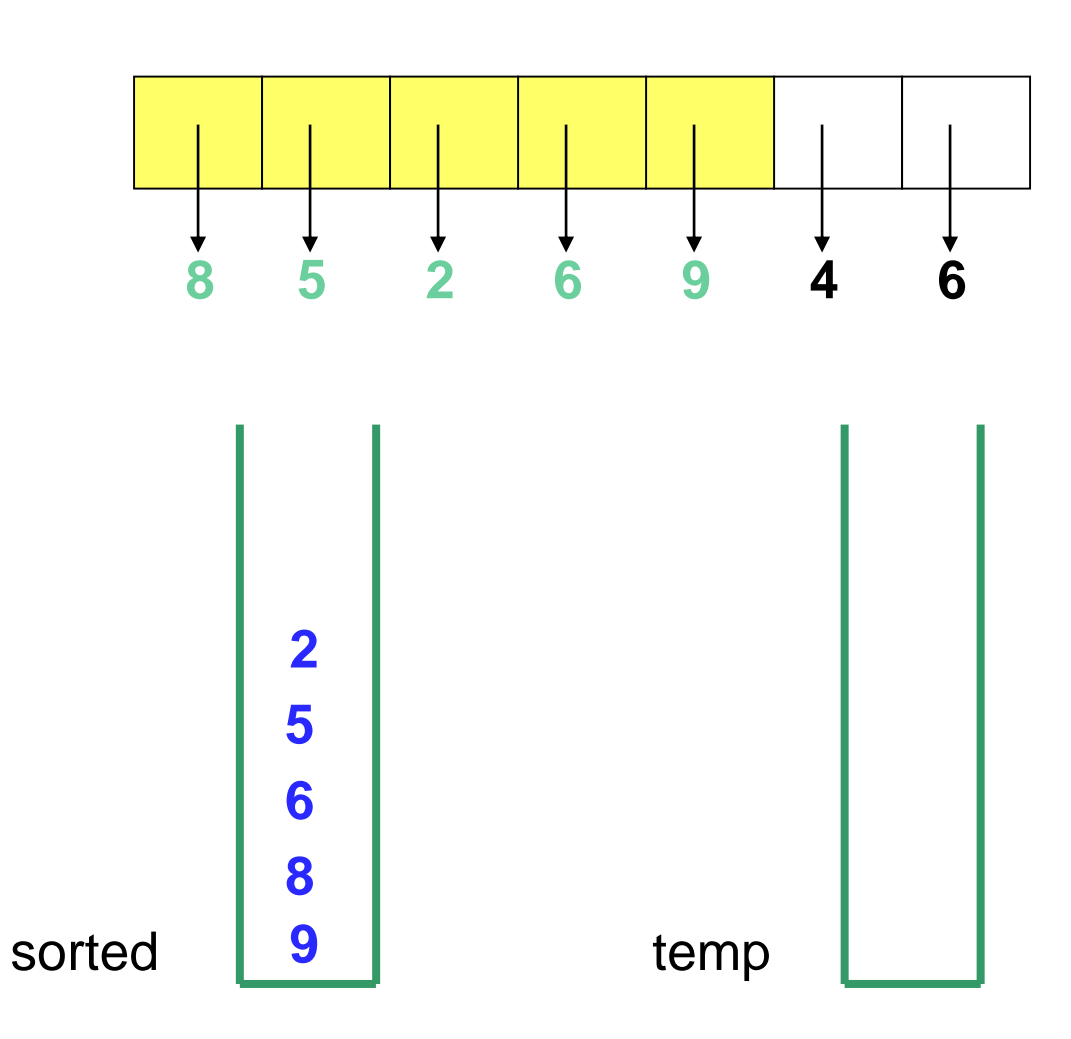

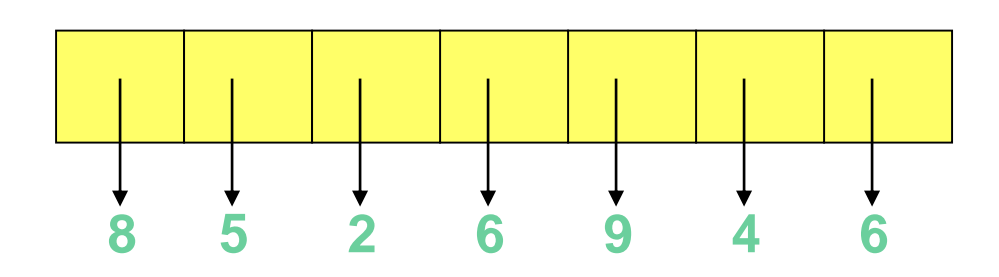

**<sup>2</sup> … and so on until all values are stored and ordered in stack sorted**

sorted | 9 | temp

Now, copy the values back into the array…

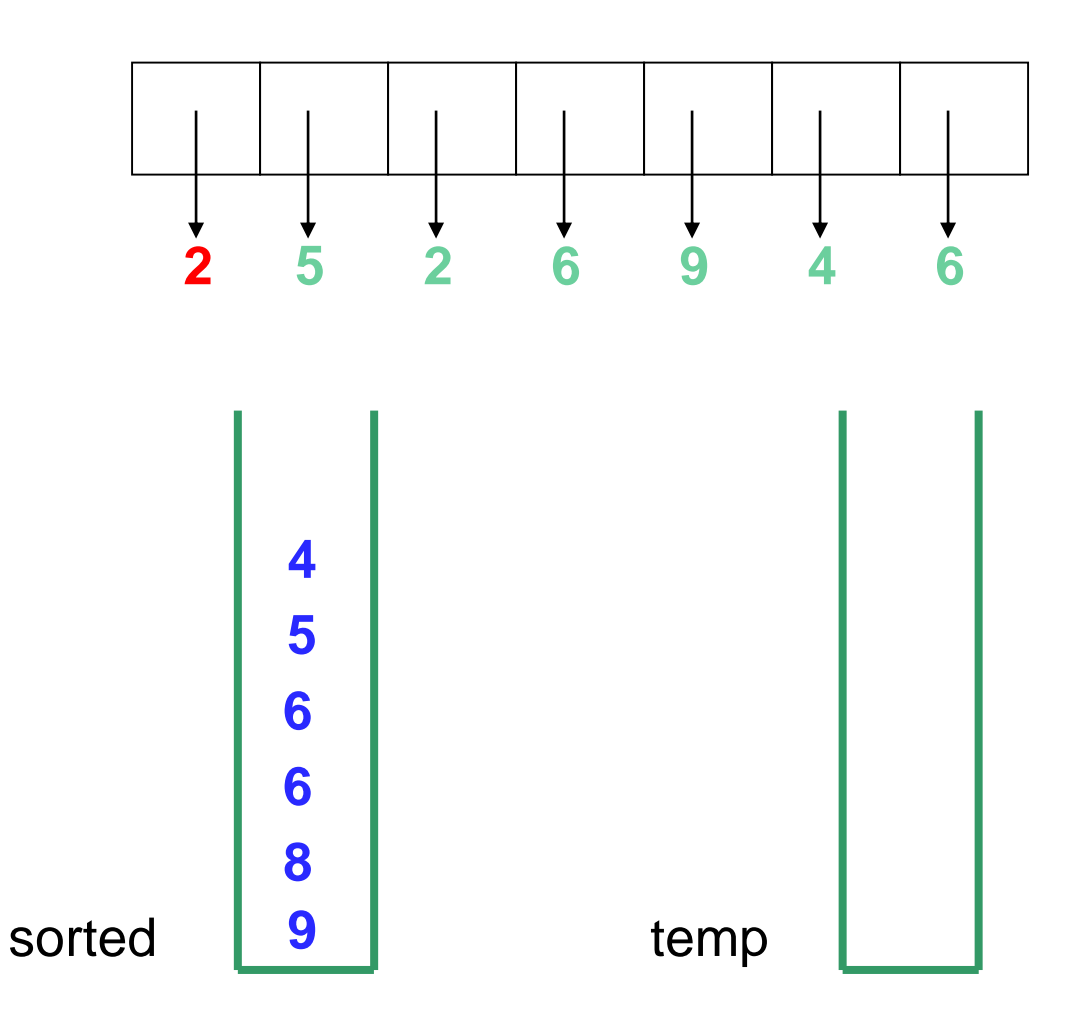

Now, copy the values back into the array…

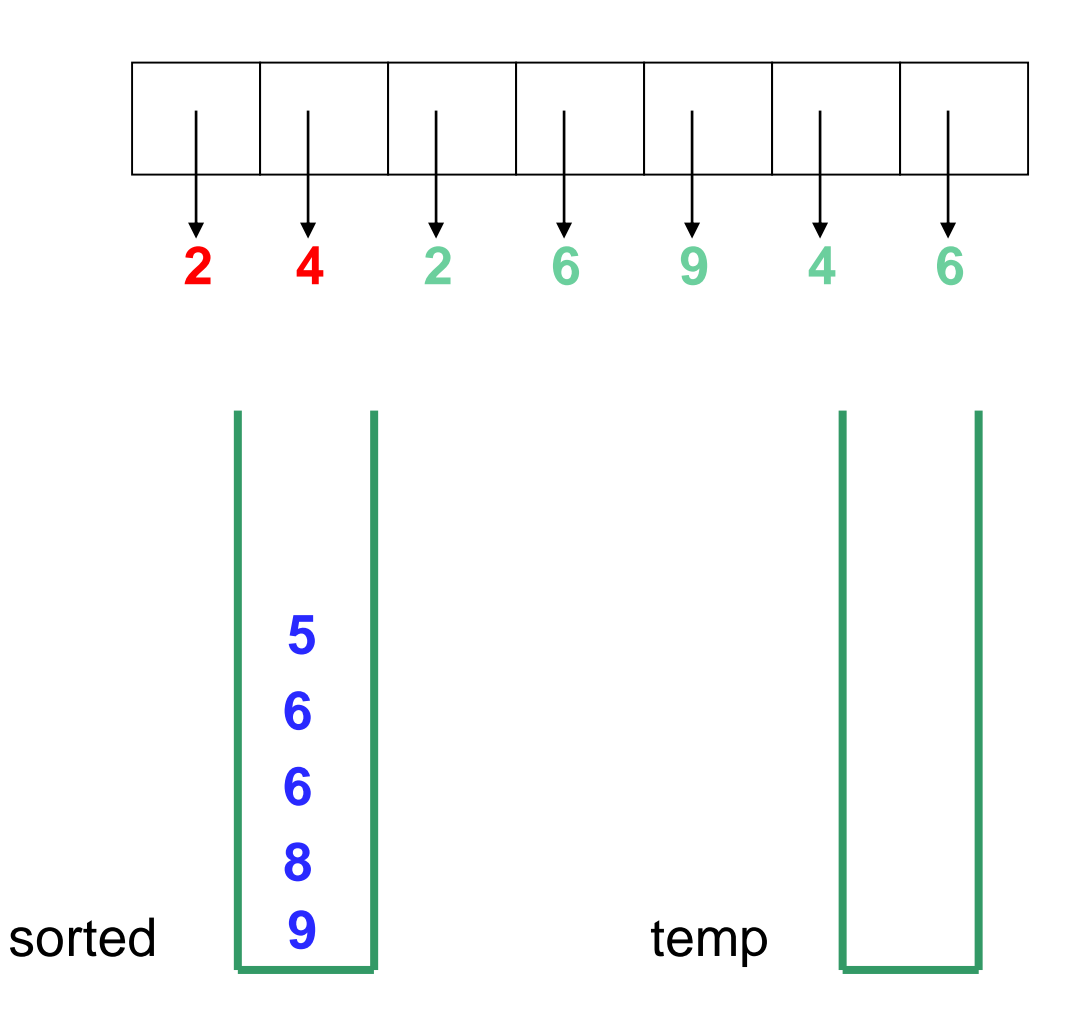

Now, copy the values back into the array…

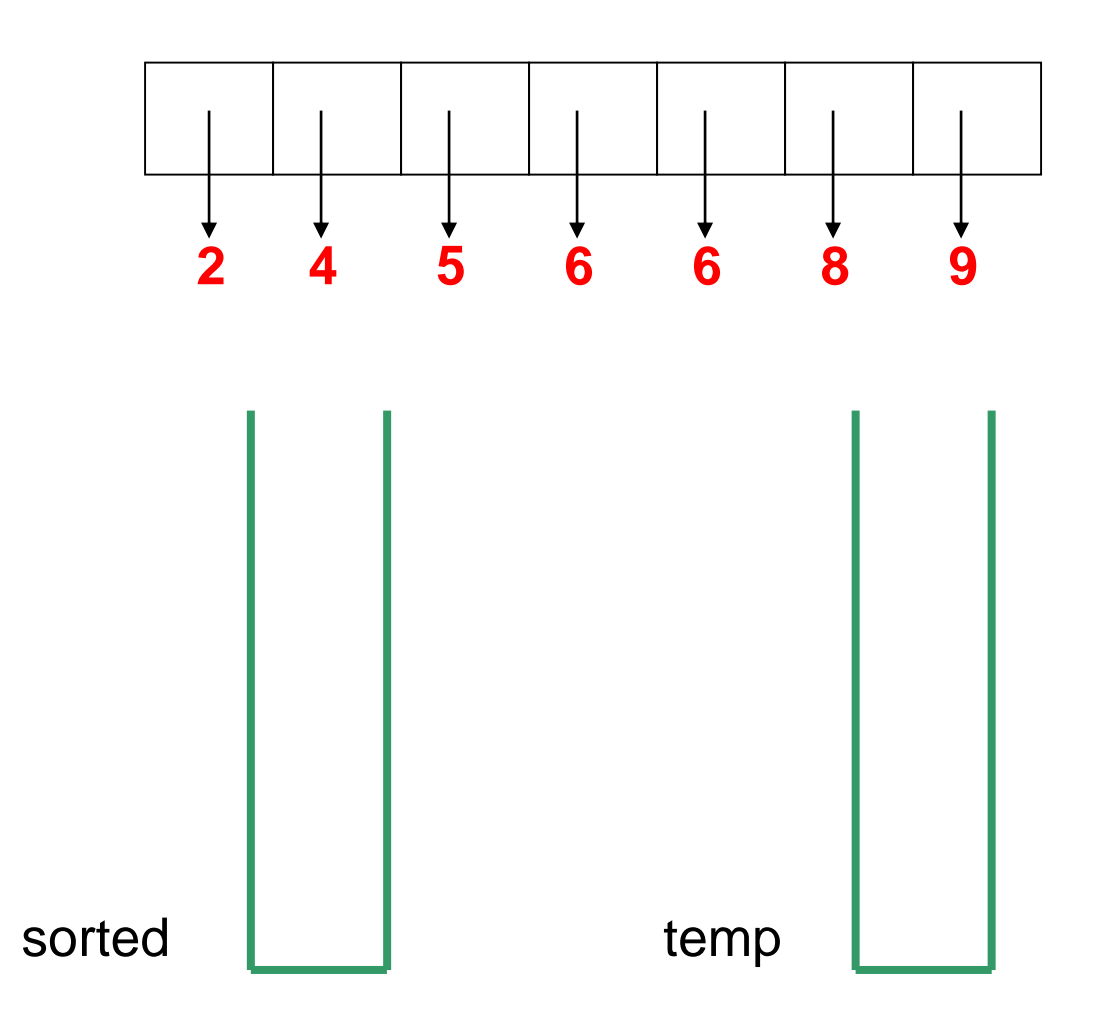

# In-Place Insertion Sort

**In-Place:** the algorithm does not use any auxiliary data structures.

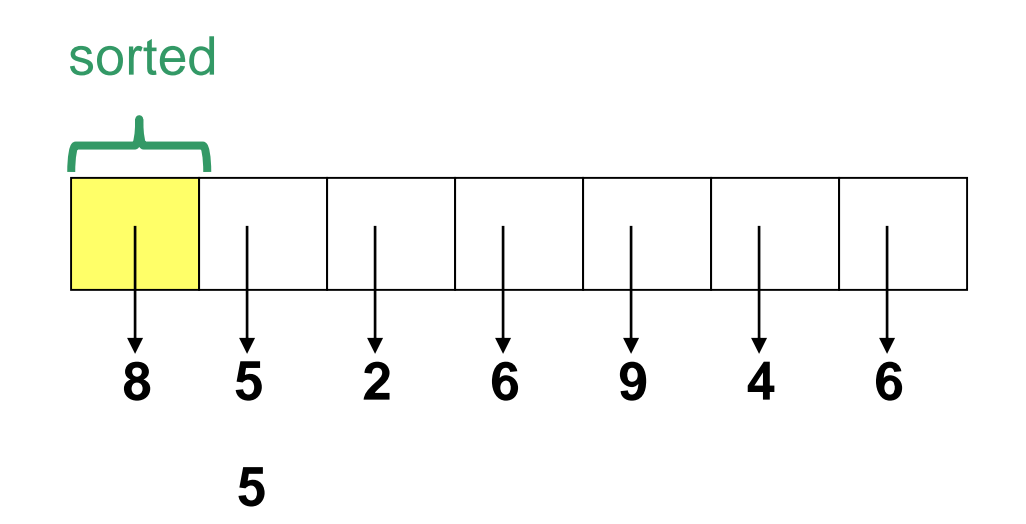

Consider the next value: 5

#### In-Place Insertion Sort

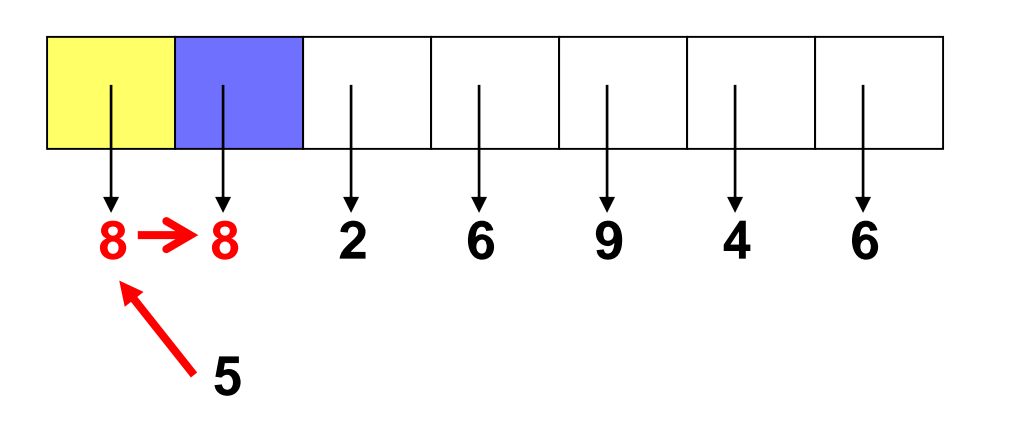

Shift 8 to make room for 5
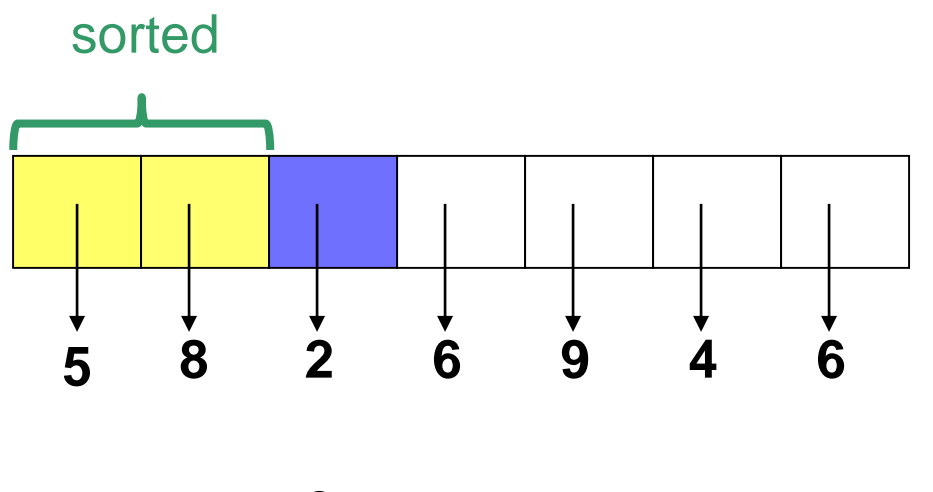

**2**

Consider the next value: 2

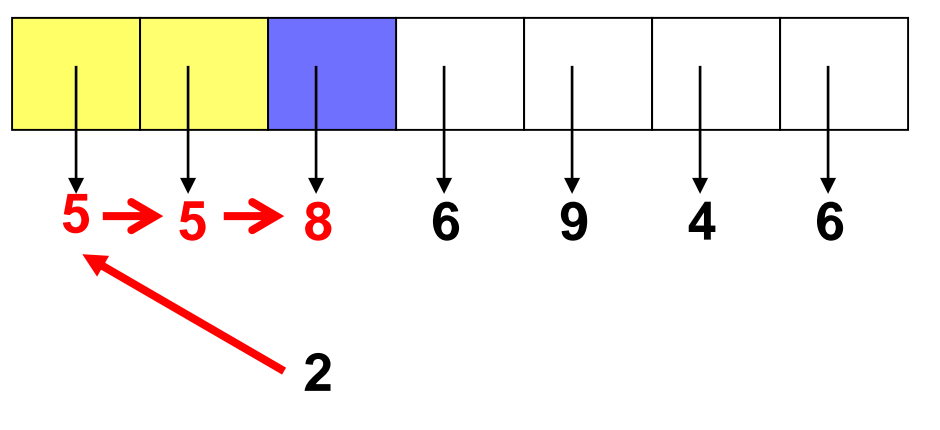

Shift 8 and 5 to the right

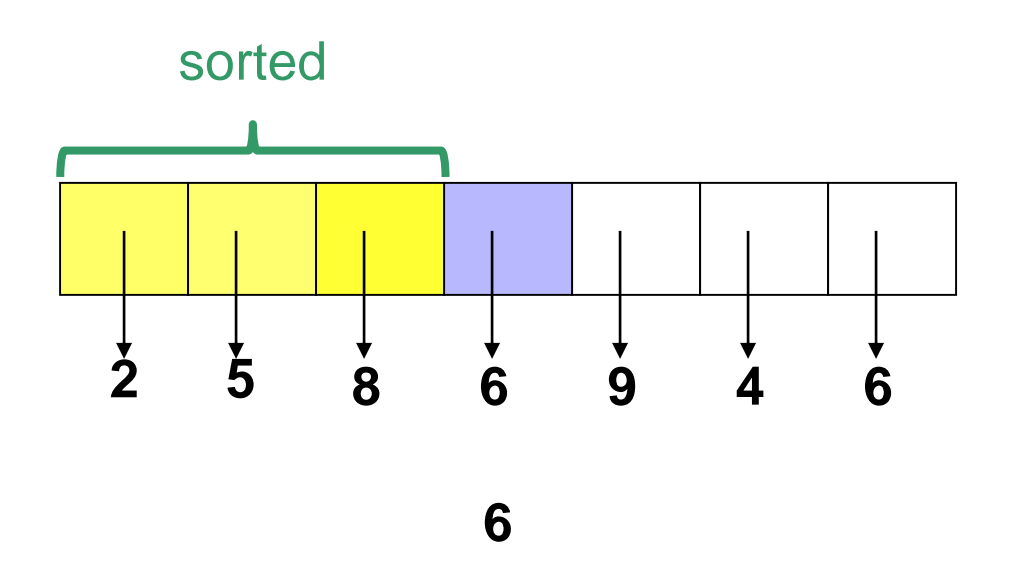

Consider the next value: 6

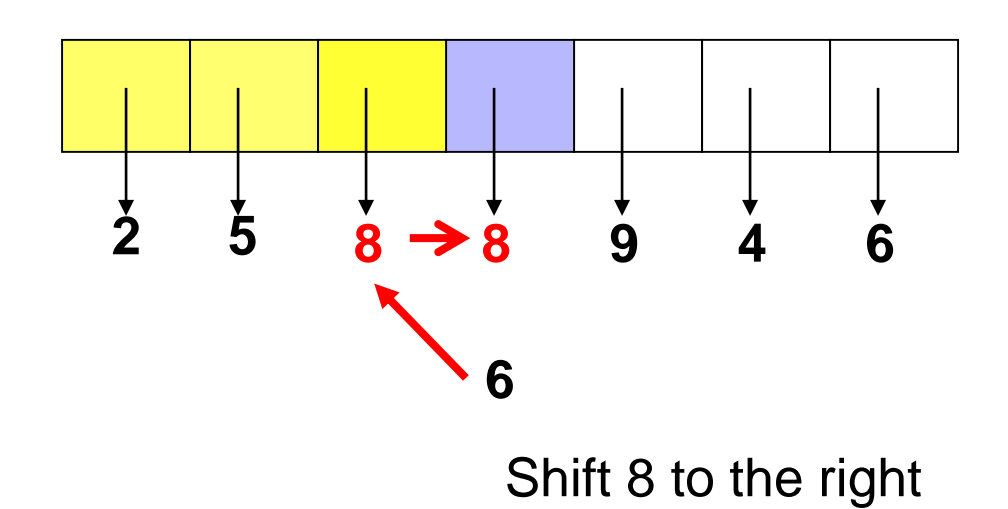

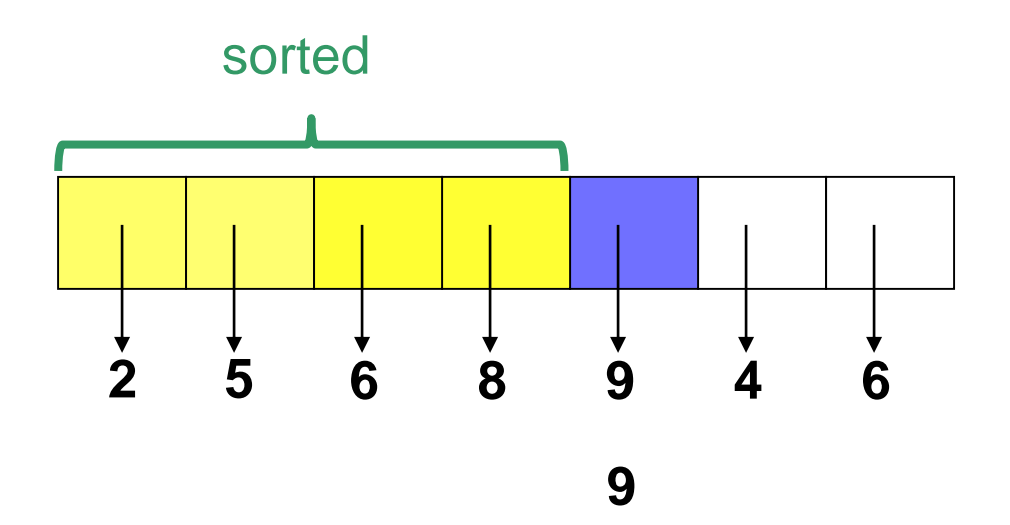

9 is already in its correct position

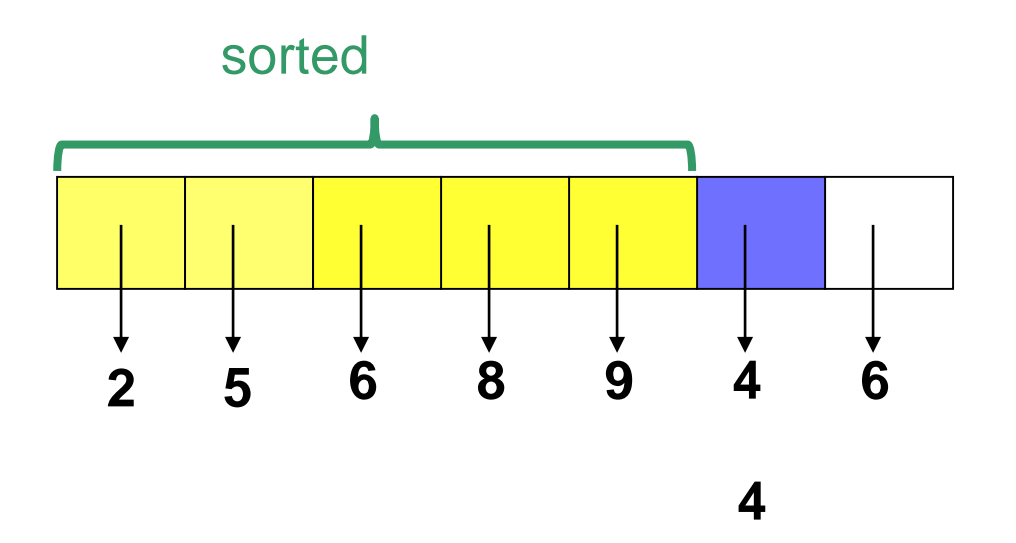

Consider the next value: 4

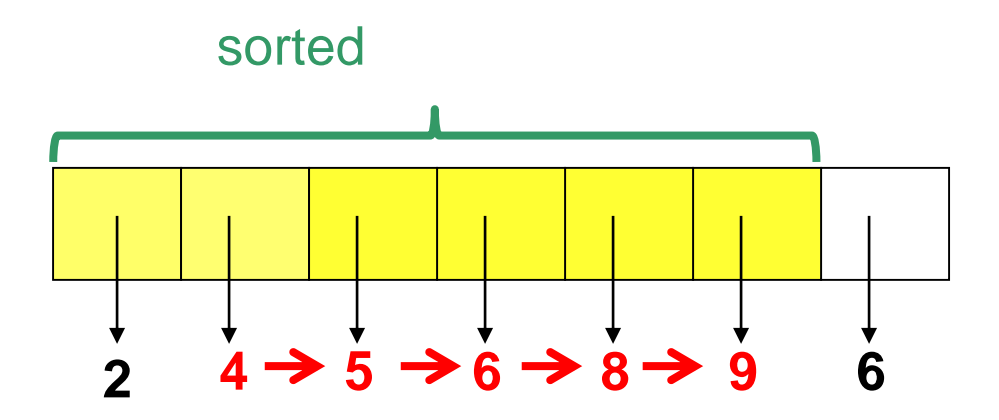

Shift 5, 6, 8, 9 to the right and insert 4 in the second position

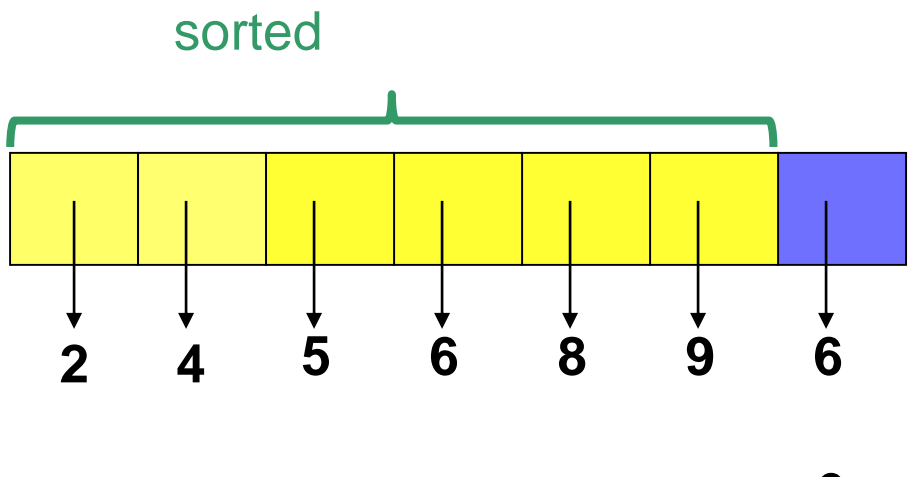

#### **6**

Finally, consider the last value: 6

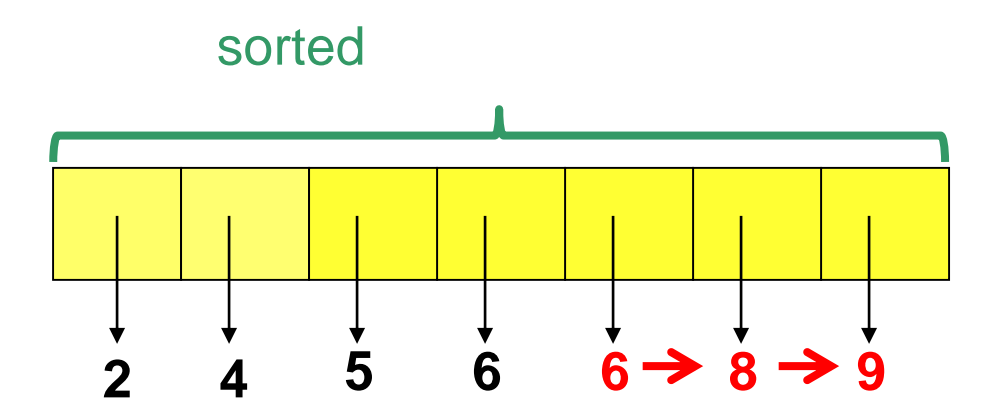

Shift 8 and 9 to the right and insert 6 in the fifth position. The array is sorted!

#### **Algorithm** *insertionSort* (*A,n*) **In**: Array *A* storing n values **Out**: {Sort *A* in increasing order} **for**  $i = 1$  **to**  $n - 1$  **do** { // Insert *A*[*i*] in the sorted sub-array *A*[0..*i*-1] *temp* = *A*[*i*]  $j = i - 1$ **while** (*j* >= 0) **and** (*A*[*j*] > *temp*) **do** {  $A[j+1] = A[j]$  $j = j - 1$ } *A*[*j*+1] = *temp* }

## Selection Sort

- *Selection Sort* orders a sequence of values by repetitively putting a particular value into its *final* position
- More specifically:
	- Find the smallest value in the sequence
	- Switch it with the value in the first position
	- Find the next smallest value in the sequence
	- Switch it with the value in the second position
	- Repeat until all values are in their proper places

Selection Sort Algorithm

**Initially, the** *entire* **array is the "***unsorted portion***"** 

**The sorted portion is in red.**

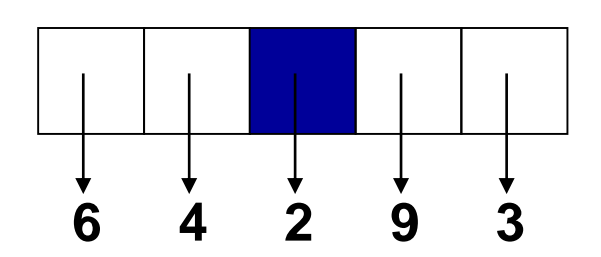

**Find the smallest element in the unsorted portion of the array**

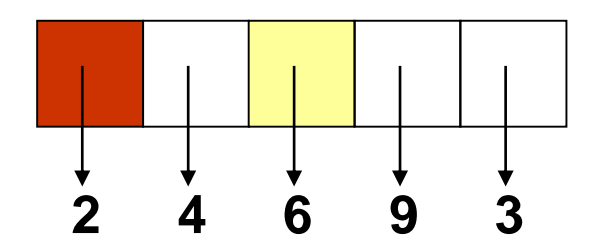

**Interchange the smallest element with the one at the first position of the array**

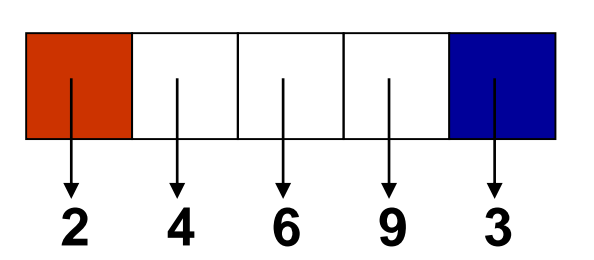

**Find the smallest element in the unsorted portion of the array**

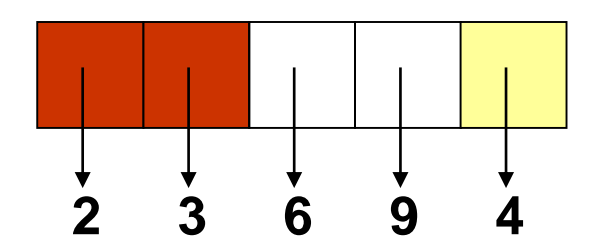

**Interchange the smallest element with the one at the second position** 

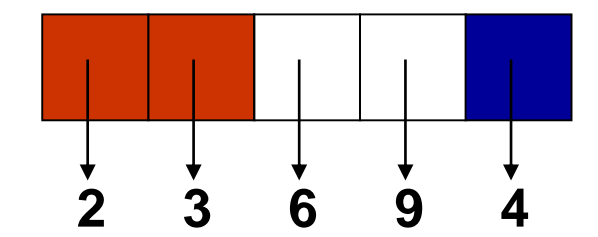

**Find the smallest element in the unsorted portion**

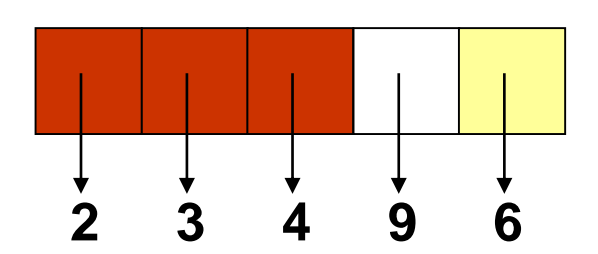

**Interchange the smallest element with the one at the third position**

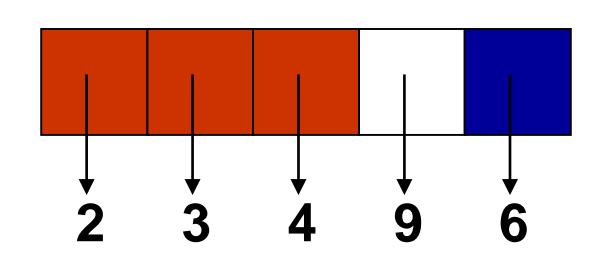

**Find the smallest element in the unsorted portion**

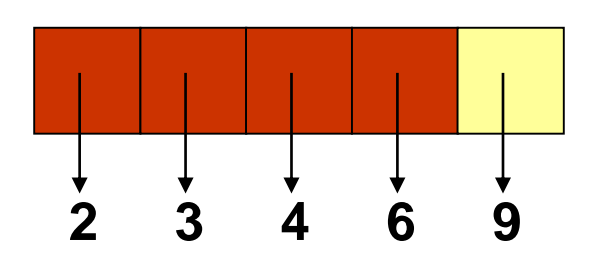

**Interchange the smallest element with the one at the fourth position**

**After n-1 repetitions of this process, the last item has automatically fallen into place!**

## Selection Sort Using a Queue

- Create a queue called sorted*,* initially empty, to hold the items that have been sorted *so far*
- The contents of sorted will always be in order, with new items added at the end of the queue

### Selection Sort Using Queue Algorithm

- While the unordered list list is not empty:
	- *remove* the smallest item from list and *enqueue* it to the end of sorted
- At the end of the while loop the list is empty, and sorted contains the items in ascending order, from front to rear
- To restore the original list, *dequeue* the items one at a time from sorted, and *add them to*  list

```
Algorithm selectionSort(list)
In: Unsorted list
Out: Sorted list
sorted = empty queue
n = number of data items in list
while list is not empty do {
    smallestSoFar = get first item in list
    for i = 1 to n - 1 do {
        item = get item in the i-th position of list
        if item < smallestSoFar then smallestSoFar = item
    }
    sorted.enqueue(smallestSoFar)
    remove smallestSoFar from list
    n = n - 1}
for i = 0 to n - 1 do
   insert sorted.dequeue() in the i-th position of list
```
**return** *list*

Selection sort without using any additional data structures. Assume that the values to sort are stored in an array.

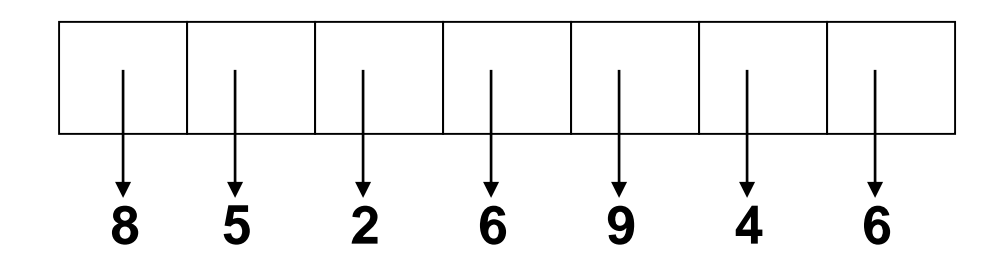

First, find the smallest value

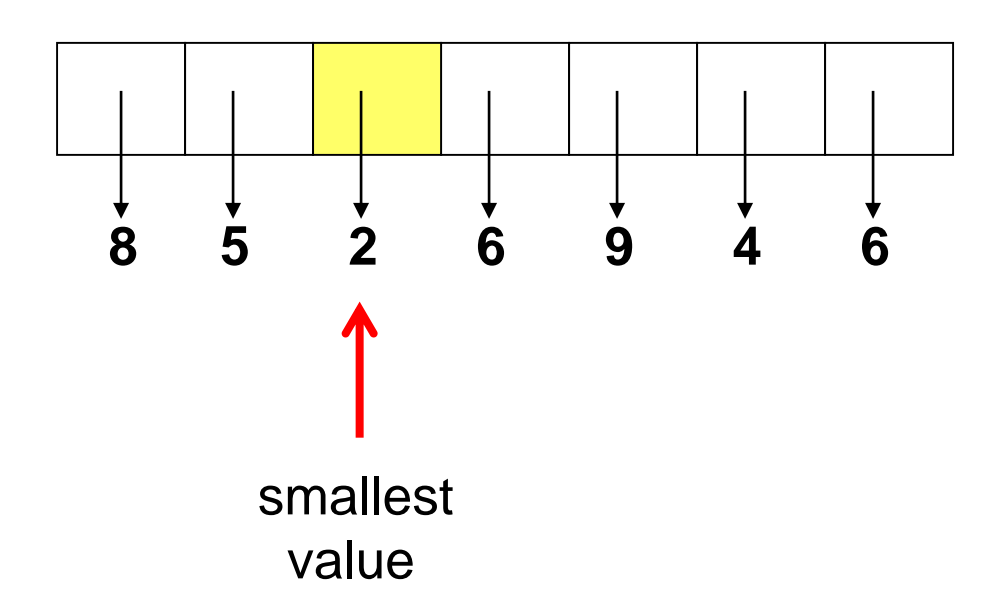

Swap it with the element in the first position of the array.

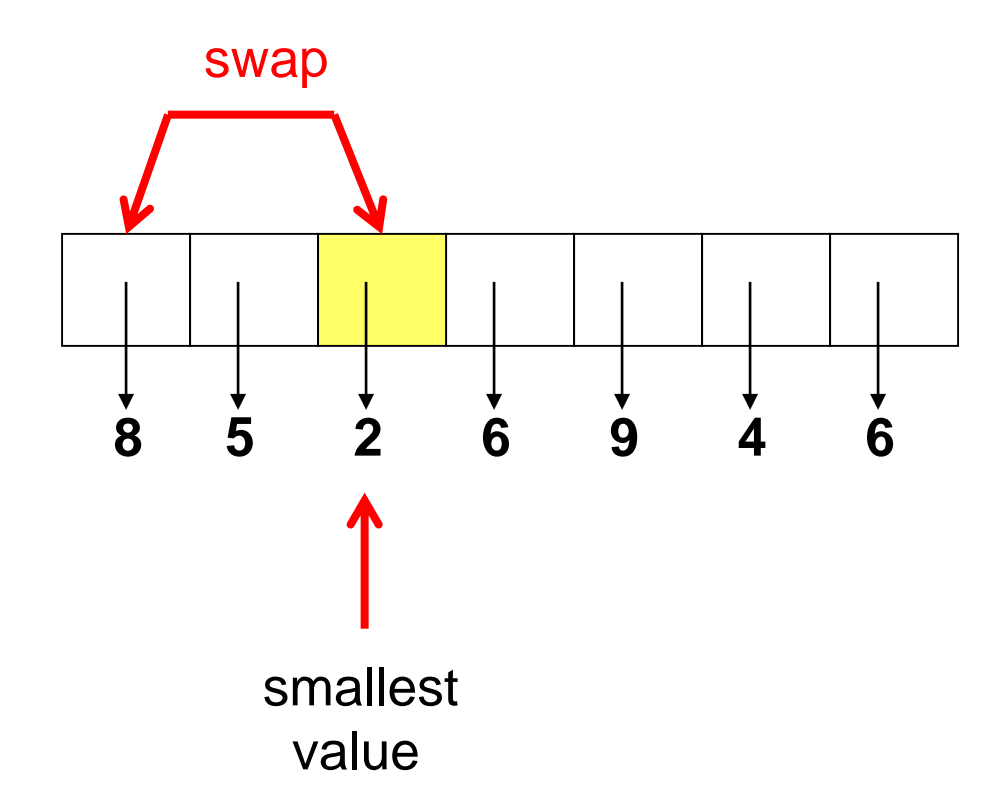

Swap it with the element in the first position of the array.

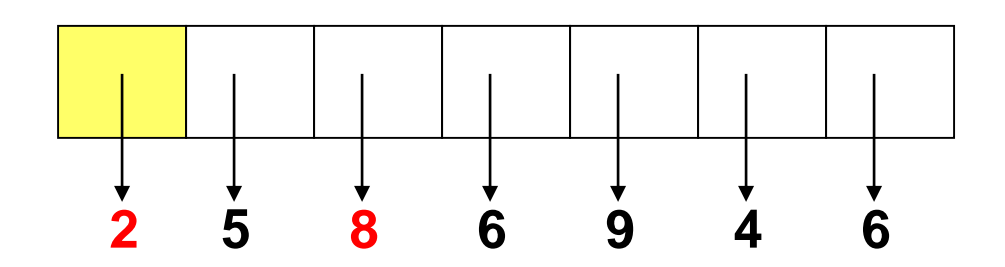

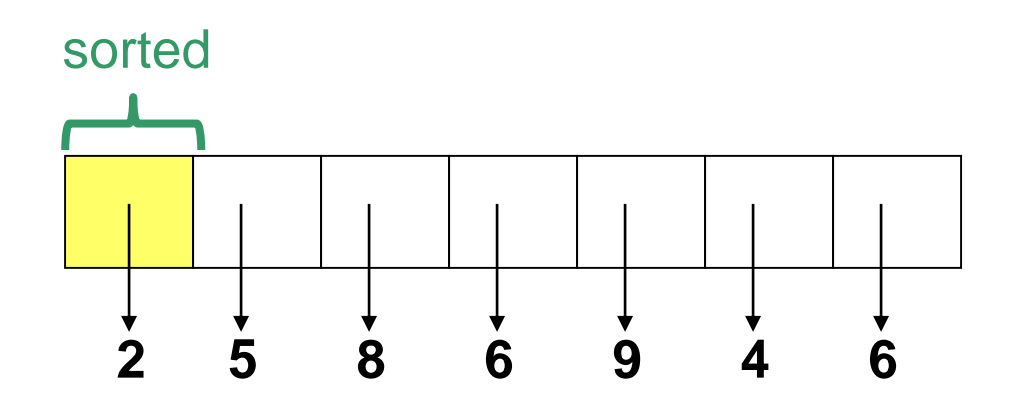

Now consider the rest of the array and again find the smallest value.

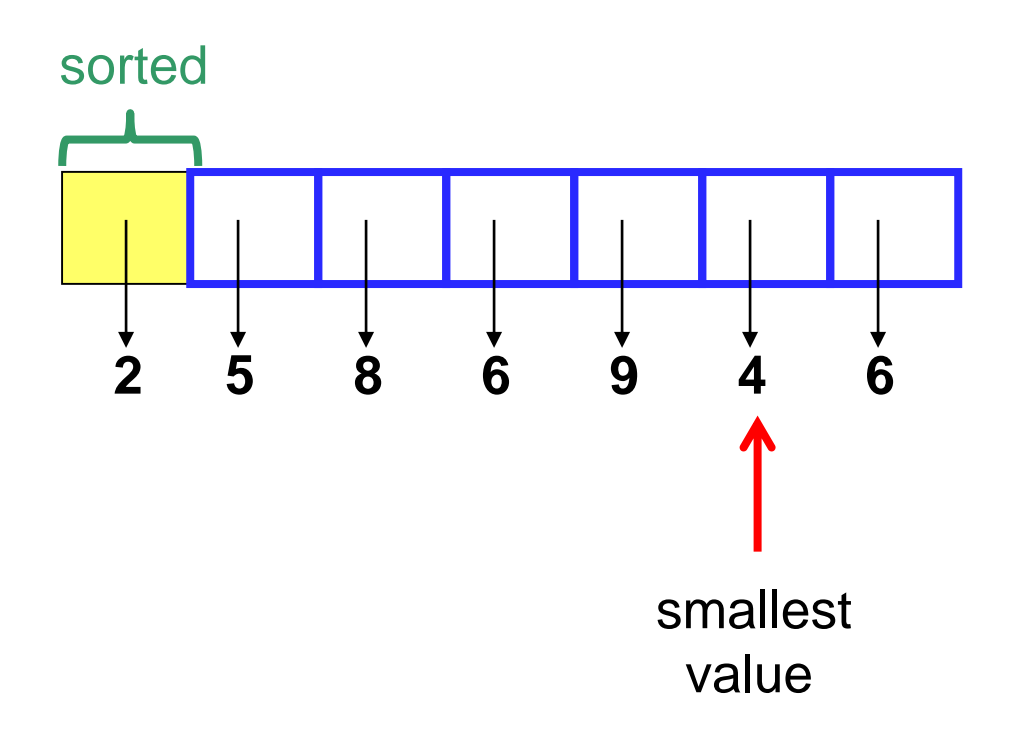

Swap it with the element in the second position of the array, and so on.

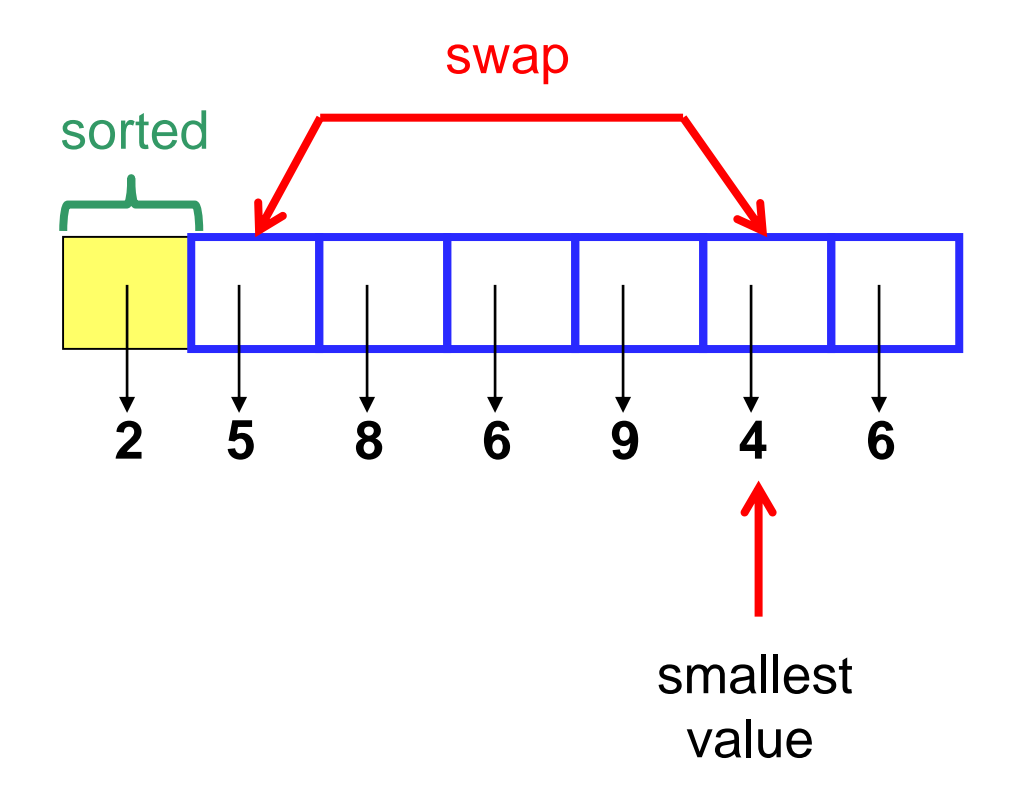

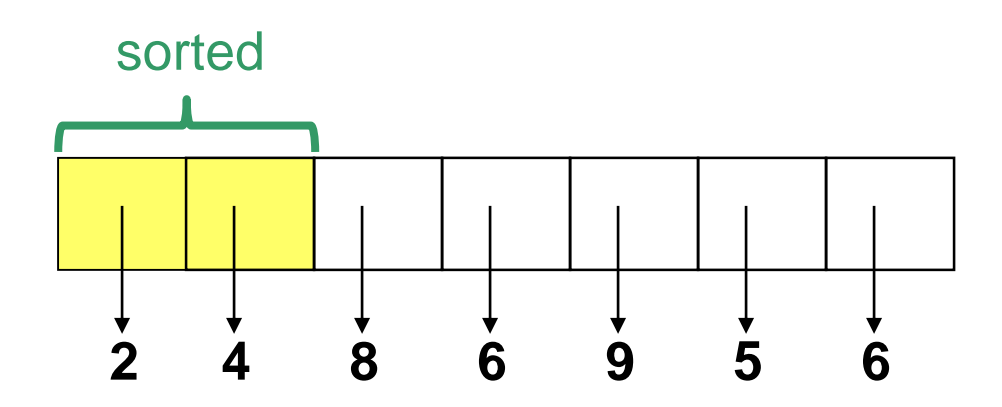

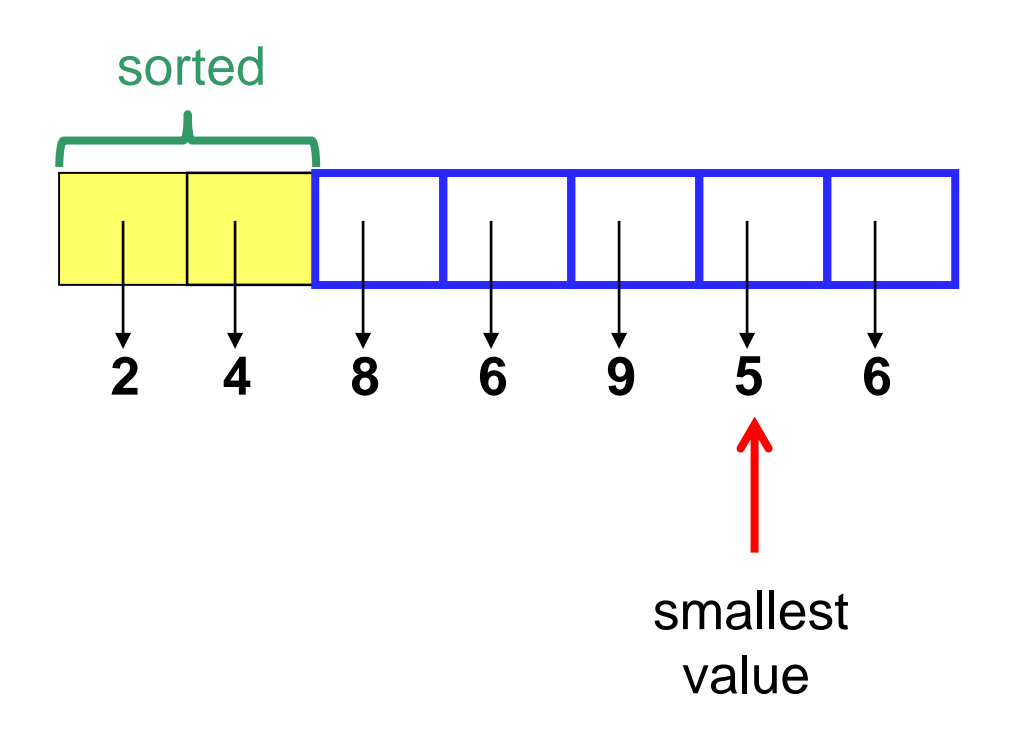

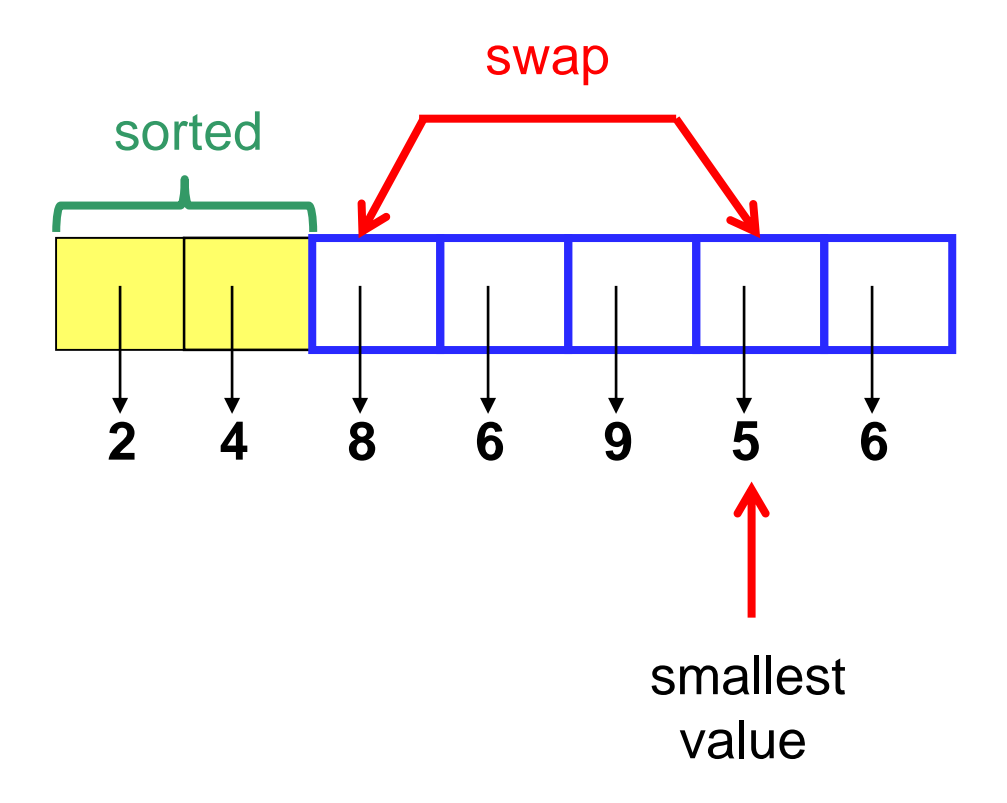

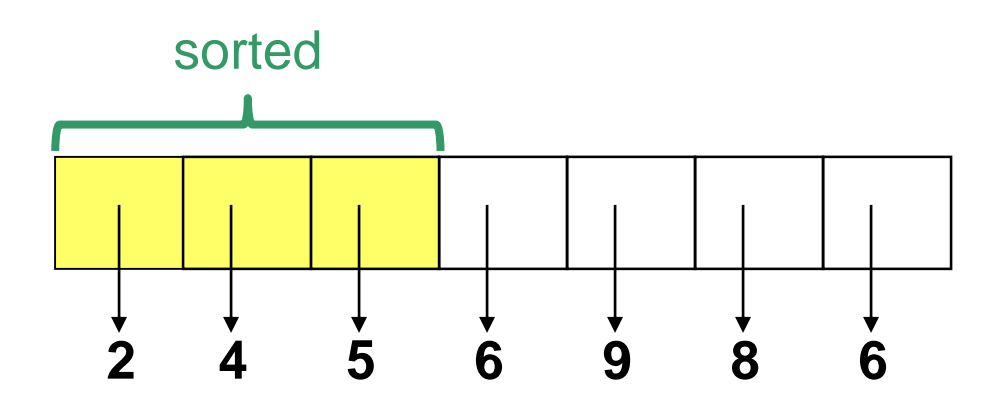

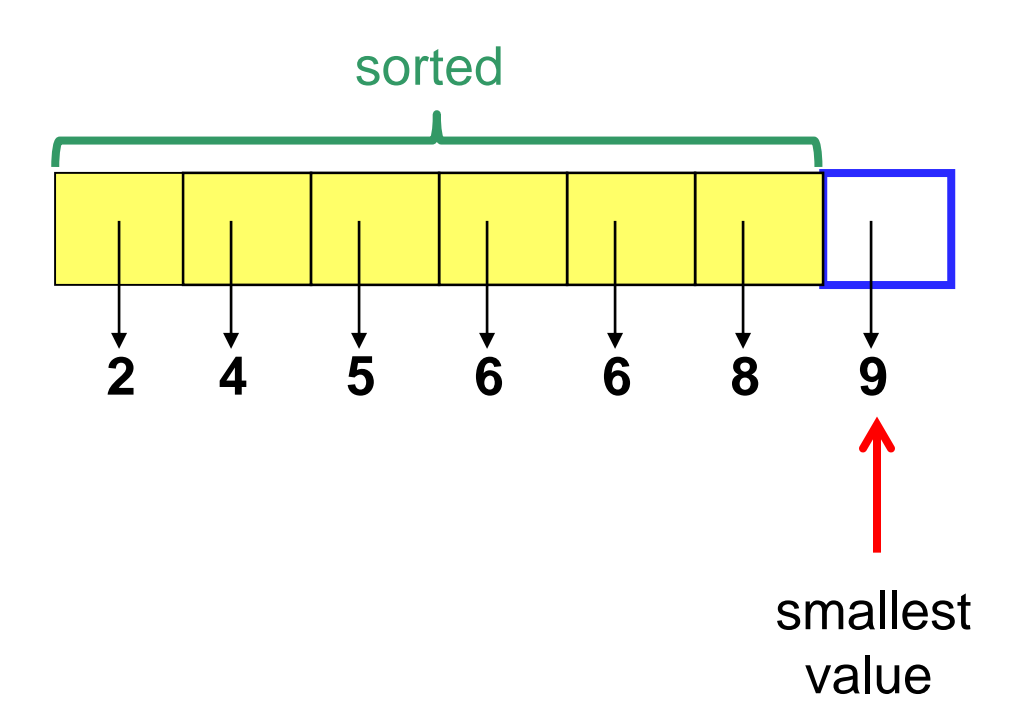

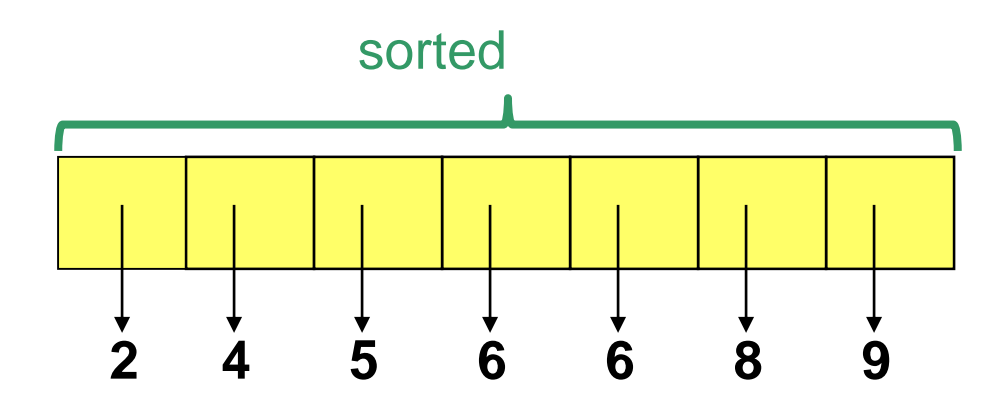

```
Algorithm selectionSort (A,n)
In: Array A storing n values
Out: {Sort A in increasing order}
for i = 0 to n-2 do {
  // Find the smallest value in unsorted subarray A[i..n-1]
  smallest = i
  for j = i + 1 to n - 1do {
     if A[j] < A[smallest] then
       smallest = j
  }
  // Swap A[smallest] and A[i]
  temp = A[smallest]
  A[smallest] = A[i]
  A[i] = temp
\{ 13-67
```
## Quick Sort

- *Quick Sort* orders a sequence of values by *partitioning* the list around one element (called the *pivot* or *partition element*), then sorting each partition
- More specifically:
	- Choose one element in the sequence to be the pivot
	- Organize the remaining elements into three groups (*partitions*): those *greater than* the pivot, those *less than* the pivot, and those *equal* to the pivot
	- Then sort each of the first two partitions (recursively)

# Quick Sort

#### *Partition element* or *pivot*:

- The choice of the **pivot** is arbitrary
- For efficiency, it would be nice if the pivot divided the sequence roughly in half
	- However, the algorithm will work in any case

# Quick Sort

- We put all the items to be sorted into a container (e.g. an array)
- We choose the pivot (partition element) as the first element from the container
- We use a container called smaller to hold the items that are smaller than the pivot, a container called larger to hold the items that are larger than the pivot, and a container called equal to hold the items of the same value as the pivot
- We then *recursively* sort the items in the containers smaller and larger
- Finally, copy the elements from smaller back to the original container, followed by the elements from equal, and finally the ones from larger

### **QuickSort**

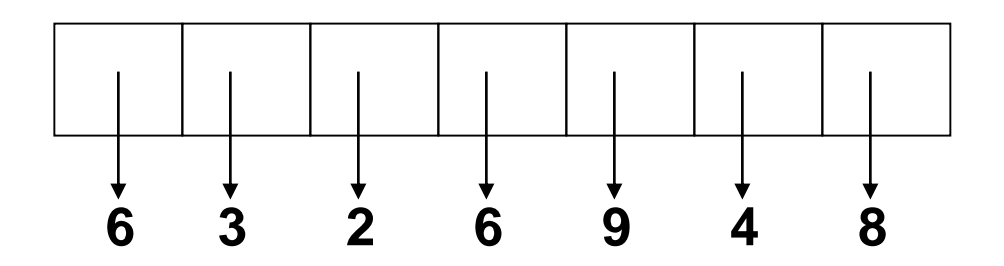

### **QuickSort**

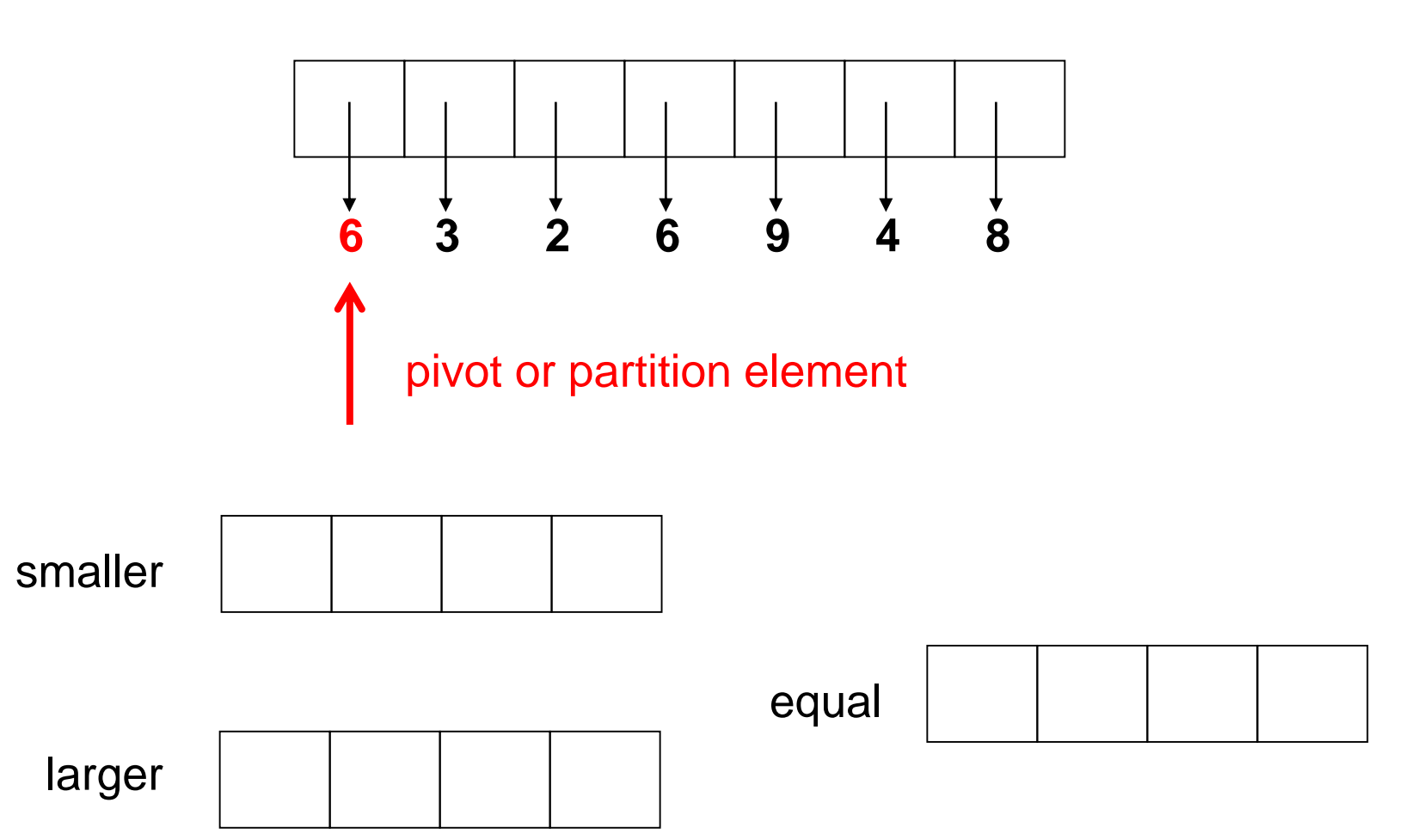
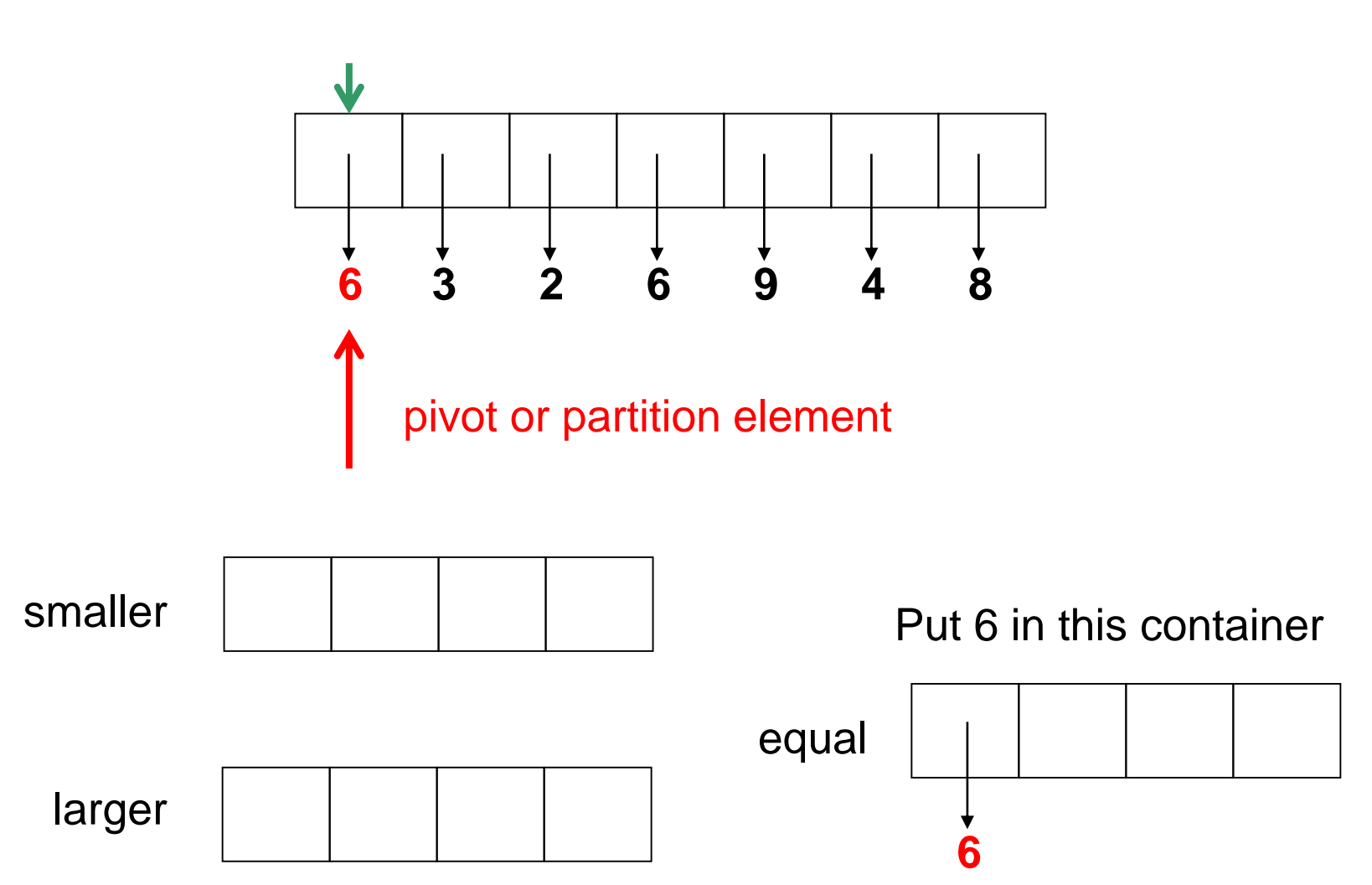

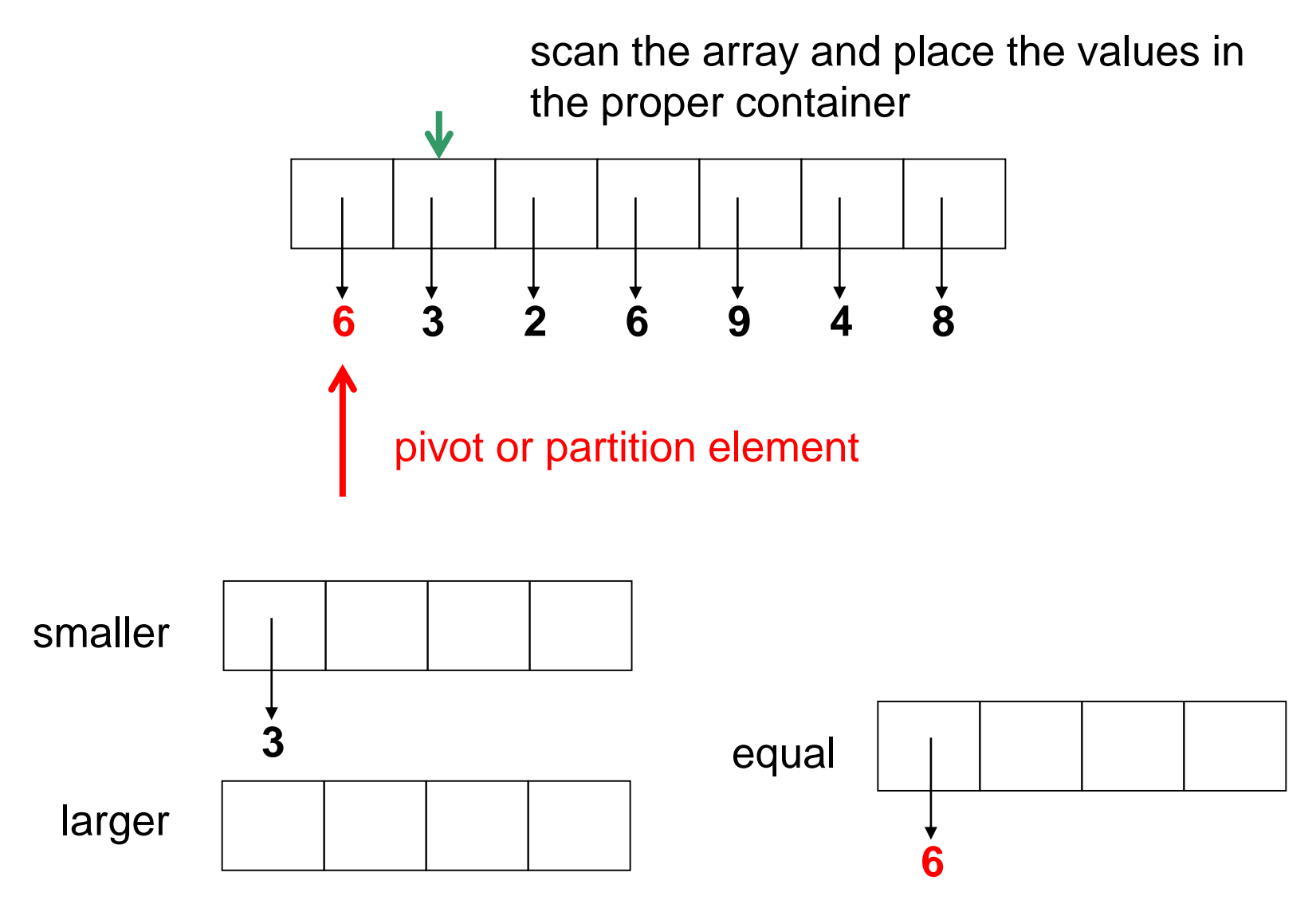

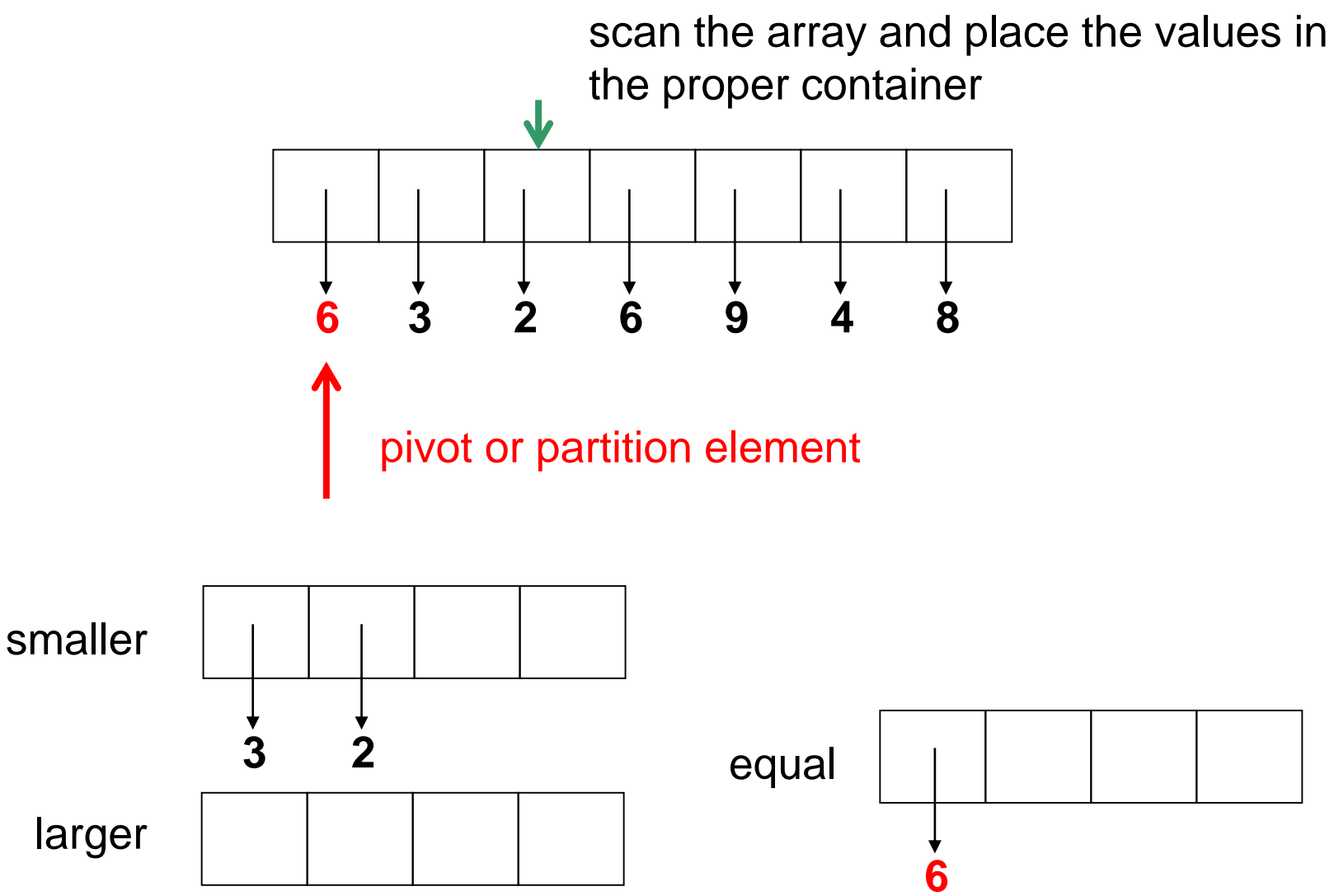

scan the array and place the values in the proper container

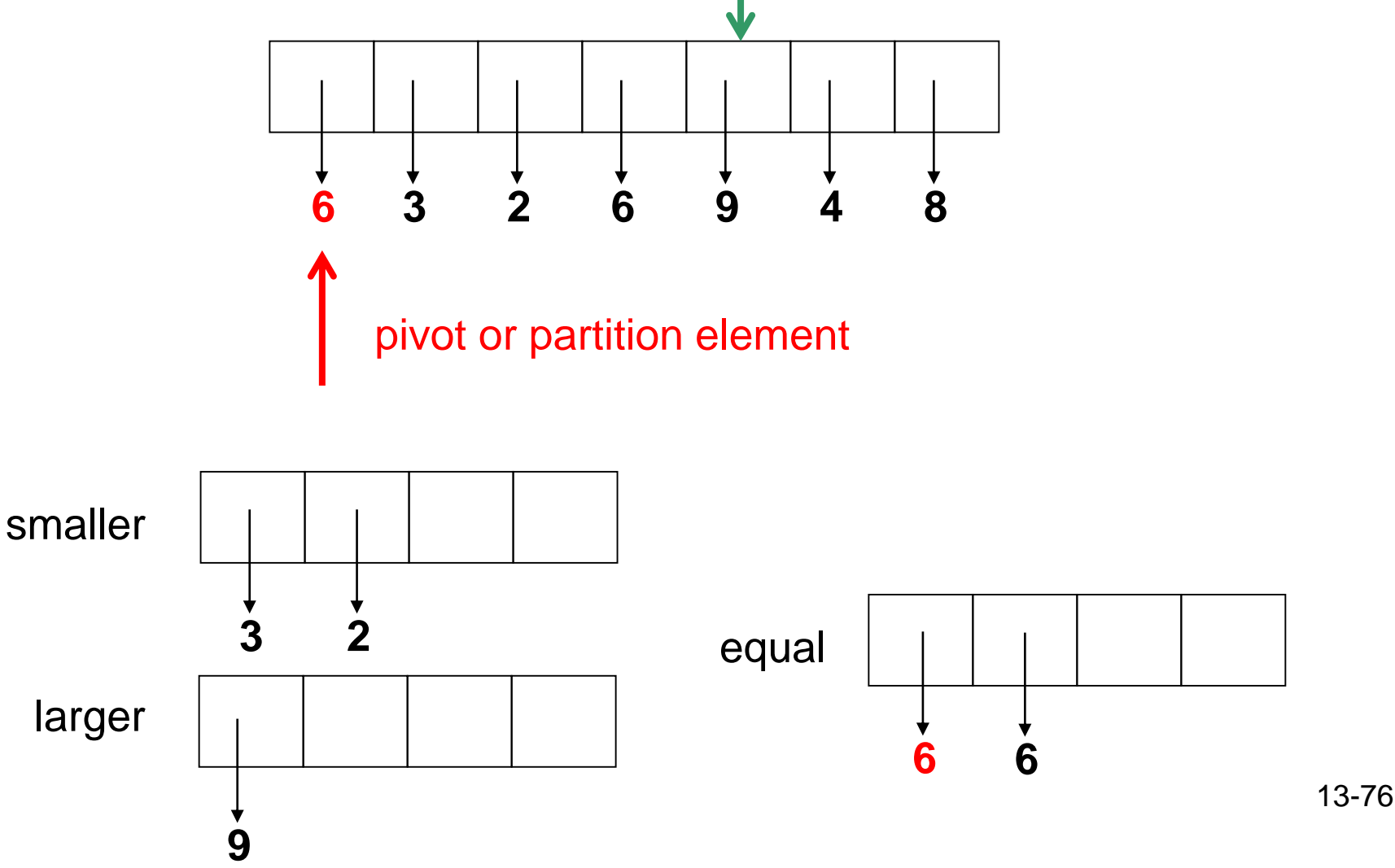

scan the array and place the values in the proper container

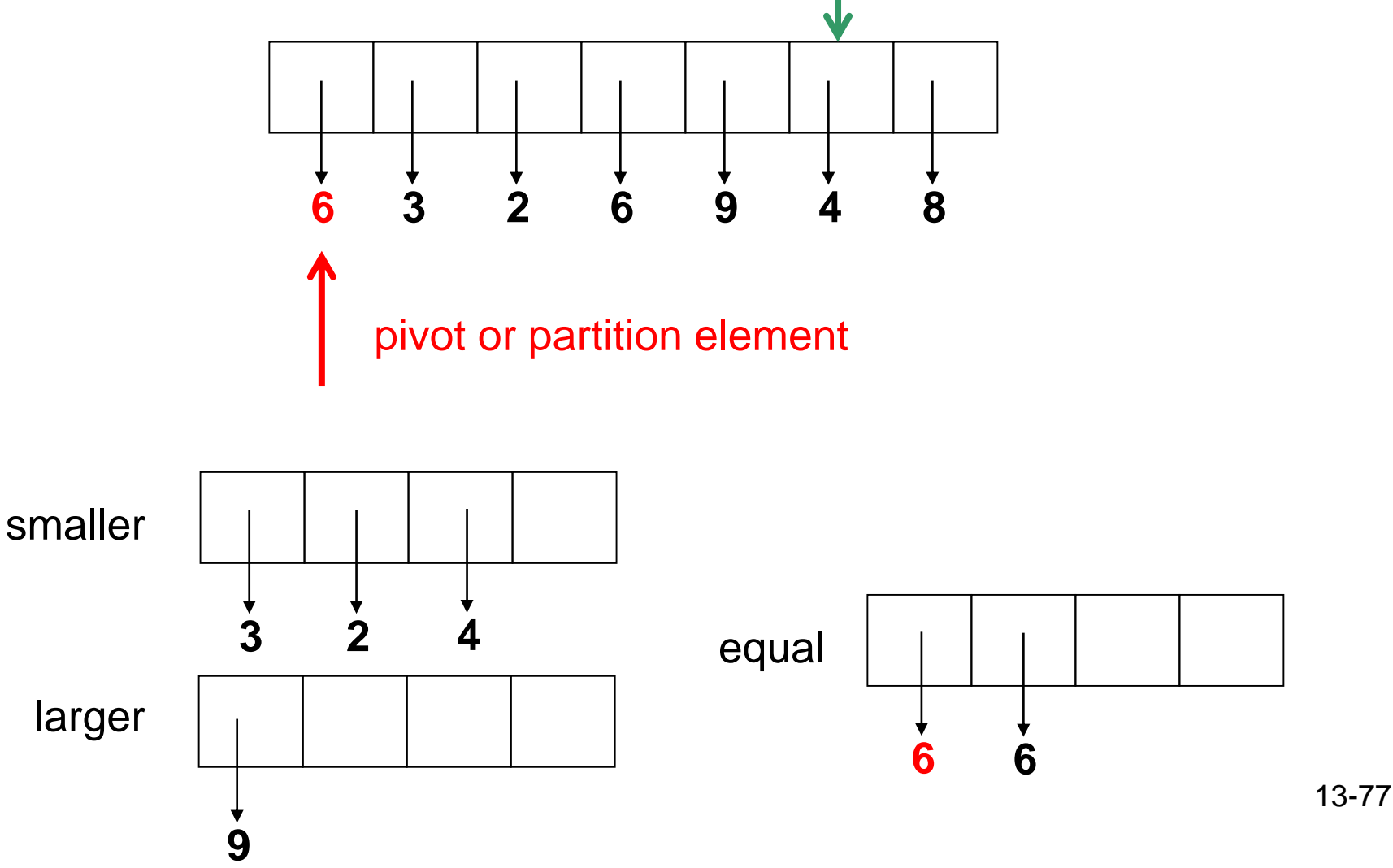

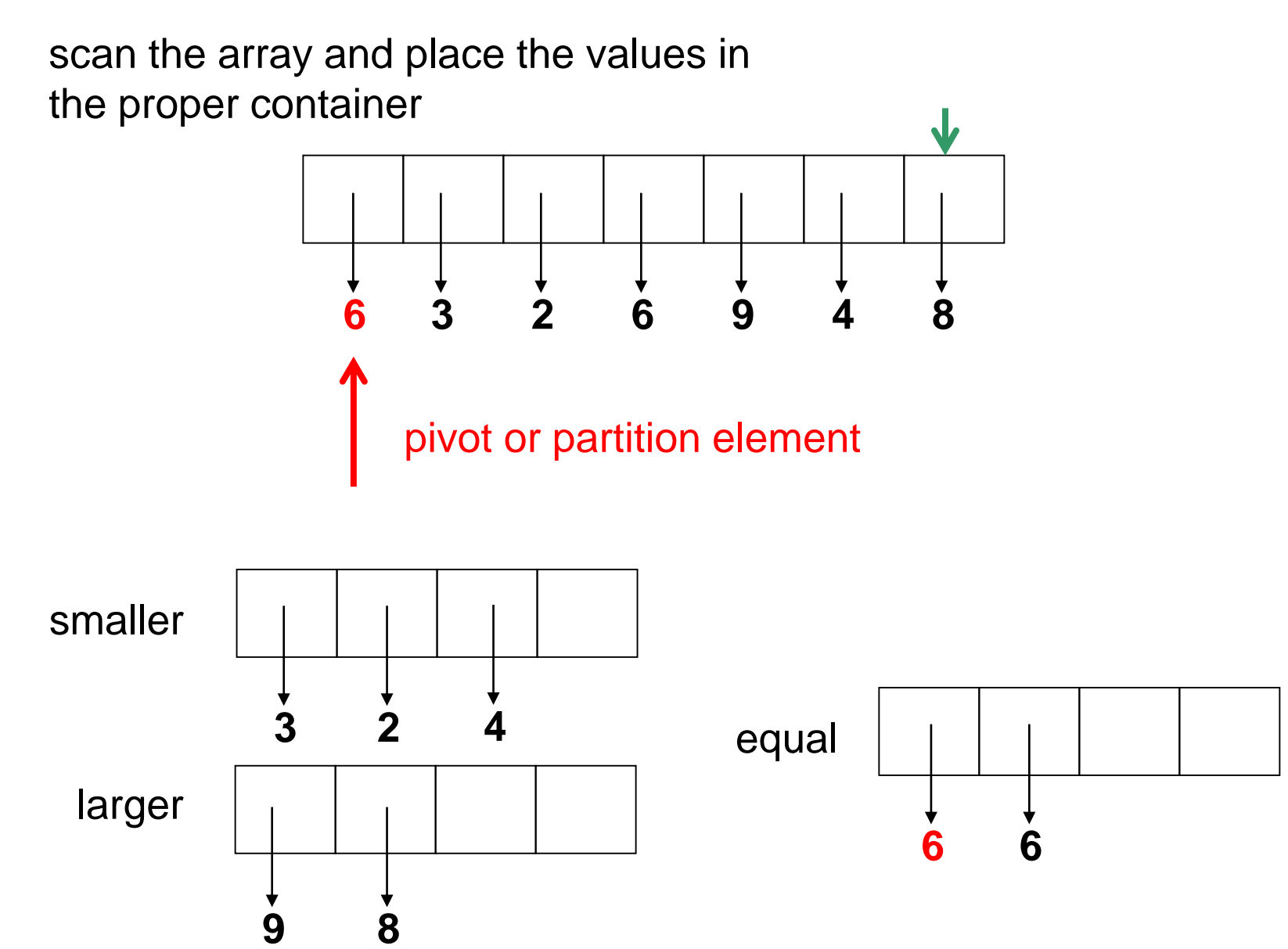

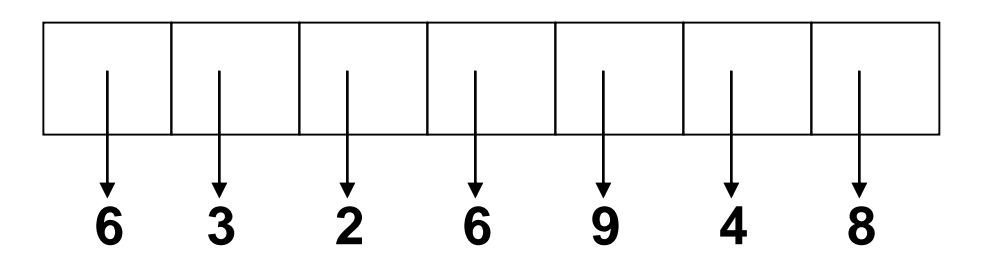

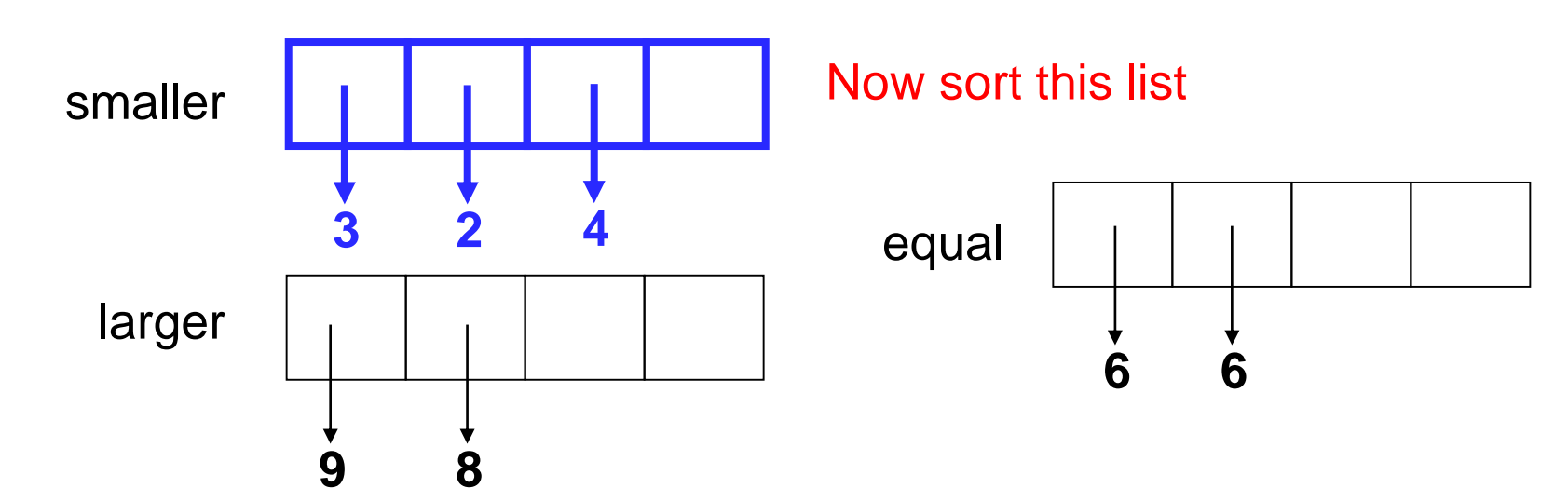

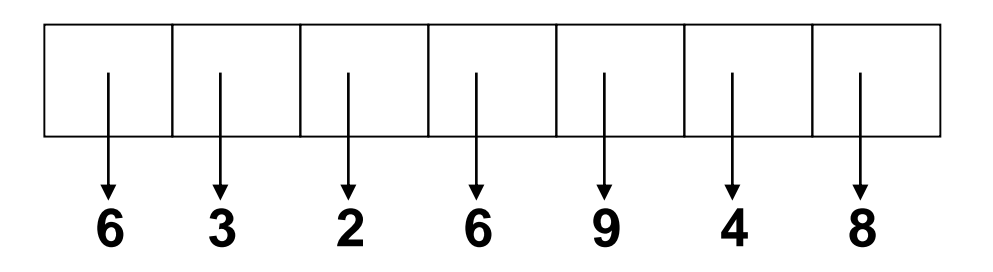

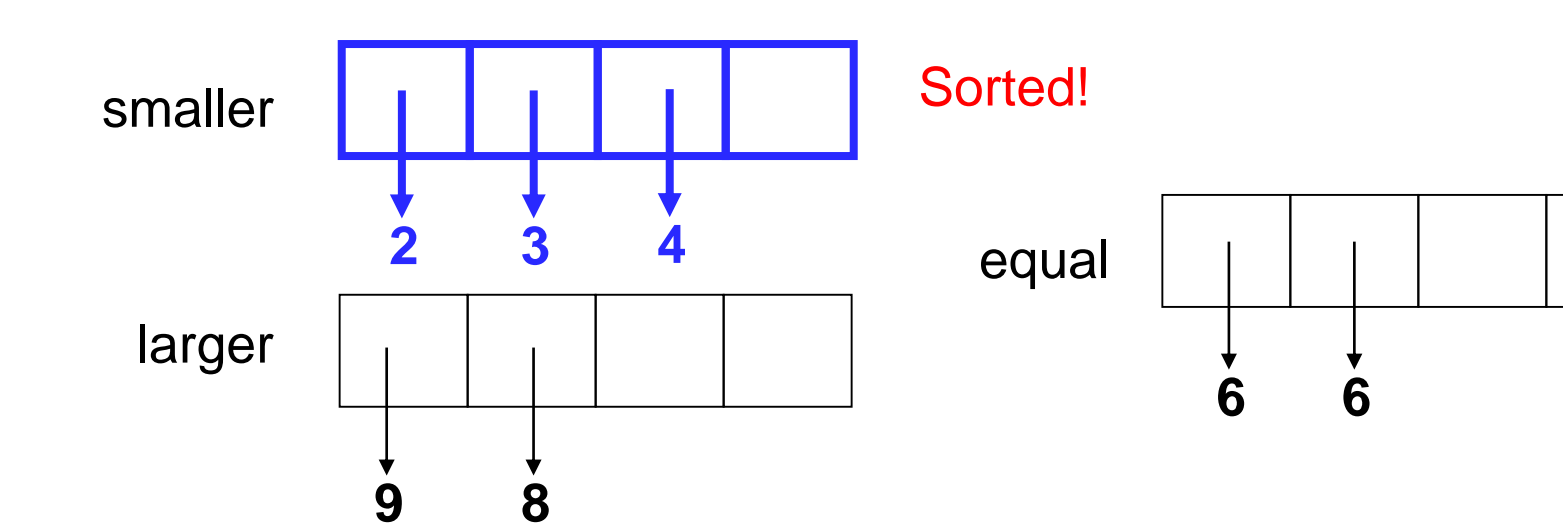

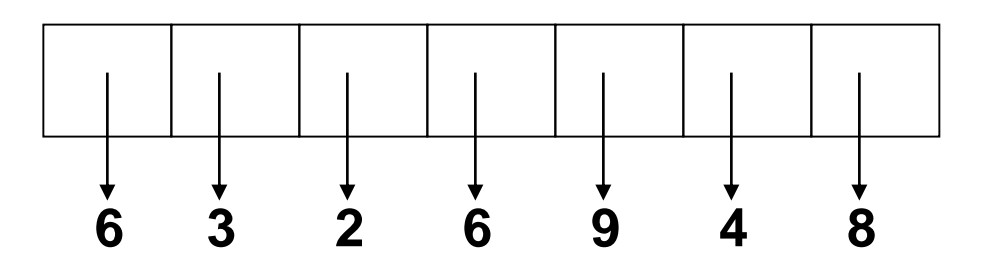

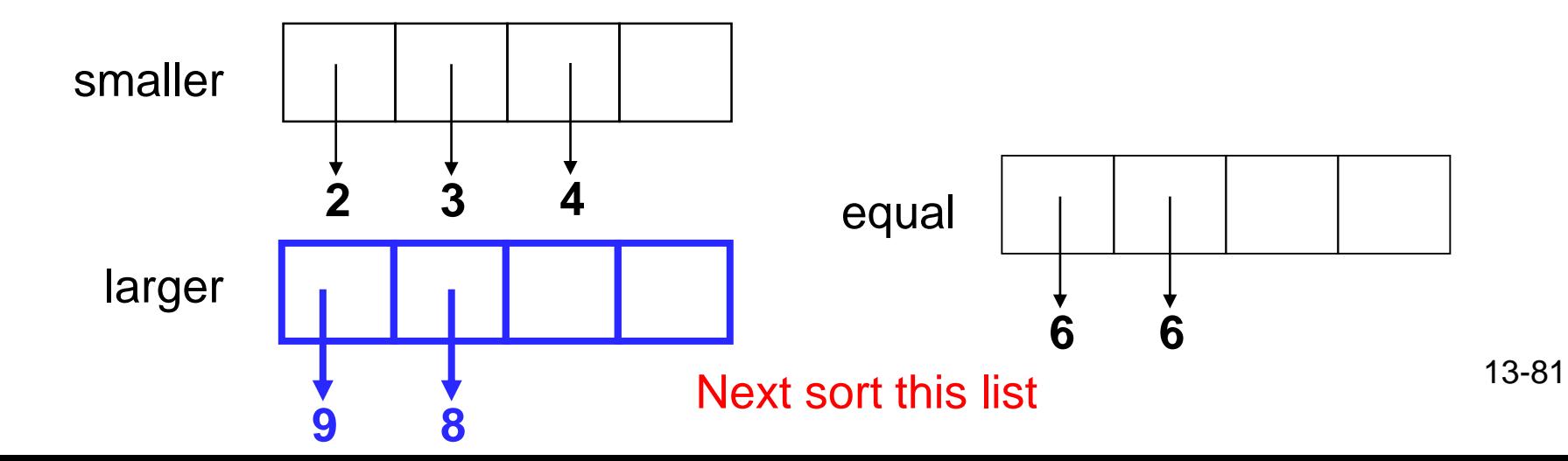

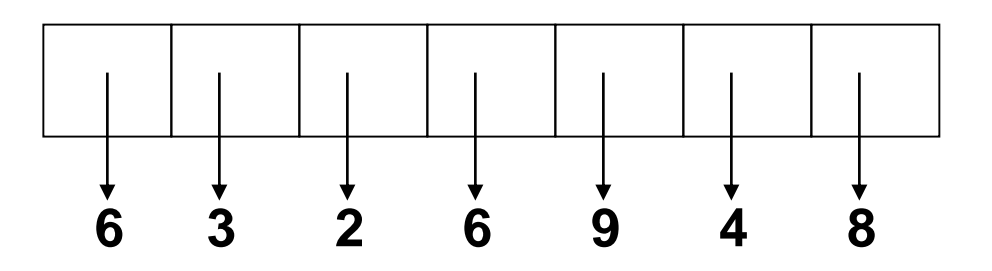

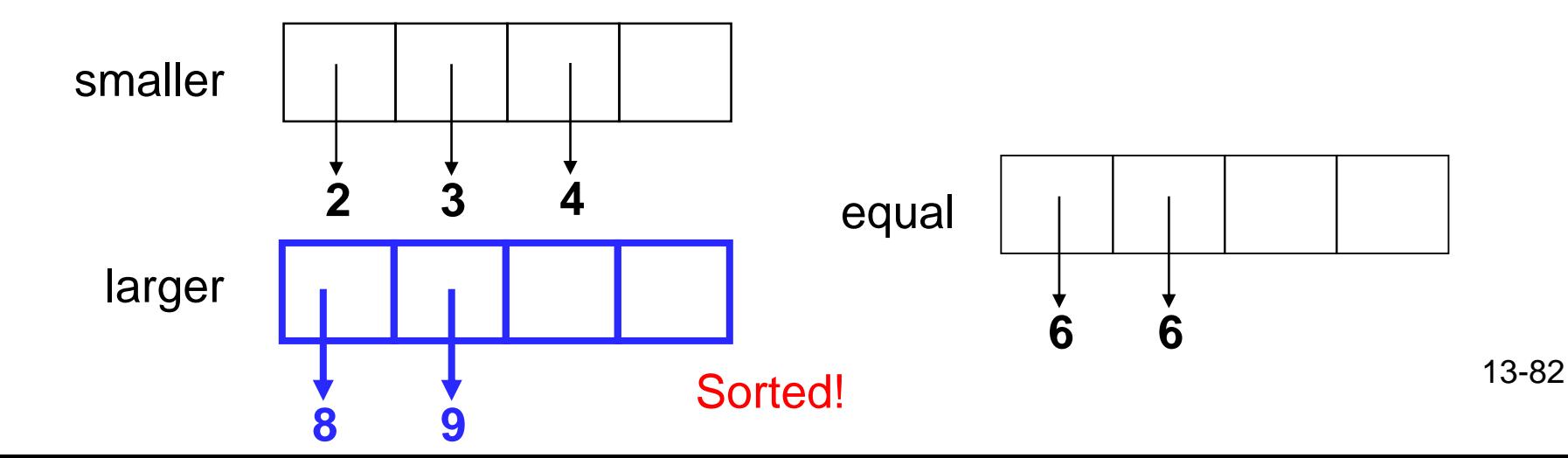

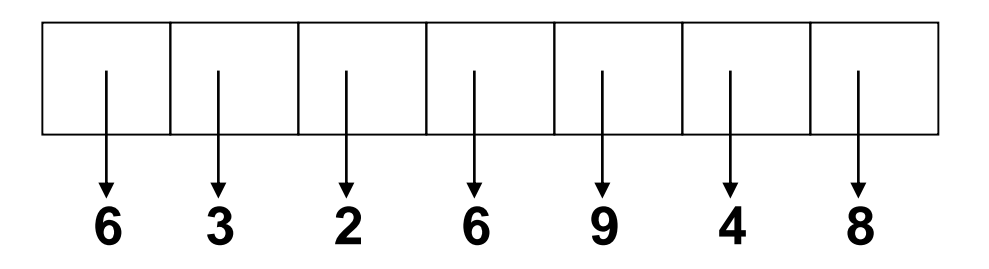

#### Copy data back to original list

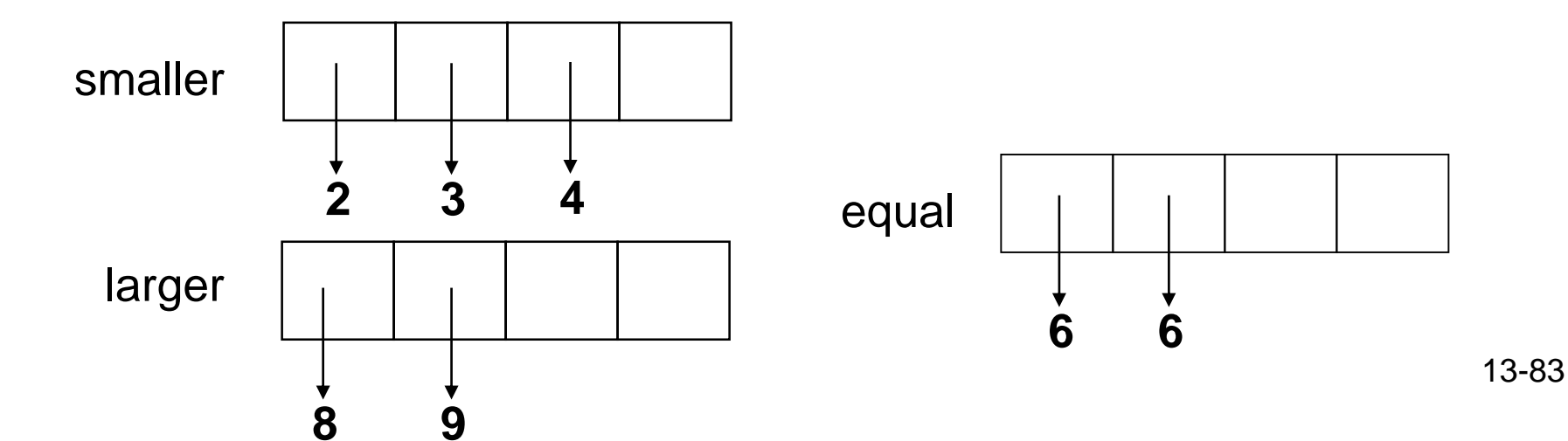

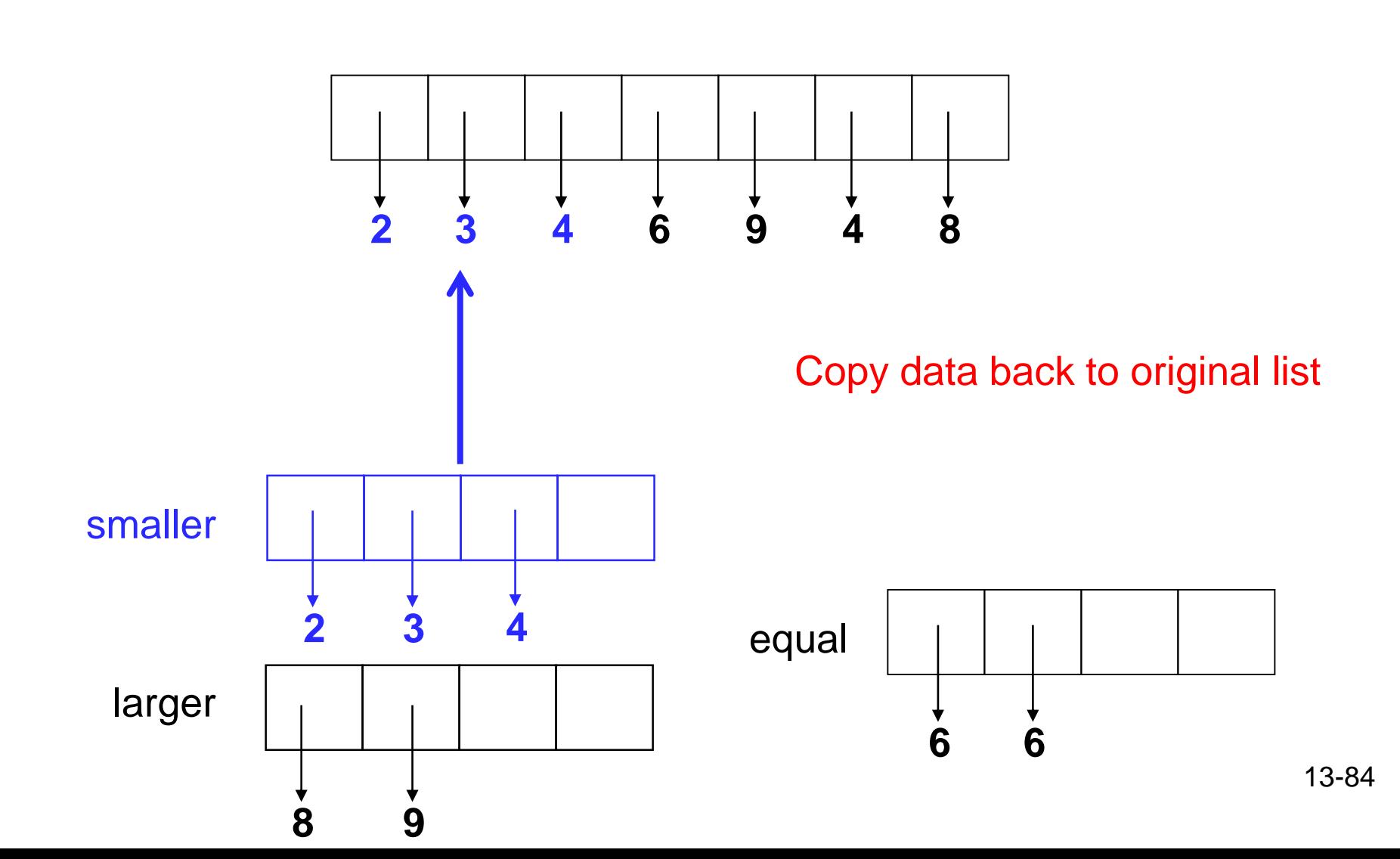

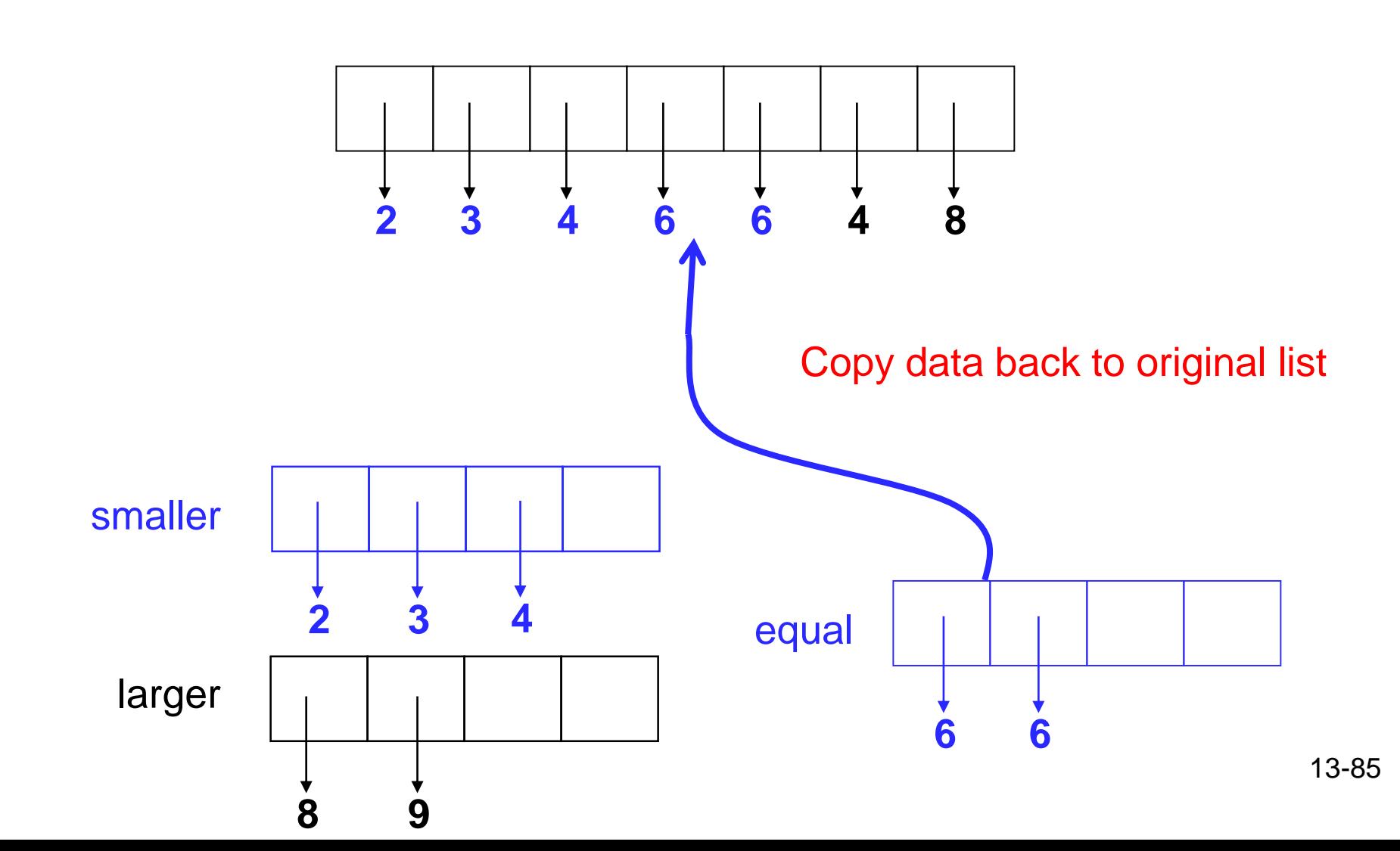

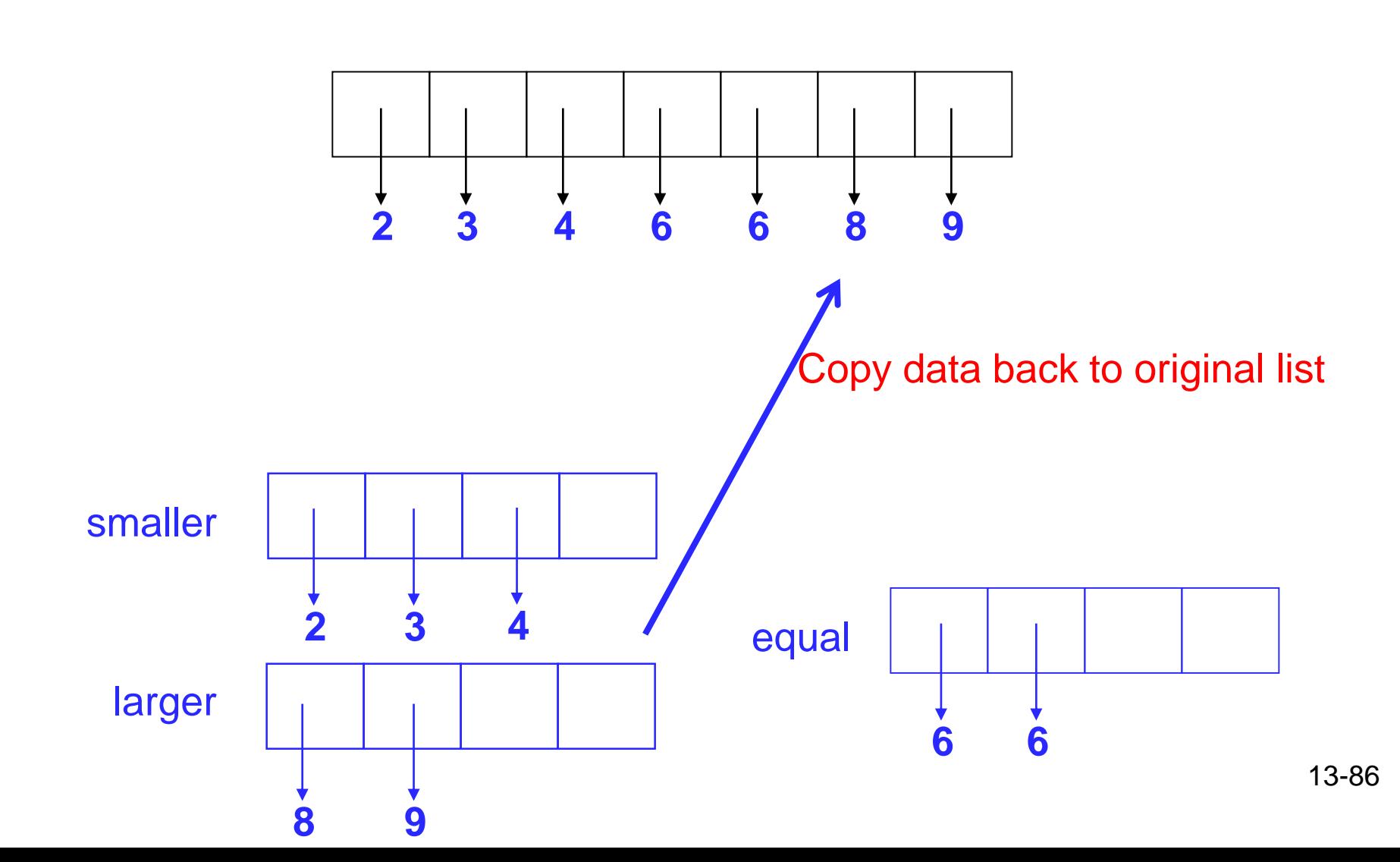

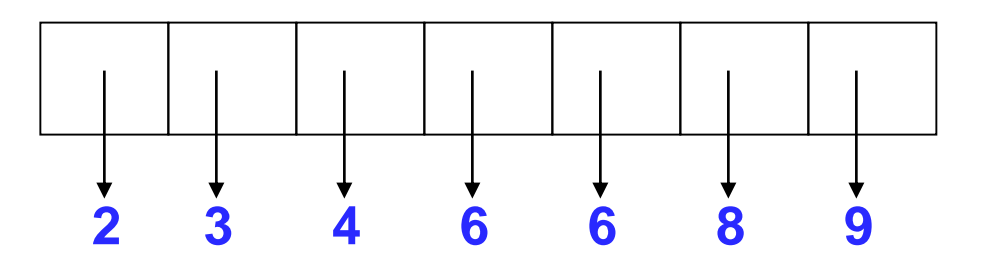

Sorted!

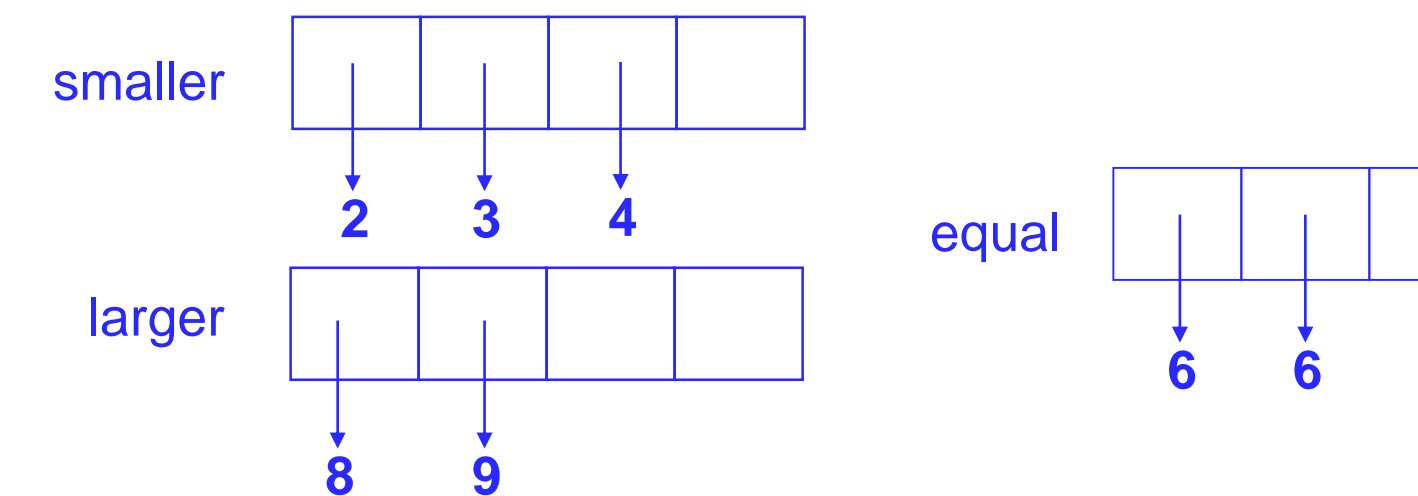

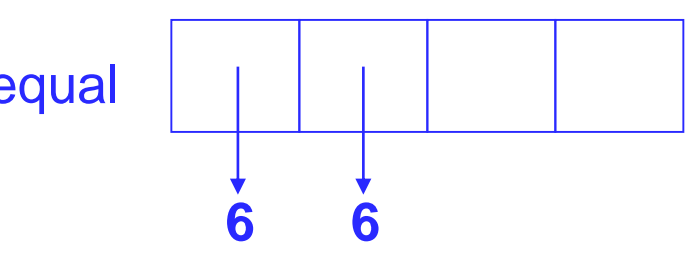

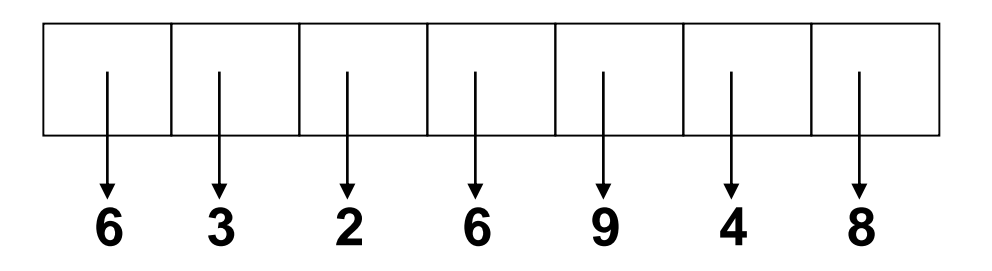

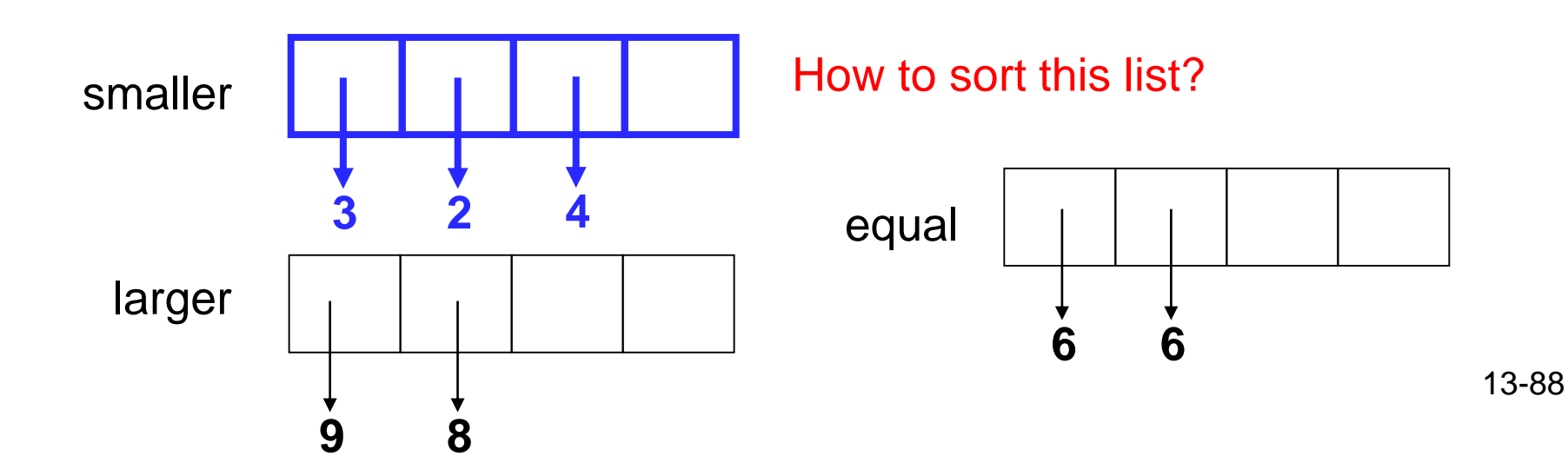

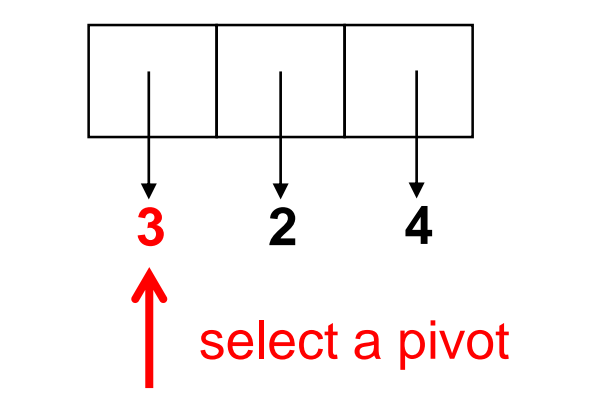

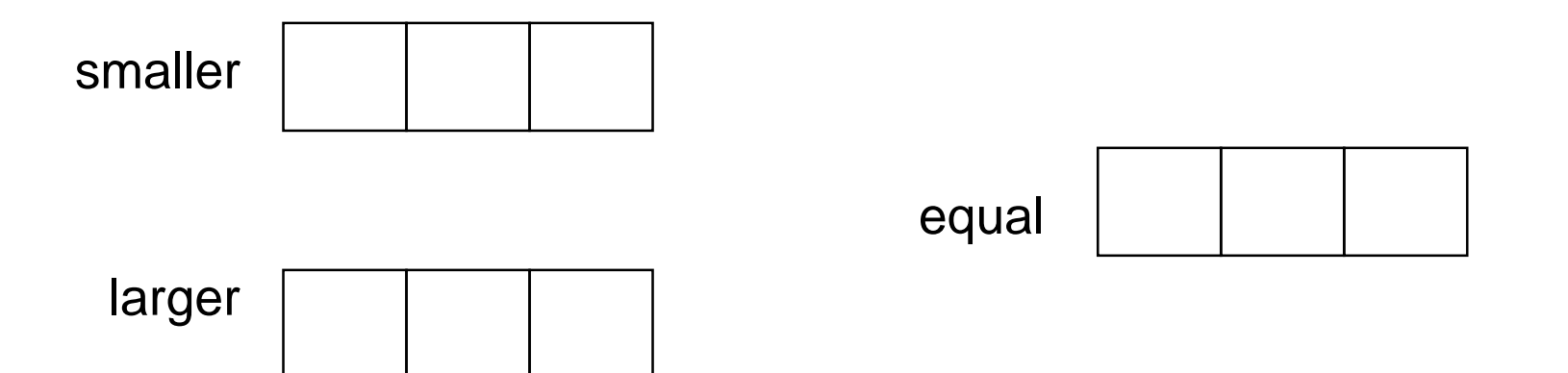

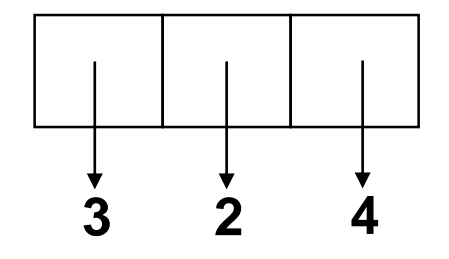

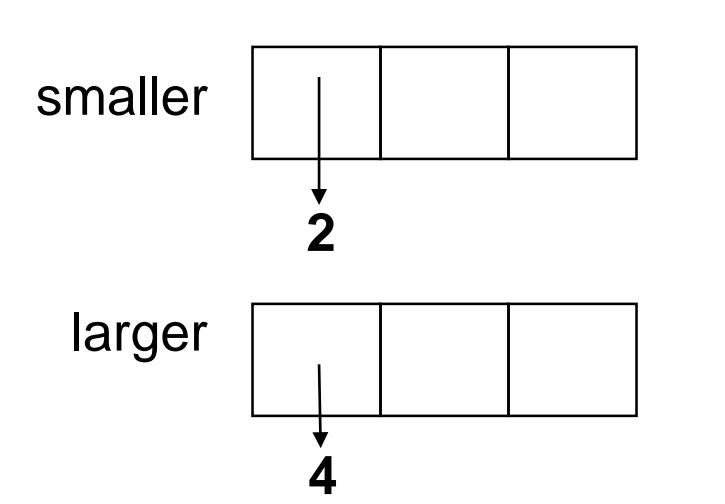

Scan array and put the values in the containers

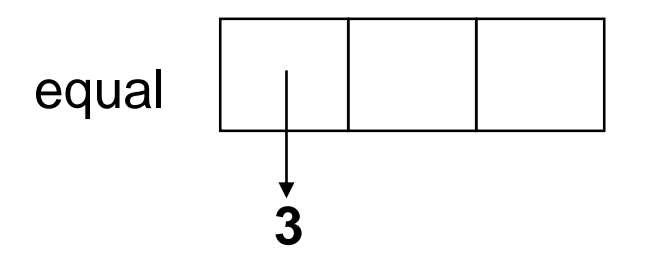

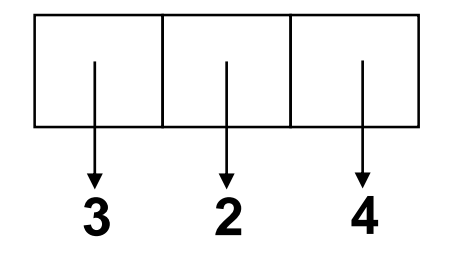

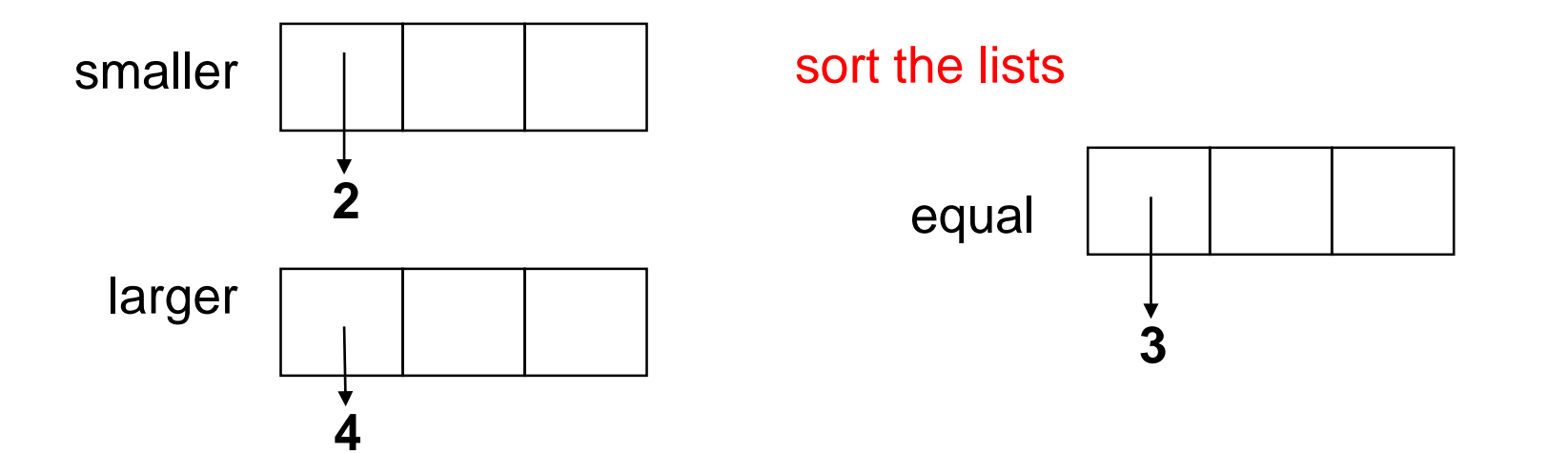

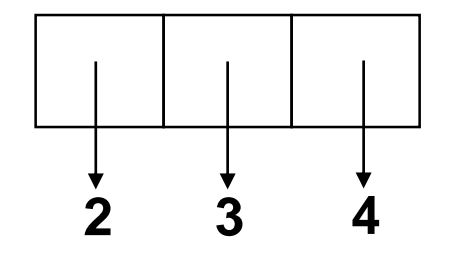

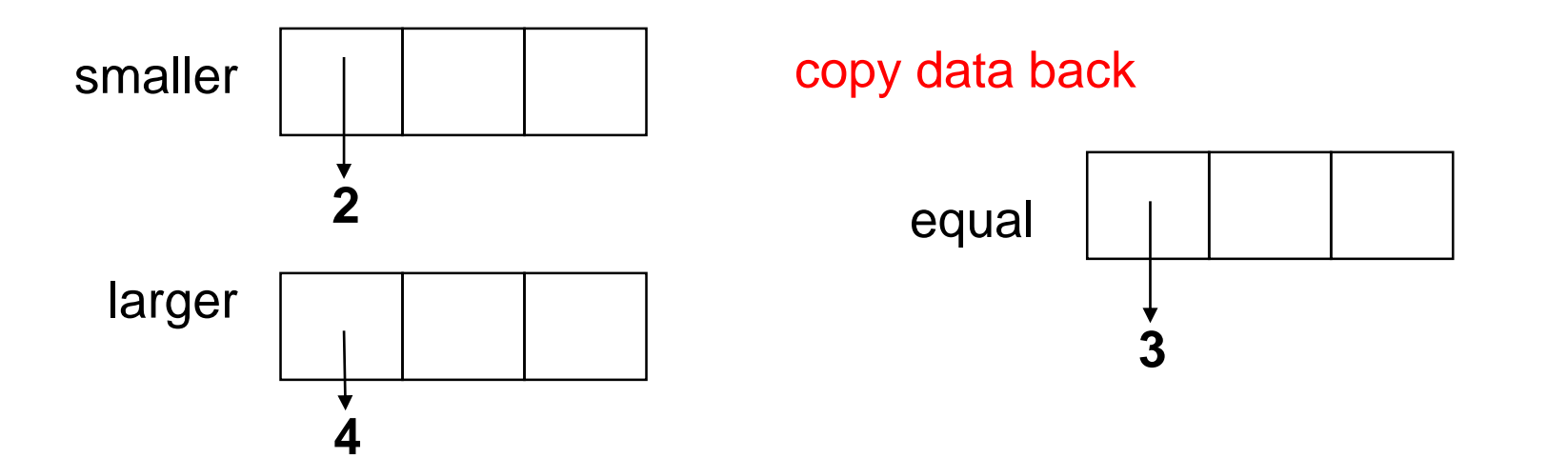

**Algorithm** quicksort(A,n)

**In**: Array A storing n values

**Out:** {Sort A in increasing order}

**If** n > 1 **then** {

}

smaller, equal, larger  $=$  new arrays of size n

$$
n_s = n_e = n_l = 0
$$
  
pivot = A[0]

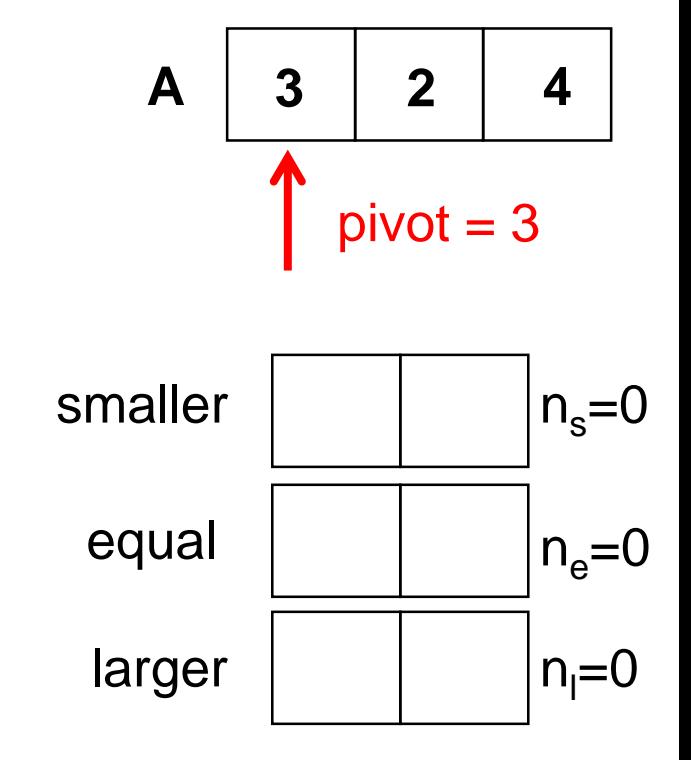

**Algorithm** quicksort(A,n)

**In**: Array A storing n values

**Out:** {Sort A in increasing order}

**If** n > 1 **then** {

}

smaller, equal, larger  $=$  new arrays of size n

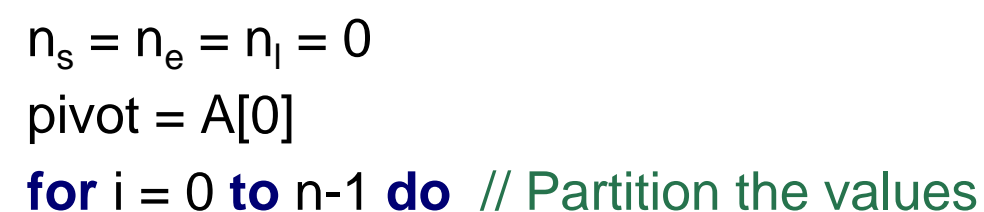

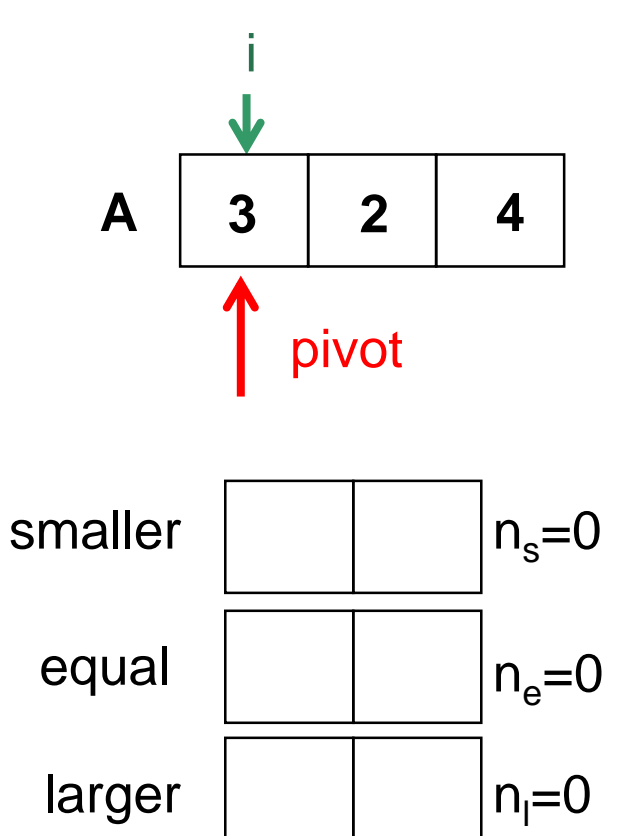

**Algorithm** quicksort(A,n)

**In**: Array A storing n values

**Out:** {Sort A in increasing order}

**If** n > 1 **then** {

}

smaller, equal, larger  $=$  new arrays of size n

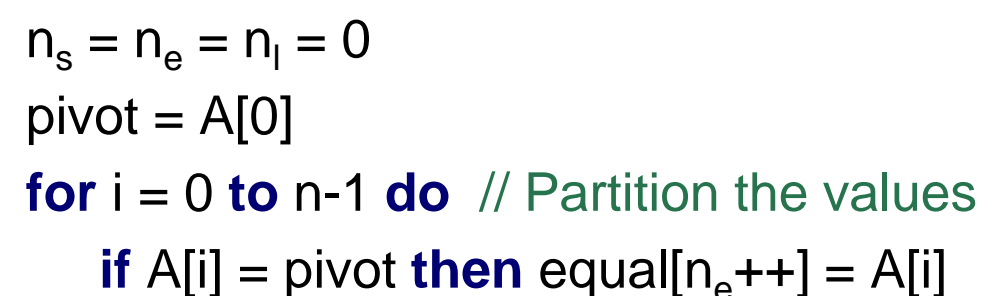

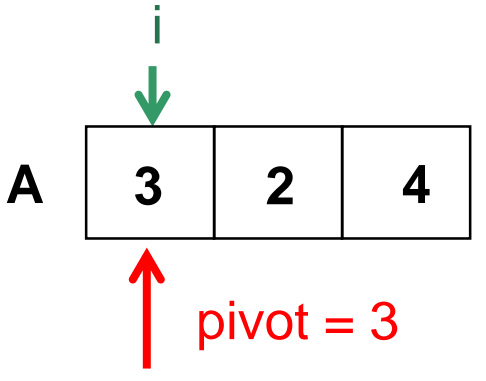

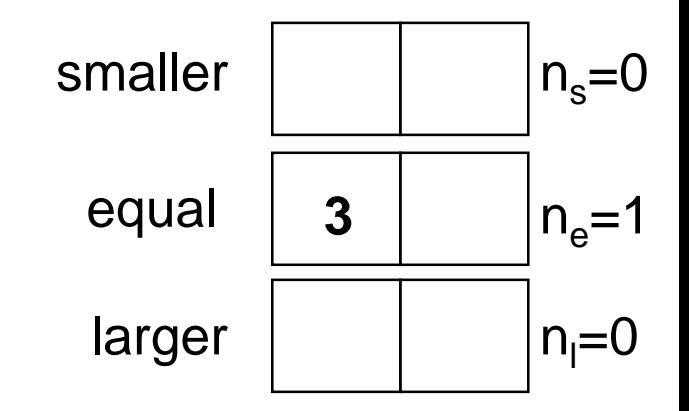

**Algorithm** quicksort(A,n) **In**: Array A storing n values

**Out:** {Sort A in increasing order}

**If** n > 1 **then** {

smaller, equal, larger  $=$  new arrays of size n

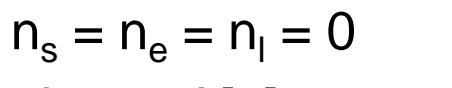

 $pivot = A[0]$ 

}

**for**  $i = 0$  **to** n-1 **do**  $\text{/}\text{/}$  Partition the values

**if**  $A[i]$  = pivot **then** equal $[n_e + 1] = A[i]$ **else if**  $A[i] <$  pivot **then** smaller $[n_s + 1] = A[i]$ 

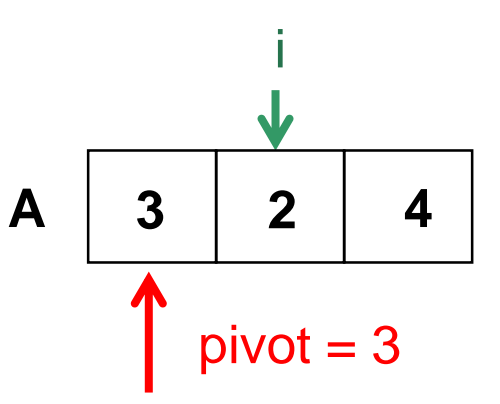

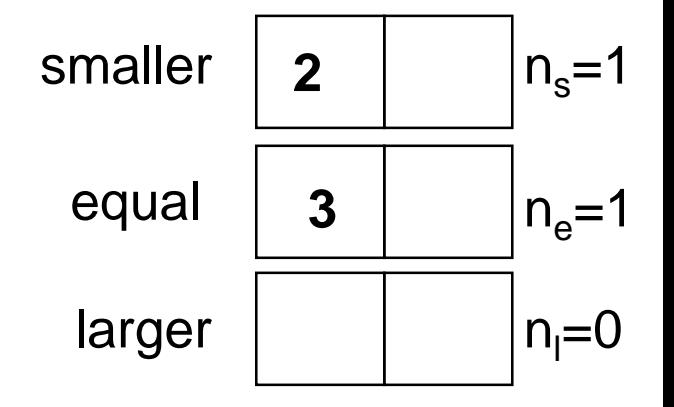

**Algorithm** quicksort(A,n) **In**: Array A storing n values **Out:** {Sort A in increasing order} **If** n > 1 **then** { smaller, equal, larger  $=$  new arrays of size n  $n_s = n_e = n_l = 0$  $pivot = A[0]$ **for**  $i = 0$  **to** n-1 **do**  $\pi/2$  Partition the values **if**  $A[i]$  = pivot **then** equal $[n_e + 1] = A[i]$ **else if**  $A[i] <$  pivot **then** smaller $[n_s + 1] = A[i]$ **else** larger $[n_1 + 1] = A[i]$ **3 2 4 A**

}

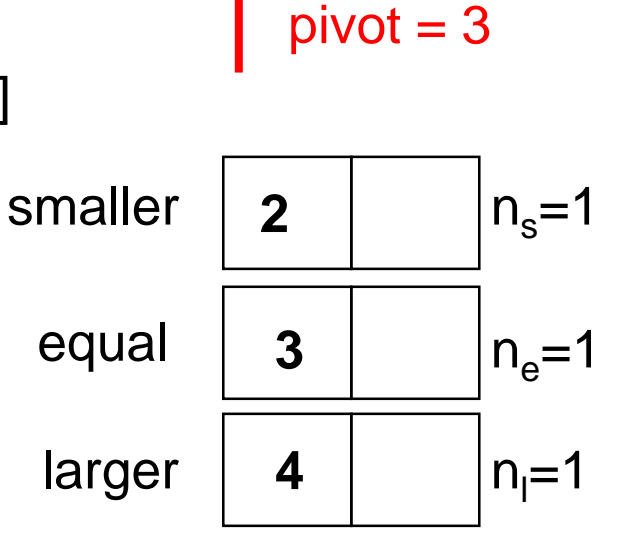

i

**Algorithm** quicksort(A,n) **In**: Array A storing n values **Out:** {Sort A in increasing order} **If** n > 1 **then** { smaller, equal, larger  $=$  new arrays of size n  $n_s = n_e = n_1 = 0$  $pivot = A[0]$ **for**  $i = 0$  **to** n-1 **do**  $\text{/}$  Partition the values **if**  $A[i]$  = pivot **then** equal $[n_e + 1] = A[i]$ **else if**  $A[i] <$  pivot **then** smaller $[n_s + 1] = A[i]$ **else** larger $[n_1 + 1] = A[i]$ quicksort(smaller,n<sub>s</sub>)  $3 \mid 2 \mid 4$ smaller **A 2 Sort**

}

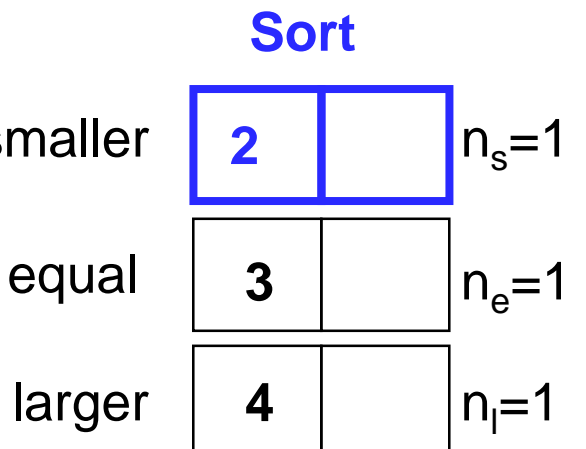

**Algorithm** quicksort(A,n) **In**: Array A storing n values **Out:** {Sort A in increasing order} **If** n > 1 **then** { smaller, equal, larger  $=$  new arrays of size n  $n_s = n_e = n_1 = 0$  $pivot = A[0]$ **for**  $i = 0$  **to** n-1 **do**  $\text{/}$  Partition the values **if**  $A[i]$  = pivot **then** equal $[n_e + 1] = A[i]$ **else if**  $A[i] <$  pivot **then** smaller $[n_s++] = A[i]$ **else** larger $[n_1 + 1] = A[i]$ quicksort(smaller,n<sub>s</sub>) quicksort(larger,n<sub>l</sub>) smaller equal **A**

}

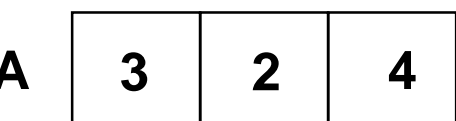

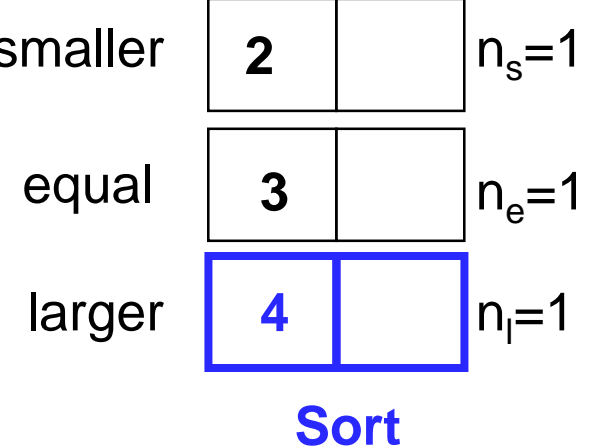

**Algorithm** quicksort(A,n) **In**: Array A storing n values **Out:** {Sort A in increasing order} **If** n > 1 **then** { smaller, equal, larger  $=$  new arrays of size n  $n_s = n_e = n_1 = 0$  $pivot = A[0]$ **for**  $i = 0$  **to** n-1 **do**  $\pi$  Partition the values **if**  $A[i]$  = pivot **then** equal $[n_e + 1] = A[i]$ **else if**  $A[i] <$  pivot **then** smaller $[n_s++] = A[i]$ **else** larger $[n_1 + 1] = A[i]$ quicksort(smaller,n<sub>s</sub>) quicksort(larger,n<sub>l</sub>)  $i = 0$ **for**  $j = 0$  **to**  $n_s$  **do**  $A[i++] = \text{smaller}[j]$ **for**  $j = 0$  **to**  $n_e$  **do**  $A[i++] =$  equal[j] **for**  $j = 0$  **to**  $n_i$  **do**  $A[i++] =$  larger[j] }

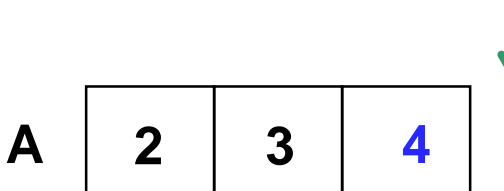

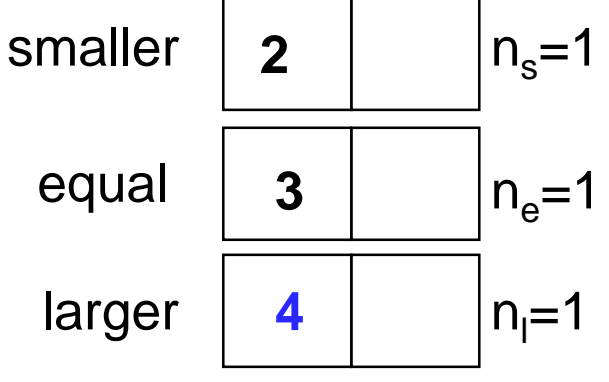

**i**